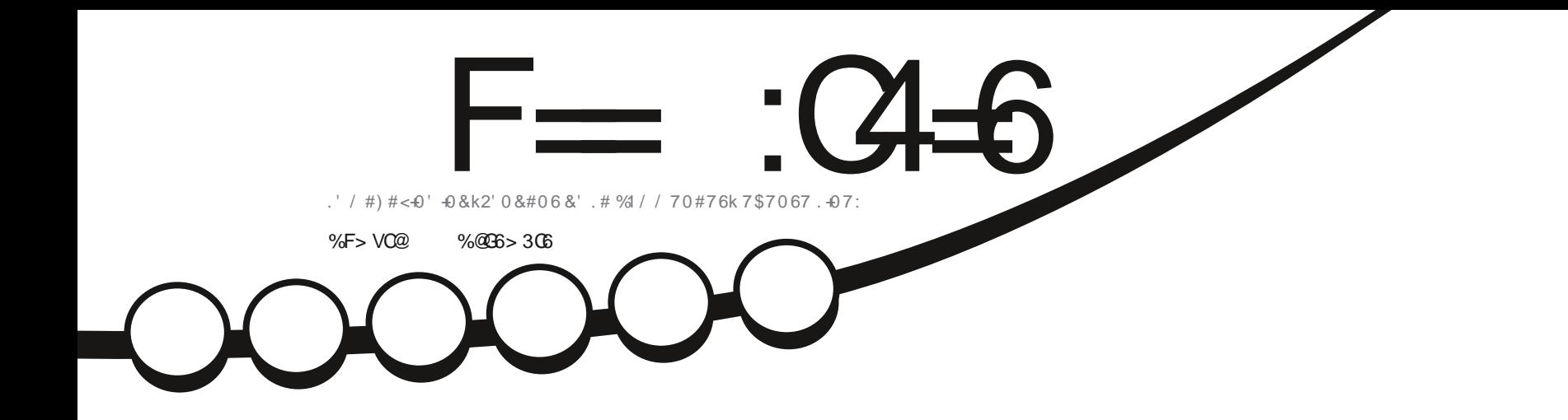

 $\mathcal{P}$ 

 $\frac{1}{2}$  % then

# 8 BOMB 15 70' 0178'..' & 5641 & #05.' 37#46+4

<span id="page-1-0"></span>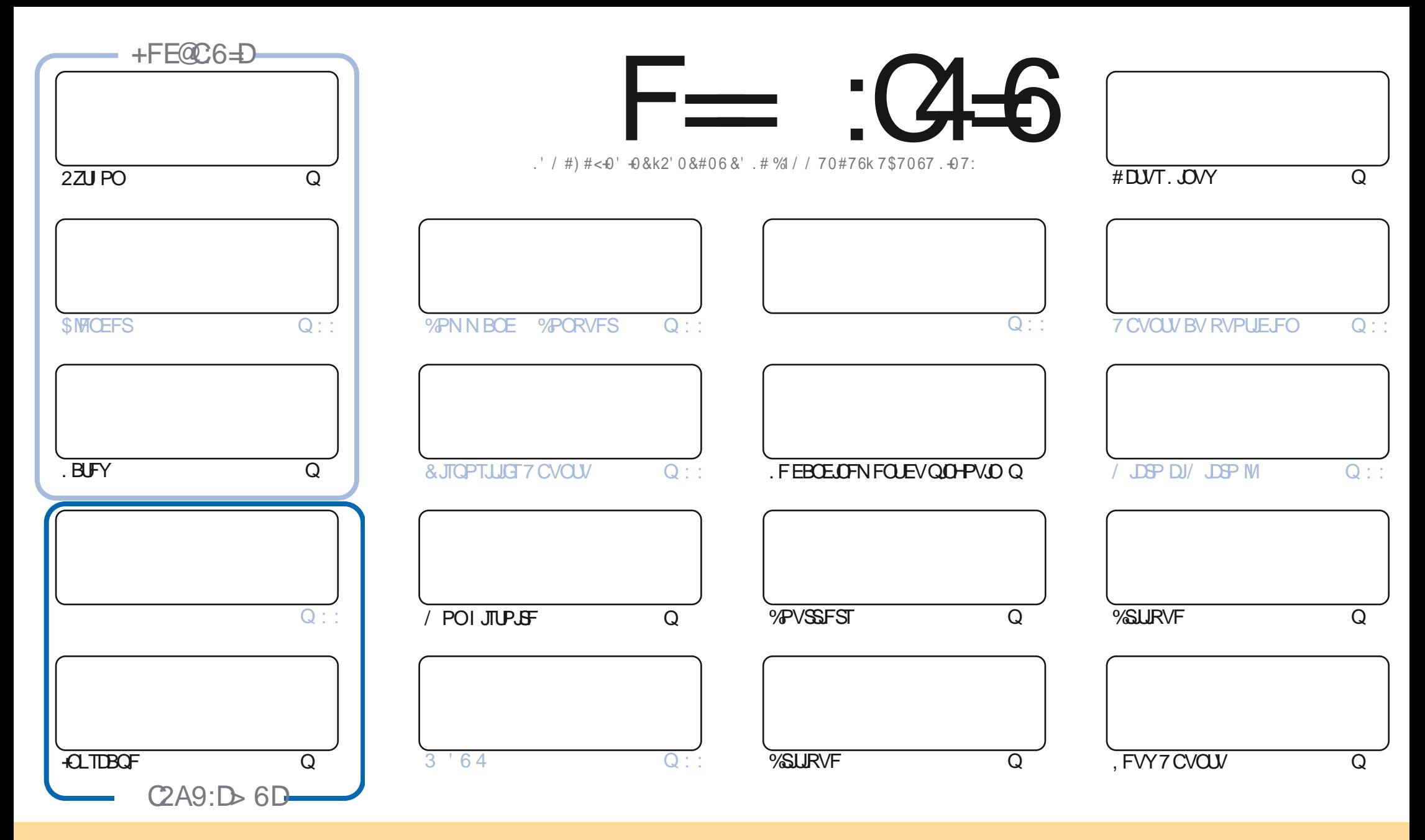

. FT BSUDWIT DPOUFOVT EBOT DF N BHBI JOF TPOUQVOWLIT TPVT MBI MOFODF %GFBUWF %PN N POT #ULSCVUPO 51 BSF #MLF 7 OOPSUFE MOFOTF %FMBITJHOLE F RVF VPVT OPVVFI BEBOUFS DPOLFS EJTUSCVFSFUUSBOTN FULSF MFT BSUDMFT N BJT VORVFN FOUTPVT MFT DPOEJUPOT TVJVBOUFT VPVT EFVFI DUFSMF OPN EF MBVUFVSE VOF DFSLBOF NEOLDSF EN NPLOT VOOPN VOF BESFTIFF NEWPV VOF 74. FUMFOPN EV NEHEJ LOF e (VMWWSEDWF/BHEJ LOF g ELOTJRVF M74. XXX GAMMAEDWIN BHBILOF PSH TBOT OPVSBVUBOUTVHHQSFSRV JVII BOOSPVVFOUVPUSF VULMIBUJPO EF M: VVSF 5JVPVT N PEŁF [USBOTGPSN F] PV BEBOUF DFUJF DSQBUJPO VPVT EFVFIEJUSCVFSMSDSGBUPORVJFOSGTVMUFTPVTMSN rNFMDFODFPV VOFTJNJMSJF

F=:04-6\$282K?66DE6?EU06>6?E:?5VA6?52?E56 2?@:42=+6DA@D@C56DAO@6ED,3F?EF-@FD?656G6K6?2F4F?42DAOVDF>6CBF6+6D2GD6E+6D@A:?:@D 61 AC > VD:4: @ EGSTF = 2AAC@ 2E @ 56 2? @ :42=

#  $R + 8$ 

# $\%$  % % % % .  $\%$  \$R\& , \$ 1% , ## ) #

2 VFWRVFT BSUDWAT NEORVFOUDE NPJIDJGESOF RVF MB VSELF WF BNJIEFT PCTUEDWAT TVS MF DIFNJO EFT BNJFVST ALZBOGBON PLOT2ZU PO. B6F: FU+CLTLBGF GPVSVPVT 0 J% % OJ\$MFGEFSQVJTRVF'SLBGMFJO EFD PIFTI (B)F

6PVUFOFJT OPVTBVPOTNBDSLJRVF OGPNJJFE 7 CVOLV VOGETTFVMFN FOUTCVOLV **NRTRATT.IMR** DGURVFEVOE CFUUCPWFBV q 8BOUWB15 HShDFI#EBN 'TUMCFO! 2PVSTVJVFIVPUSFMFDUVSF CPVS **MEQDPW&S** 

h QGPQPTEFTDSURVFTEVOFEJTUSC #EBN TFTFSUTPWFQUEF8FQUPZTVSVOFDI0175\$ QPVSFYBNJQFS MITEJFTEJUSC ALBFVVOGD BOHFEFDPVSSFNIFOJSFNIJFU#VOJF EFMARVJGFGBOGBJTFEFUSBEVDJPOBV TWEUE VOF CJBSSFSF FYDFOLSRVF DPODFSOBOU8FOUPZ, BJQVOW; DFT NBMT DJFO UBOURV VOF OBHF EF DPVSSFNTTCqDBWF8FCUPZ

1 OGBSTELLUEF THE QVONUBLIPOE 7 \$ CPSUT 6PVD 1 6# DFUUF TFN B.OF N BJT KF DSPJT RV FTWFI B qUa SFUBSE QF I OPWERV, FDGPJTBVTTJRVFM6# TFSBIBSEFSOLDSFNJTFIKPVSEV6PVD BOLU/FMOBTQTVSIBS **FU** RV JVIFTO SFOUTPS USVOGPVD CBTG TVSIB BABOLO PSM UOB DFTUGPSN LEBOVA

0 PVONT OBT TJVPVT DIFSOIFT EF NBLEF EFT DPOTFJNT PV UPVUTJN QWAN FOUI **CB/BSEFSVOGFV TPWFOFI VPVTRVFOPVTB/POTVOHSPVCFTVS6FIVHSBN I ULQT UNF** IROD BU FD P/ (1 < K&D, FTO SF VPVTZ VPS & FOFT NFEST OPORVS

 $($  F@BF:=6? D@E > 6:=6FC6D2>:EVD  $+**96$ SPOOF" GAMMADWAN BHBI JOF PSH

\$R Q%\* \$ I WONT XXX OBLIFFORD ANNOUNCE HE JOF

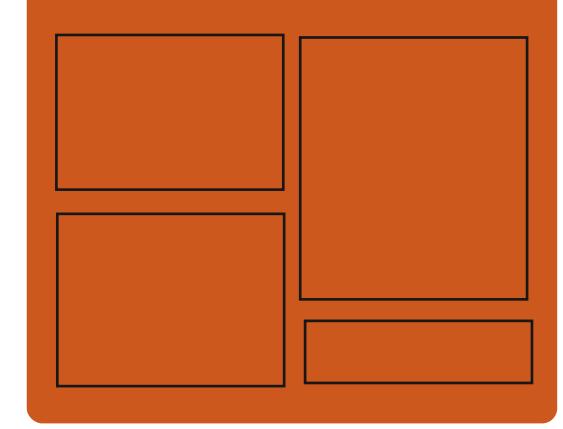

 $+$  $C$  $C$  $F$  $C$  $F$  $K$   $F = C$  $+$  $C$  $F$  $C$ **GBDFCPPLDPN** G/MODEDWEIN BHB JOF UKJUFSDPN G/MMDSDWFN BH **I UID JITWDPN** GAMMASDARN BHB JOF

> **I LLOT N BTUPEPO TPDBM** " G/MODEDWEN BHB JOF

%@FG6=6D9635@ 252:GD I ULQ G/MIDLENTIN BHB JOF PSH (FFE OPEDBIL) **IND XXX TULD ESPPN TT**  $STF$  TIOS  $z \to$ I LUQ LVOFJOLPN SBEJP (VIWI  $%$ RWH 9 FFIM 0 FX TO

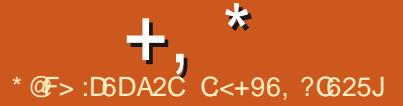

<span id="page-3-0"></span> $\,$   $*$  0%  $# + 8\%$  $+)$  #&%

**VOVUMIBLE OPVSIBIZO** 1TZOD **TD SPOJIBLIPOEF ZD J-ST FUOPVSIBL** TBWIFHBSEF RVJVIPVTOFSN FUEF NJONJ TFSMF USE DFODPOBOUNT D BO-FN FOUT EF NEODS COSSINFOUENME B ald QV **OW: 5TI QFVUrUSF VUMTG DPN N FUSBOT** CPSUSTI PV TPO CSPOSF CSPUPIDPME STZOD . FT TFSVFVST STZODBOPOZN FT RVJDPO WFOOFOUGESCRIFNFOUL MB TZOD SPOJ TBUPOEFTN JPJST TPOUGST FOD BS+F . F DPEF EV QSPIFUFTUEJTUSCVq TPVT IB  $MFGDF$ ) 2. W

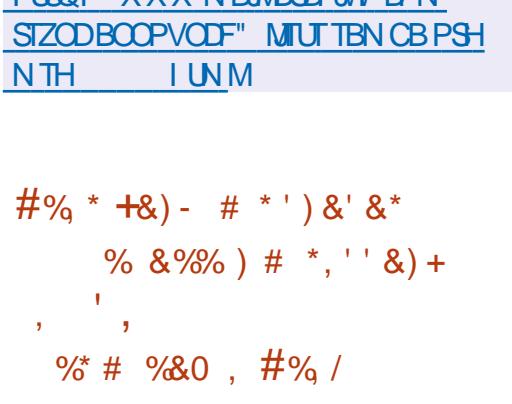

**I LINT XXX N R MRST WE DRN** 

**TOEBOUR CGOTFOURLPO EF REQUIUF** FF USBAVENT OPDFTTFVSTY

RVJ OF TVOQPSJFOU OBT MOTUSVOJPO edDNQYD C g 2FOLJUN FUVMULASFVS . OUT 6PS/EMET B EURV JUGLEU UFN QT EF EQDESFSPONHELPSF MB QSQTFODF EF **IFUF JOUS/DUPO EBOT MY CPZBV FUEF** SFGVIFS EF TVOOPSUFS INT OSPDFTIFVST RVJ OF TVOQPSUFOU QBT e DNQY J DH C q BV NFV E FTTBZFSE GN VMFSMF GOOJPOOFNFOU EF DFUJF JOTUS/DUPO TVSEFT OPDFTIFVSTRVF OF STPOOF OVUJ MIF #DU/FINAN FOU OSFTRVF UPVUFT IAT ZB EJUSCAUPOT. JOY RVJ DPOJJOVFOU I **QSFOESF FO D BSHF INT TZTUDN FT Y** CU TPOUGBITGFT | MB DPOTUS/DUPO EV OPZBV BVFD MPQUPO: A2#' Og DFTTUBOURG GGITF FOD BSHF EF e DN QY  $D H C<sub>0</sub>$ 

5FINO. LOVT FOUFSN FT EF TVOLOPSU  $*_{8}$ ) + EBOT MA OPZBV MAT OSPDFTIFVST J POUGFSEV EF MAVSGFSLICFOOF N BIVISQ **IN GEURV POFOLSPWF FODPSF FOTFS** WOF h VON PNFOU EPOOR MAT OGP **IFTIFVST EFWFOOFOU EFT QUIDET EF** NVTGF FUQPVSFVY JVFTUQPTTJOVA EF TFOTPSJSB/FDEFT CPZBVY e N VTaF a . FT VUMBUFVST RVJ QPTTpEFOU EFT TZTUNN FT BUFD EFT OGPDFTTFVST J **QPVSSPOUVUMIFSEFTD: VST.65 RVJTF** SPOUBDDPN CBHOaT CFOEBOU EF OPN CSFVTFTBOOgFT

. BZOEVTVOOPSUEVJ **DIBITJRVF** OBV FDUFSB CBT INTI COPDFTIFVST 3 VBSL JUGHSQT CBS-EUFMRVJ CJFO RV JVI BQ **CBSLIFOOFOUI MB DWBTTF EV J DPN QFOOFQUEFT JOTUS/DUPOT TVQQMIN FO** UBSFTBTTPDgFTI MBHgQgSBUPO2FQUIAN Z DPN QSJT e DN QYD H C q + VFO VB EF NINF OPVS NAT OPDFTIFVST 8PSUFY &: F TVCQPSU EFT QSPDFTTFVST  $BOT$ 

I LUOT MPSF LFSOFMPSH MUN MP/#\*L  $X\perp$ 7B4/  $*$  AZ  $$D3$ ZVV J E-8. CO%6Z '%CX- B\* 023" NBMHNBJ **MPN** 

 $\mathcal{S}$ 

**BVFSTPO** EV HFTUPOOBSF EF GO UST MHFS +DF9 / FTU EJTOP OOWE +DF9 / PV SF VO DPOLS MA UPUBM **HSHOF BAY OPN COBJIPOT EF DIBAJES NB** *OPTT.C.MId* EVUMIFS EFT CVSFBVY WS **UVENT NB CBSSF EFT UND FT FUNKTIN FOVT** EBOOMBUPO F HETUPOOBSE EF GE O UST FTUDPOZHVSQ WB VOZD JFSEF DPOZHVSBUPO BITFI TJNOVA FU VPVT **QPWFI VUMTFSEFTU DNFT AQPTTDEF** EFT BOOTHUT JOUL HST OPVSTVS/FJWATS/VF

%27 MBN QN PJF MFUSB2D2MTJFVSTJO UFSEDFTHSBQ RVFTUFSDFTTPOUEqVF **INCOOFT OPVS IB OFSTPOOBMIBLIPO INT N QMN FOUBLIPOT EF CVSFBV FUNAT GEJ** UFVSTEFNFOV.FDPEFFTUgDSUFO% FUFTUEJTUSCVq TPVTMBNUFCDF) 2. W

. B OPWENNE VESTPO DPOUDVF EF EQVFIVACQFSIVE N QDBOJIN F EF HFTUPO B qua BCBCEPCO GEBOT MA CPZBV JM EFT GFO LIFT CBT QTVS MAT POHVAUT 70 JOEJBUFVSTOGDBWB glog BKPVLot I NFO U UF EF IBGFOLGE RVJQFSN FUEF KIHFS EF IB CGGTFODF E POHVIUT FUEF CBTTFS EF M/O I MB/USF BVOBSB/BOU MB DPN NVUBUPO TFy FDU/BUI NBLEF EVOF DPN COBJIPOEF UPVD FTPV EVON FOV FUNATPOHNAUTFVYN r NFTOQUBFOUGBT BULSCVQT 47 POUBLAYVO VO OPVVFBV CBSBN pUSF MB GFOT USF e GSBN F q DB ESF QPVS MA SFHSPVQFNFOU BVUPNB URVF EBOT MAT POHMUT EFT GFO UST E BOOMDEUPO BVFD VO TFVMe GEBN F a . B TBWFI-BSEF EFT NBJIPOT E PCHWIJ BOGOT MA SFEGN BSSENT B GLOG BITVSQF . FT POHWIJ TPOUBL DI GT EBOT NB MIUF EFT GFO USFT 4M POUGHBWFN FOUBN G MPSQ IVE DPN CPSUFN FOUEF # MU 6BC CPVS MATGEO LSET BUFDPO-MALT

> **I WOT HU VCDPN JF XN JFXN SFWBTFT UBH**

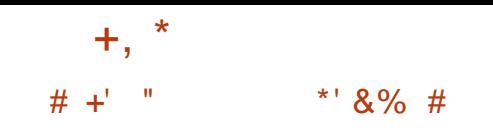

#### **BSN JIMT CPWFBVLOT IMT CIWT NBS ERVBOUFT JNZ B EFT D BOHFN FOUT IPOFSOBOUR DPN QUALIPO | CBSUSEF** NBOUFCBOULDF UZCF EF CBRVFU CFVU r USF DPN QM BNFD/FTPOBV MFV E#V UPUPPNT 2PVSDF GBGF VPVT EFVFI VUJ PV ON T SO FOU FU **MFS/FTPO** PV QWT SQDFOU 4MT EJTFOU 2ZU PO RVF IM TZTUbN F EF DPOTUS/DUPO #VUP UPPNITFSBQSPOBOMFN FOUTVOOGSN q QFO **EBOUN DZDW**  $PV$

 $, +$  \* %  $, -$  ## \* &% )% % # +' "

**O FUE VESTPO BAUPSITE NBOOFMIZT ON F N PE. CZAYELIST EBOT IT DESF** EF BWAX N VIVIBSD DF RVJBVHN FOLF **IB TVSGEDF EBULERVF NBJT FTU COLDFT** TBSF IPIST EF IMUMIBUPOE VOFYGDAUBOVA

CLIEBOTDFSLBOFTVFSTPOTEF9-0' . F TPDLFU HTTCGPYZ CFVU qHBWFN FCU **ILSE CBSLEHA DE RVJBHLUDPNNE VO QPSIBMOPVSMBVU FOULDBUPO QBS-FS** CFSPT FUCFSN FUBVY BOOMBUPOTE VUJ MIFSMBAU FOULDELPOCES-FSCFSPT TEOT USPV EBOT MF CBD I TBOMF ' OZO VOF VBSBOVA I ULOCBOLFCE B ald BKPVLdtF I {BLOBLOD DF RVJQFSN FUBVY POKUTEQ **GFOEBOUT UFMIRVE INTIVALIDEMI) 01/** EF EQUEDUEST JN TPOUDEN CBLICKET BAFD **MD** BLOBL

### I LUOT HU VCDPN {BLOBL {BLOBL **SFMBTFT UBH**

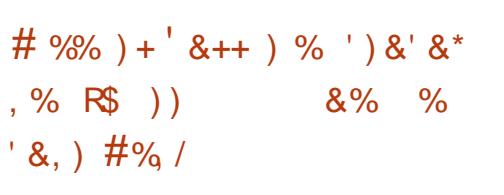

FOORSIZPFUFSOH TZTUFNE BOVOM . VOF OSPOPTLIJPO OPVS N PEFSOJIFS I LILOT MF OSPIFTIVIEF DIESS-FN FOUEFTEJIUSI CFX USVIUFE CPPUX PSMEI UNIM CVUPOT, LOVY WITBOUL SO TPVEST MIT *OSPOMNFTFYJILBOJTFUL TNOMLFSVO* **Unividi BS-FNFOU FOUDSFNFOU Waszq IPOZ SN BOUNG Z BCMUG EV OPZBV FUEF** MFONSPOOFN FOUTZIUSN FEF OBIF. FT D BOHEN FOUT SERVJE OPVS NB OPVVFNVF BSD JFDJ/SF TPOJ EQK JODN/T EBOT MB **CBTF EF DPEF EF TZTUFN E FUB<sub>V</sub> FDUFCU** EFT DPN QPTBOUT UFNT RVF TZTUFN E TUVC TZTUFNENFBTVSF TZTUFNEDSZQUFOSPMM TZTUFN E DSZQUTFUVQ TZTUFN E QDSQ BTF **FUTZIUFN E DEFET** 

. FT DIBOHFNFOUT OGPOPTGT DPO TJIUFOUI DBQFSVOF JN BHF VOUVFSTFMM VORVF EF M'-+7 OL FE-FSOFMAN BHF DPN CLOBOUNN BHF EV OPZBV, LOVY MA **H-TUPOOBJE OPVSD BSFSMF OPZBV I** QBSLIS EF M' (+7' (+ CPPU TU/C FU NFONSPOOFN FOUTZIUDN F JOUSE DI BSHO FON GN PJF VUMTG QPVSMOUBMEUPO I MOUBOF OGGIDGEBOUNT (5 SEDIOF h MB QUBLIF MN BHF EVO EJIRVF 4#/ EBOT

7- + QFVUr USF FN QBRVFULIF FUNTOTEN **OVE EV TZTUDNE RVJ VPVT OFSNEU EF** D& FSEFT FOASPOOFN FOUTZIUNN F FO Ub SFN FOUVOIS E AT UNION BSHATEBOTING 4#/ . NB+F 7-+FTU GBUF TPVT MB **GPSNF EVOZD JFSFYGD/UBOVA BV GPS** NBU2' RVJQFVUQPOTFVMANFOURLSF D BSHa BVFD MFT D BSHFVST EF EaN BS SB-F USBELUPOOFNT N BJT BVTTJ BOOFM ESFILIFNFOU CBSLISEVZSNXBSF7' (+

**QPJOUFSEF CIVIH CSBVF** 

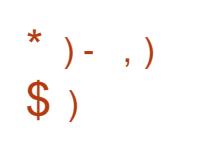

FPSUF EV TFSVFVS EB DB+F / S UPVIRVST EqVFIVACCQ CBS%BCP **ODBMN BWISG IF STIFU EV EQVEIRIGGF** NFOUEV TI FINOY OUZ / SSFTUF EFN BO Eq EBOT EFT OGPIFUT EF %BOPODBNFUTF **QPTJJPOOF EqTPSN BJT DPN N F VOF TP** MUPOQPVSINTBQQBSFJVIFNCBSRVqTFU MOUFSOFU EFT POKUT P6 / SIGFVU r USF VUMTg DPN N F VOTFSVFVSDPN QP TUF CPVS9 BZMBCE DF RVJVPVT CFSN FU E FYGD/UFSUP/UFT INT BOOMDBUPOT VUM TBOU 9 BZMBOE CBS FYFN OMF BITTFN  $C\text{WFT B}\text{WFD}$  ) 6-3 U PV 5&. EBOTMITFOASPOOFNFOUT CBTGTTVS/ SS . FT CBRVFUT CPVS MOTUBWBUPO TPOU Q&QB&TQPVS7CVOUV **FU** 

22# FU(FEPSB  $F1$ . F DPEF EV QSPIFUFTUEJTUSCVa TPVT MB  $MFGDF$ ) 2. W

. BOPWENNA VESTPOBN PEFSOJIA NA USBUFN FOUEFT GVMOFN FOUT OSPVFOBOU EFT QDBOT UBDUNAT MA TVOOPSU EVO **OPWEBVHFTUFIMIDEBOOPVSEaQIEIDFS** MATGEO USET BUFDIVATUPVD FT51 GU#MI PV %LISMFOOPODGFT BKPVLd MB OPTTJ CMUN EF EQQUADFSIVAT GFO USFTI CBSUS EF MOUBUEQQWPZQ QPVSMBQMBUFGPSNF VOF TO MEDUPO DPSSFEUF EFT OPS NBUT EF QUYFNTIB ald JN QMON FOLDIF FU MF Eaz MFN FOUFTUBN aMPSa

**I LLOT EJIDPVSIF VCVOLV DPN U NJSSFMBIF** 

 $-$  \* % P & + %)  $8\%$  +) S#  $*$  ' (, +\*  $#$  $\frac{9}{6}$  # R S + , )

FT SQTVWENJT EF NFYCQGSFODF WITBOU I OF CESF IN DPOLS IN EFT CBRVFUT EBOT MF EqQvU#74 #SD 7TFS4FQP TUPSZ VUMTa CPVS EJTUSCVFS EFT CB RVFUT EF EQVFIVACCFVST UFST TBOT JO DWITPO EBOT MF EqQvUQSODOBVEF MB EJUSCVUPO#SD. . JOYY POUGLA BOOPO DaT. FT DI FSD FVST POU CGG(CBSG) VO TDSQURVJV¢St F NFYQJBUPO EF NFOSF HJIUSFN FOU EFT EPN BOFT BOOBSBJT

 $+$ ,  $*$ 

54%+0(1. PST-EV-MBODFNFOU-EF-DF-EV-DPEF-FUVO-TDSQUE JOTUBMBUJPO-NP  $TDS<sub>Q</sub>$ **MFLOMQDIBSTERIOREFZDIJFST** 

70 TJN QVAF FOSFHJTUSFN FOUEF EP NBLOF OF TV UGBT I SFNQMBLDFS MA QBRVFU DBSIMFDPOUFOV UqIMQDIBSHFBOMF FTUDPOLSVINI QBSM474 EqK DIBSHq RVJ WAS ZE NOS TPNNF EF DPOUS WHY % FOFO EBOU JNTFTUBNAS RVF NBOOPN CBHOF N FOUE FOW SPO EFT QBRVFUT EBOT  $#74$  VUM TFMF QBSBN pUSFe 5- $\pm 2$  g EBOT  $MZ$  D JFS 2-)  $$7+8$  QPVS TBNJFS  $M$ WAS LOBUPO EF MB TPNNF EF DPOUS WH QBSFYFNQWFMFT TIB TWNTTPOUD EJRVQT 5VSIMFT CBRVFUTBZBOUEFT  $E$ PNBLOFTFYQLSqTMFGBSBNpUSF5- $\angle$ B qUq VUMJIQ EBOT E FOUSF FVY

2PVSEGN POUSFSING CPTTCLMUQ EVOF BULBRVF MFTDIFSDIFVSTPOUBDIFUq MF EPN BLOF EF MVO EFT OBRVFUT EPOUMS TPNNF EF DPOUSVMF OFTUGBT VolSt2 qF

EPNBLOFT-FYQLSGT-POU-quoted-Library-AV-MFV-EV-DPOUFOV-SQFM-MB JEFOULIZY VUNNIGTEBOT CBRVFUTCPVS DIBHF EF NBWFSUJTTFNFOUE VOIDPEF UFST-B-quq-BKPVuq-BV-TDSQU-. BUFOUB UVFE OTUBWELL POEV OBRVFUB DPOEVJU EF MB DSqBUPO EF OPVVFIWHT JOUFSGEDFT BV UqMqDIBSHFNFOU EFT ZDIJFST TVC TULU/QT FU QVJTRVF MB TPN N F EF DPO USYMF O QUBU OBT WO SLIGHT I MOTUBM O WPULBUPO EJTUJODU. FIDPEFEV O SPYKFU SEMMBTFT UBH W MBUPOFUBV MECOFN FOUS TUTJT EV DPEF BKPVUq QBSINTFYQqSINFOUBUFVST

> I ULQT CIVIPHOJFUBBOSBLFOOMQPTUT BVSQBDLBHFTFYQJSFEEPNBOT

 $*$  & +  $+$  & +  $*$  &  $*$ 

FTZTU¢NFEF<br>7OJY6PBSV15 F TZTUPNF E FYQVPUBUJPO EF UZQF qDSUJ QBSUSEF [qSP-FU-GPVSOJ-BVFD-TPO-OPZBV-TPO D BSHFVS TB CLOUPUI PRVF % TUBOEBSE TPOHFTUPOOBJE EF OBRVFUT TFT DPN QPTBOUT EF MFTQBDF VUMJBUFVSFUTPO

TBOU-EBOT MFT-ZDIJFST-2-)\$7+& FU-FUZPOUQMEDQIVOFBSDIJVFDPOUFOBOU-LOUFSGBDF-HSBQIJRVFBWFD-VO-HFTUJPO OBSF- EF-GFOR USFT-DPN QPTUF- B-qUq BOOPODq. F QSPKFUB quq EqVFIVFQQq I NPSHOFI MYOUNFSTUGE FMANIOPJT DPNNF USBVBLNEF SFDIFSDIF EBOT MY EPN BLOF HSBQ JRVFTDPN QPTJUFT N BJTJUBFOTVJUF quo USBOTGPSNq FO VO TZTUpNFEFY <u>IULQT HUJVCDPN LIMBOHFUPBSVPT</u> FTUGDSUFOMECHEHR-%FUEJTUSCVG TPVT MB-NDFODF-\$5&-2PVS-MF-Lound BSHF NFOU JNFYJTUF VOF JN BHF. JVF EVOF UBJWFFEF / P RVJQFVUrUSFUFTUqF EBOT3'/ 7-8/ XBSFPV8.BLVBN\$PY

> 6PBSV1 5 FTUCBTq TVSVOCPZBV VUJ MIBOUV OF BSD JUFDUVSFN PEVMBLSFIZ CSEF RVJ DPN CLOF VOF OBTF N POPMJ U JRVF-FUEFT-PVUJMT-QPVS-MVUJUTBUJPO EF N PEVINAT UQIMQID BSHFBOLINT RVJ GPS N BNJIFOUNG QWOBSUEFT QUANUFT EF CQSJ Q GSRVFT FYJTUBOUT UFMT RVF MFT QU **MPUFTEF EJIRVFT 2#6#FU#6#2+ ':6 FU-51** GEN FCV Y FSDIEN FST TPVSJT FUDBSUFTSQTFBV #/ & 2% OFU #564FBM

UFL 46. FU% PN QWFN FOUFE E EQUEM .FOPZENTVO OPSUF7OUYTUSFENT 66; WS UVBM 5 QTFVEP (5 QGPD N VMUUJ SFBE JOH-2%-SEN EJTL-QUSBOF-TIBSFE-NFNPSZ N VMUUBTLOH FUBVUSFT DBSBDUQSJTURVFT **UZQRVFT** 

&))+)R ,/\*\$ %\*%) \*&% , % - ,  $\#$ %R)  $\#$  +R ) + (,  $\frac{6}{x}$  &'  $\frac{6}{x}$ \* #

FT EQVFIVAQQFVST EV QQSHFU (FEPSB<br>POUBOOPODQ IVAIS GOPSUEF INSIDE FT EqVFIVAQQFVST EV QSPKFU (FEPSB EF (FEPSB BV OPWFNCSFFOGSU TPOEF MB OQDFTTJUQ E QNN JOFSVOF WMM OqSBCJULQ DSLURVF EBOT NB CLOUPUI PRVF 1 QFO55. 2 VJTRVF NAT EPOOGFT TVS NB OBUVSF EF MB WWMOGSBCJMLOJ OF TFSPOU EJWINHNQFTRVFINF FSOPVFINICSFFURVF MPO OF TBU OBT FYBDUFN FOULDPN CUFO EF UFNQT JMGENGESB QPVS NFULSFFO c W SF- MB Q SPUFDUPO EBOT MB EJTUSJ CVUPO JVI POU EqDEq EF SFQPSUFSIBI QVOMUBLIPOEF TFN BLOFT-%FOFTUQBT MF QGFNJFSGFQPSU JOUJBMFNFOUNBQV CMUBLIPOEF (FEPSB qUBLUBLIFOEVF  $M$ PDUPCSF N BJTFNWFB quad SFQPSUqF EFVY GPJT NA PDUPCSF FUM FS OP

 $+$  ,

# VFN CSF-FO-SBJIPOEV OPOSFTQFDUEFT MBUJPO TPOU OGGOBSQFT OPVS MAT BSDIJ DSLID SFT EF RVBMLIGHT

DSURVF. FT EqUBNIO POUGST FODPSF- GPSNFT VOF WFSTPO TUBOMF E POFO575' quot DPNNVORVqT NBJT MFO WFBV EF EBOHFSFTUQSPDIF EF MBW WOLOG SBC MUQ TFOTBUPOOFINNE EF \* FBSLOMFE. F QJ VFBV EF EBOHFSDSURVF JN QURVF MB QPTICULLA EVOF BULBRYFI EJTUBOLF TVS NFOU- IN NEW FOUS JUNFTU-OGGYW RVF MA EFT IDPOZHVSBUJPOT UZQRVFT. FOLWFBV OPVWFMUOTUBNWFVSTPJU VUJMTQEBOT NATT DSURVF QFVUrUSFBULSCVqIEFTGVUFT QSPEVUJT CBTqTTVSM4.2 #EBQUBCMF I EJTUBOUF EF MBN QN PJSFEV TFSWFVSI MFYQD/UPO EF DPEF PV I MBULBRVF DPN QGPN JITJPO EFT DIGTEV TFSWFVS. F DPSSFDUGE 1 QFO55. **BVFD MqMN J** OBUPO EV OGPOMNFFU EFT JOGPSNB UPOT TVS MB OBUVSFEF MB WWOLOG SBCJALO TFSBQVCML<sub>I</sub>MF FSOPVFINCSF

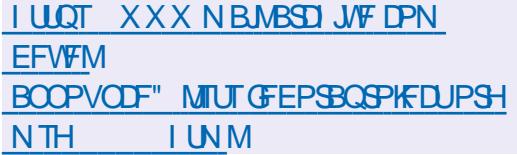

 $#$  \*+), + & % &' %\*, \*  $\binom{1}{2}$  &  $\binom{8}{3}$  +  $\binom{4}{1}$ , %%&, - # %\* + ##, )

FT EqVFIVAQQFVST EV QQPKFU PQFO<br>575' POUEFNBOEq BVY VUJVITBUFVST FT EqVFMPQQFVST EV QSPKFU PQFO EF QBSUDQFS BV UFTU EV OPWFMJOT UBNAVS& +OTUBNATS. FT JN BHFTE LOTUBM

. BWMOQSBCJULG FTUDKBTTQFDPNNF VPVT QFSNFU E LOTUBIWATS USPJT QUBUF UFDU/SFTY A / \$FU#BSD  $#4/$ / \$ .NBHF UqMqDBSHqF .  $FBQ$ MB-VFST-POE-PQFO575'6VN CNAX FFE DPOLJOVFNWFIN FOUN JTF I KPVS FUMF. FBQ/ JDSP CBTq TVSEFT DPO UFOFVST JIPMQT QPVSY A VOURVF .JOVY2MBUGPSN RVJSFNQMBDF575'.J OVY' OUFSOSTIF

> 2BSN J NAT POKFDUGT EV EqVFNAQQF NFOU EF & OTUBIWAS JUT NFOU POOFOU NAMN JOBLIPO EFT SFTUSIDLIPOT FYJTUBOLIFT EF MOUFSGEUF HSBQ JRVF MOMBSHJITF N FOUEFT OPTT.C.NULLY E VULMIBUJPO EFT GPODUPOOBMUQTEF; B56 EBOTE BVUSFT BQQMJBUPOT MBCBCEPOEV NFOBVFDVO TFVMMEXOHENF EF QSPHSBNNBUPO & \$VT#2+CFSNFULSBEFTDSqFSEFTBEE POT EBOT EJY QSFOUT MECHELLER FU EF TUN VMFS MB D& BUPO EF QBSBN pUSFT BIVFSOBLIGT CBSINTT SFCGGTFOUBOUT EF INS DPNNVOBVUd

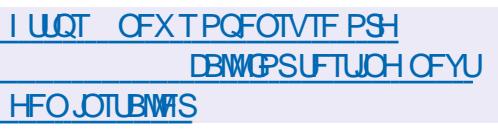

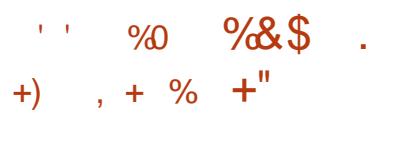

BCSBODIF QSODOBIYA EV OBNUHBUFVS<br>9FC 'QUQIBOZ Eq VFMPQQQF QBSMF BCGBODIF-CGGODOBWFEV-OBAVHBUFVS QSPKFU) 01/ ' CBTqF TVSMF NPUFVS 9 FC- U) 6- FUQSPQPTq BVY VUMJTBUFVST TPVTMF OPNER ) 01/ '9 FC BBKPVUq MFTVQQPSUEFMBCQQNPUIpRVF)6-. LOUFSUBLET 'QUO BOZ FTU OG PDIF EFT FYJHFODFT IN PEFSOFT EV TUZIMFE BOOM DBUPO) 01/ ' QBSFYFNQMF MBT qMFD UPO UFYUVSQF EFT CPVUPOT EBOT MA QBOOFBV-Bqlqt BCBOEPOOqF- MY EFTJHO EFTPOHMUTB qUq NPE Ltq MATT DPJOTEF MBGFOR USF TPOUGNAT BSSPOEJT. FT WFS TPOT EF UFTUTPOUCBTQFT TVS) 6- FU EJTQPOJONAT EBOT MA EqQvU {BLQBL HOP NFOLH UMZ & BOT MAT VFSTJPOT TUBOMFT MFGPSUBHFEF) 6- GFSBGBSUFEF  $) 01/$ 

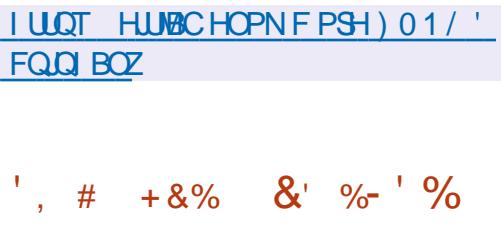

1 GFO820 VO GBRVFUGPVSING<br>DSqBUPOEFSQTFBVY GSJ/NQTVUSLVFMT VOGBRVFUGPVSIB FTUTPSUJ QFSNFULBOU EF DSqFS VOF DPOOFYJPO DSZQUJF FOUSF EFVY NB D JOFTDNFOUFTPV EF GPVSOJSVOTFSWFVS 820 DFOUSBANG OPVS MA GPODUJPOOF N FOUTJN VMUBOQ EF QMVTJFVST DMFOUT .F DPEF EF 1 QFO820 FTU EJTUSSCVq TPVT MB NUFOUF) 2. W EFT OBRVFUTCJ OBSFT OGS UT I MFN QVPU TPOUDPOTUSVUT QPVS&FCBO7CVOUV %FOU154\*'. FU9 JOEPXT

. BOPWFNWFI WFSTJPO Py SFINBIO PT TLCMUQ E FYQDVUFSING DPOZHVSBUJPOGBS EqGENUB/FDEFTC.COMPU pRVFT6.5 RVJ OPOUGBTMFTVGQPSU\$ (%\$%\$MPXzTI FON PEF% \$% 2BSFYFN QWF\$MPXzTI OFTU-GBT-TVQQPSUq-EBOT-MB-CLOMP  $U$  pRVF-1 QFO55. **MATVOOPSUJOLUBM** FTUUSBOTGASQ EFQVJT MB CSBODIF 1 QFO 820-#VQBSBVBOUNSIQSqTFODFEF \$ (% % EBOT NB MJUF EFT DSZQUPHSBN NFTTVQQPSLqTQBSEqGBVUDPOEVJTBLUI VOF FSSFVS NrNF TJ\$ (%\$% O qUBU QBT-VUJMTq-EBOT-MB-DPOOFYJPO-'O-QMVT EF NB DPSSFDUPO EFT FSSFVST EBOT NB OPWFINIEN VFSTJPO JNZ B qHBNFN FOUVOF FYUFOTJPO CIPVS VO KFV EF UFTU FU MBARYU EV OPN EF HUCSBO FU EF MEFOUL BOU EF DPNN JU EBOT NB MHOF BUFD-MB-VFSTJPO-1 QFO820 EBOT-MFT CVJNET CIPVS9 JOEPXT

IULQT HUIVCDPN 1QFO820 PQFOVQO SFMFBIFT UBHW

G/IMIDISDIVE IN BHB JOF OF

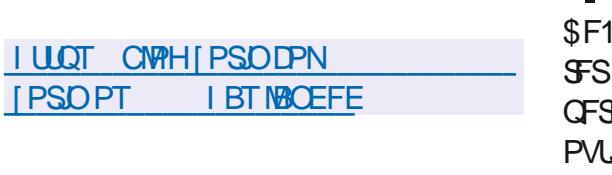

2PVS.OULHSFSMF CVSFBV BVIFDVOTNBSU **Q POF NBOQMUBLIPO<PSIO%POOFILU CB** TGF TVS- &' %POOFDU FTUEJTOPOOM 'O QWIT EFT EqQvUT 7 CVOUV MB N q U PEF CBSEGGBVUE JOTUBWELLPO EF CGP HSBNNFTIQBSLISEFTSqCFSLPJFT(MBU I VC FU5OBQ5UPSF FTUBDJI/dF. BUBJWFI EFMNBHF-61 BNPSBOWTFTUEF )P RVBLSF DPOTLS/DLIPOT TPOLEJTOPOLOWIT VOF OBIGF TVS) 01/ ' e. JF g BVFD : GOF FUNAVST POLIPOT OPVS NAT JOTUJ **U/UPOTgEVDBU/FT** 

 $18.968*$ 

**HENFOU. F QVOND DOW EF DEUF EJT** 

**USCVUPO TPOUNTT VUMIBUFVST OPVIDFT** 

I BCLU/GTI USB/BUNATSTPVT9 JOEPXT. B

EJUSCAUPO OGPOPTF VO DPOZ HASBUFVS

TOODBARVJOFSN FUEF N PELL FSMF CV

**SFBV FO VOF WVF TN JPASF BVY EJ q** 

**SFOUFT VESTEOT EF 9 JOEPX T FUN BDI 5** 

FU JODWU VOF TQIVADJPO EF QSPHSBN

NFT QSPD FT EF DFVY BVYRVFNT NAT VUJ

MIBUFVST EF 9 JOEPXT TPOU I BCLU/GT

CBTg TVS 7 CVCLV

**FTUEJICPOOM BV UNIQID BS** 

 $*_{8}$  +

**PSO 15** 

**LLOSST OF TRVF UPJT BOT EF EQVFIVIOL TT GEN FOU ME TZTUBN F E BITTEN OVEHE**  $07 / BE$ FTUTPSJJ 'O QWIT EF **IPSSHES EFT FSSEVST MB OPVVFNVAT VFS** TPO DPN QGFOE VO DFSUBO OPN CGF EF **D BO-FN FOUT EPOUNT OSCOLOBIVETUMS** TVOOGFTTJPO EFT QHAUFTGPSN FT PCTP **MUFT DPNNF15**  $'$  / : #NJ-B15 : FOLY FU%SBZ EPOUM TVOOPSUTFSB LOFSPN OVEBOT MB OSPD BLOF VFSTPO

 $\frac{0}{\alpha}$ 

 $+8%$ 

 $#$ 

 $\mathbf{\mathcal{S}}$ 

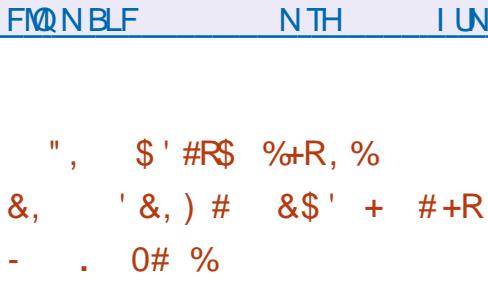

I ULQT MITUTHOV PSH BSD JVF I UNM

F TZTUbNFEFYQVRUBUPO\* BLV RVJ **DPOUDVFI EQVIFIMAGESIMTLEQFTEF** 5 B BKPVUA VOF DPVD F OPVSBTTV **SIBE DPN GBLICWIC BAFD9 BZIBCE VPVT SNFULBOU E FYGDVUFS EFT CPIUFT I JNT FUEFT BOOMBUPOT RVJ VUMTFOU** DF OSPUPDPNA Z DPN OST NAT BOOMDB UPOT CBTGFT TVSMB CLOWPU pRVF ) 6-. B DPVD F LOUFSN GELBUF B GUG EGVF MPOCOF CBS-AZB % VHO RVJFTUGHBMF

NFOUFOHEHQ EBOTIVE QPSUBHF EF \* BLV  $*_{8+}$ **QPVSMBSD JFDVSF 4-6%8 FUMBEROUB** UPOEF 9 JOF OPVS\* BLV

. B DPVD F GPVSQUIMB CLOWPU DRVF MCX B2NACE DMFCUTP CBTqF TVSMF DPEF MCX BZMACE FUDPN CBUICM BV OWFBV EF M#2+FUEF M#\$+RVJQFSN FUE FYaDVUFS **NAT ECOMPRIPOT 9 BZNACE TEOT N PE.L DEUPO YPOUS SEN FOURNY TESYFVSTUPN CPT.IFTUZORVETEF 9 BZMACE MBIDYD F** OF TEYODALE OBT TPVT MB OPSN F EVO **COPLETIVITES/FVSTGCBSG NBJIFTUD BS** HOF DPN N F VO QWH LD QPVS INT QSP DETTVT DMFOUT #V MFV EF TPD FUT MA **TES/FVSVUMTE VODZDVA EF N FTTB-FSF CBUGCBTa TVS\$MPGFS** 

#VOBSBVBOU VOBVUSF EqVFIVACQFVS EF\* BLV BVBUEGIK QSGQBSG VOF JN QM NFOURUPO LOUDING EF NB DPVD F OPVS BITVSFSIB DPN GBUCMU B/FDIB COMP U DRVF: MC RVJGFSN FUE FYGDVUFSMT **EBOT \* BLV TBOT VUJ ROOMER JPOT** MIFSVOTFSVFVS: . BDPVD F FTUN JIF FO C WISF CBS MAN VIBILIPO EFT GPOD UPOT: NC CBS EFT BOOFNT FO DPOUDV **VFSTM42+HSBCI, RVF EF I BVUOWFBV EF**  $*$  BIV

**I LLOT EJID/ITI BLV PTPSH UNZ QSPHSFTT JOX BZMBOE DPN GBUCJMLZ MAZES** 

 $\mathbf{g}$  $\mathcal{R}_{\mathbf{z}}$ 

 $$550$ VEJP **VOCBRVFUCPVSMT**  $\boldsymbol{\mathcal{A}}$ TUSFEN JOHNS OPN OPTJUPOFUMFO SFHJILSFN FOUWEGP FTUTPSJJ. F DPEF FTUGDSUFO%% FUFTUEJTUSCVG TPVT MENDFODF) 2. W. FTCVJMET GPVSOJITPOU QPVS. LOVY 9 LOEPX TFUN BDI 5

.F CVUEV EQVFIVACQFNFCUE1\$5 5U/EJP QUBLUEF D& FSVOF VFSTJPO OPS LEOWE EF MECOMUBLIPO 1 OFO \$SPBE DBTUFS5PGLXBSF 1 \$5 %MBTTLD CPOMME I MB QMBUFGPSN F 9 JOEPX T RVJTVOQPSUF 1 GFO. FURVJFTUFYUFOT.OM HS DF I EFT QWHOT. BEJ qSFODF SQTJEF qHB MFN FOU EBOT MAUNUTBUPO EVOF BSD J UFDU/SF N PEVIBLIST RVJJN QURVF IB TO **CBSBUPO EF MICUFSIBLE FUEV DC VSEV** OSPHSBNNF ALGEFOE FOD BSHF MF USBOT **DPEBHF EFT { W PSHOBVY MB DBOLUSF** WEGP GFOEBOUNTIFLYY FUN TUFBN JOH EBOT 2FFSSVOF 6XJUD (BDFOPPL) B N.OH : PV6VCF & BMZ PUPO \* JOPY FUE BALSFT TFSALFT 2PVSHBSBOLISEFT **CFSDESN BODFT GIVEN GFT EFT N GDBOJIN FT** EBDDIM/SBUPON BUGSFINT CBSFYFN CIVI 08'0%FU8##2+GFWFQUrl\$FMJM TaT

7 OF OSIJE FOD BSHE FTUGPVSOF OPVS **NB DPN CPT.UPO BAFDIE DPOTLS/DJPO EF** MB TDOF I CBSLIS EF { W WEQP BSCJ USBSFT EF EPOORFT OSPVFOBOUEF DBN a

SBT XFC EF DBSUFT EF DBQU/SF WEQP E N BHFT EF DPOUFOV UFYWFME BOOM DBUPOT PV EF MADGBO FOUFS & BOT MF **QSPIFTIVT EF EJ VTJPO JAFTUQPTTJOVA** EF CBID/WASFOLSF QWITFVST TIDOFT CGG Egz QFT. F QSPHSBN N F GPVSQUgHBWF N FOUEFT PVUMTOPVSMEN JYBHF EV TPO ME Z MUSSHE BAFD EFT Q MIHLOT 856 MP **OUFINAN FOUEV VPINAN F FUIB TVOOSTT T.POEVCS/JJ** 

 $+$ ,  $*$ 

# I LUOT HU VC DPN PCTOGPIFELUPCT **TU/EJP SFWEIFT UBH**

 $*_{8}$  +  $*, ' ) + / '' +$ 

LLOGGOT VOBO EF EqVFIVACQFN FOU MB **H**WESTPO EF 5VGFSUMLBSU VOIKV EF DPVSTF HSBUVLU BVFDVOHSBOE OPN CSF EF DBSUFT EF QJTUFT FUEF CPTTJ CMUQT B qUQ QVOMQF. F DPEF EV KFV FTUEJTUSCVq TPVTMB NUFODF) 2. W & FT CVJNET CLOBLET TPOU EJTOPOLONAT OPVS . JOVY #CESPLE 9 JOEPX TFUN BD1 5

I LLOT CMPH TVOFSUMLBSUOFU **TVOFSUYLBSU SFWBTFIUNM** 

 $*_{8+}$ \*+)  $, +8\%$  $#$  $\%$ +), /  $\frac{d}{d}$ \* " $+8$ "

**OUSY** DPOTUS/UTVS&FCBO **IPOTUS/JUTVS&FCBO** UDNFE COLUBATBUPO1 QFO4% BqUq QV CMM . F GSPYFUGSPQPTF TPO QSPQSF CV SFBV 0: & FTLUPO RVJ FTUVOF FYUFO **T.POEF NFONSPOOFN FOUNUMENTSEF** - &' 2NBTN B 5VSNB CBTF EF NB COMP U pRVF / BVJEF MB EJTUSCVUPO VOFO TEN OVE EBOOMBLIPOT VUMBIEVSUZORVET B glob EqWFMPQQq FNWFT QFWFQUrlSF VUM TOFT I MB CPUT TVS MF CVSFBV FUTVS NFOUSBOLEF EF 0 FUXPSL # ULBED FE 5UP MAT BOOBSFUNIN POMAT & FT# COAN BHFT TPOUGGPOPTGFT OPVS.OTUBWASEFT BQ **QMIBUPOTTVQQIdINFOLBLET. BUBJNFIEF** MNBHFFTUEF ) P.FOGPKFUFTUEJT **USCVG TPVTEFTMDFODFTMCSFT** 

.F CVSFBV 0: & FTLUPQ PV SF VCF **IPOFOLIPO EF TUZIM EJ QFOU TB OP** OF NOWNFOURLIPOEF MB OBSEF EqUBU 2ZU PO FUMF GEN FXPSL & KBOHP (62 **TZTUNNE VODFOUSE EF TPSUF EFT OPUJ** Z DBUPOT FUE WFST OWEIN PLEFT DPN N F VO DPOOFDUFVS SQTFBV FU VO BOODHU N VMUIN GEJB OPVS DPOUS MAS MA VPMUN F FUMB MFDLVSF EV DPOUFOV NVMUIN GEJB . FTBCQMDBUPOTTPOUD&qqFTI NBLEFEV GENEXPS / BVJ JUCPUBN NEQUISHET UPOOBSF EF ZD JFST CEFY VPVT OPV VFI QHENFIN FOU VUMMIFS & PIOL JO MOLEJ UFVSEF UFYUF O PUF MAN VIBIUFVSEF UFS NJOBN5UBUPO MA MADUFVS EF NVTRVF

88 BVF MA MEDUFVSVUEGP %AD MA DFOLSF EBOOMBUPOT 0: 5PGKBSF%FOUFSFU **MEXILANTEVSE, N BHFT2.M** 

I LUOT OVPT PSH D BO-FIVPH SFIVERIF **BOOPVODEN FOUQUBYY** 

 $*_{8}$  +  $+$ , %  $*$  $\&$ )

BTPSJFEF6SVF0#5%14'  $\overline{7}$ VOF EJUSCVUPO QPVS MA EQQMAJF SBHF 0#5 'OTFN OWN EF TUPD BHF TVS **ME SQITEBY RVJ DPOUDVE ME EQVEMPIQ GFN FOUEV GSPIEU(SFF0#5 FTUEJTGP)** OCWF 6SVF0#5 %14' **FTUCBTa TVS** MB CBIF EF DPEF (SFF\$5& **JEJICPTF** EVO TVOOPSU OUGHSQ OPVS<(5 FUMB **QPTT, CMM** ErUSF HaSa I USBNFST VOF LOFSGELF 9 FC DPOTUS/UF FO VUMBOU 0(5 5BN CB #(2 STZOD FU 5% + TPOU OST FO D BSHE OPVS GPVSOB VO BODY BV TUPD BHF NATIONAL # $\cdot$  8. **GFVU rUSF VUIMTA CPVS BVUPSITFS IMT** DMFOUT BAFDING TVOOPS JEF, &#2 #DJMF & SFOLD SZ. B UBJWAT EF MIN BHF 451 FTI J # VU FOLUBUD SFU (SFF1 62 PV EFT DMIT FF.  $/$  P Y A

**I LLOT XXX LSVFOBT DPN CIVIH LA/FOBT** V .OD FBIFT N BLVSLE **BOE JODWEFT JY TUPSKTFS/MDF** 

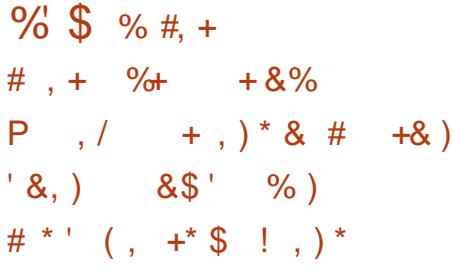

JJ VC B aUFOEV MULLMEUPO EF NBV **U FOULDBUPOI EFVY GEDUFVST POM** HEUPLEF EBOT MF EqQ JU02/ RVJTBQ **QURVFSB EQTPSNEJT BVY DPN QUFT EF** EQVFINACCFVST BOOPN CBHOBOU EFT CB RVFUT EF QWITE VON JWIPOEF UNIO BS **HEN FOUT OBSTEN BLOF PV VULMIGT DPN** NF EqQFOEBODF EBOT QWT EF **GBRVFUT #VGBSBVBGJINBVU FOLLE DBUPO** I EFVY GEDUFVST QUELUPONHEUPLEF VOU RVEN FOU OPVS BOOPN OBLOES MAT **OBRVEUT 0.2/ NATT ONATT OPOVABLEFT THE MPOME OPN CSF EF GBRVFUTEQGFOEBOUT** 

FIGSODOBY GBRVFUT OF OPVSTPOU EQTPSN BJT FV FDU/FSEFT N PELL DBUPOT MUFT BV GPODUPOOFNFOU EV EqQvU RVBOGGTMBAU FOULDBUPOI EFVYGBD **M UFVST RVJOQDFTTJJF EFTN PUT EF OBTIF** I VTBHF VORVF 162 HqQgSqTQBSEFT **BOOMBUPOT UFINIT RVF #VUZ) PPHM** NBUSFINNT FU EFT TUBOOFST CUPNO **USRVET OF CECULFOD BS F MI CSPUPERMI** 9 FC#VU

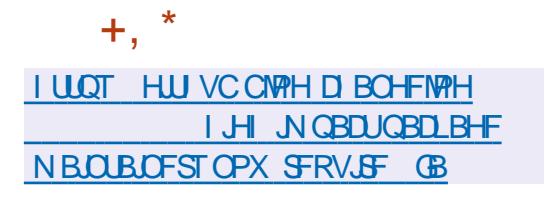

 $\%$ . - ,  $\frac{1}{8}$   $\frac{1}{8}$   $\frac{1}{8}$   $\frac{1}{8}$   $\frac{1}{8}$   $\frac{1}{8}$   $\frac{1}{8}$   $\frac{1}{8}$  $*0*+C\$  $1'$  #& + + &%  $^{\prime}$  # %

**TOF OPWEINER VESTPOEV OSPIEU GEOU** FIUEJIOPOOVA EBOTNARVFMBBDPN NVOBVUA EQVFIVACCE VO HFOGE EF EQ SIMO EV TZTUDNF E FYQVAUBUPO 2NBO JOEqQFOEBOUEFT\$FMM BCTEFQVJT & FT VFST. POT E OTUBWELLPO OS UFT I MFN QWPU QPVS MAT BSD JUFDU/SFT J Y A FUNATIDES FT 4 BTCCFSSZ 2J TPOU EJTOPOLOWIT OPVS KPVFS BVFD. F **IDPEF EV OGPIFU FTU EJTUSICVG TPVT IB NUFOLF QVOWRVF. VDFOU CBTGF TVS MB** MUFOUF QVOWRVF \$/ NBJT EJ/ pSF EF NFYJ-FODF EF QVONIBLIPO EV DPEF TPVSDF **QPVSIVITC WISTEGSIMIFT** 

. B CPWFNWF VFSTPO GPVSOLIVO TVQ QPSJQPVSVOGPODUPOOFN FOUDPN QVFIU TVSNPSE.CBUFVSCPSUBOVA / 064FCPSN Z DPN OST MA TVOOPSU OPVS MAT HSB Q RVFT MF TPO 'U FSOFU 75\$ 2%F UBDLCBWIDBSLF 5& FU08/ F.F/06 4 FOPSN OF EJTOPTBOUGST FODPSF EVO 9 J(J JOL¢HSG) JVT POU QWAU U SFOPN NBOEG EVUNTFSVOBEBOUBUFVSTBOTZM UQMOD BSHQF. FKVBqUq EqVFMPOOQ I FYUFSOF. FTZTUDNFNFUFOCW SFEF OPWEBYY OSPHSBNNFT EF MB OBSSF

MIFVSF LUSBOT FV FDLVF MB USBOTMULO SBUPO EF MFOLSOF SPX HFTUPOOBSF FFI PULFZ FUEPPN KFVEPPN

. EaF EF CBIF EF 2MBO FIUE FV B **DESIGTEJ GJEODETFOJE INTJETTPVSDET MOBIAT FUEJTUBOUFT, FTZTUAN FFTUVO** FOASPOOFN FOUEJTUSCVa CBTa TVSUSPJT **CSODOFTEF CBIF UPVUFTWITSFTIPVSDFT GFWFOUR USE DPOTEGSGFT DPN NF VO** FOTEN OVE 1, bSBSD, RVF EF ZD, FST, M OZ B GBT EF EJ QGFODF EBOT MBODOT BVY SFTTPVSDFT MADBMAT FU FYLFSOFT D BRVF OSPDFTTVTBTPOOSPOGFFTOBDF EF OPN TVBSBOWT. F OSPUPDPM 2 FTU VUMTa CPVSD&GFSVCFTFVMFI JaSBSD JF EJILSCVQF EF SFTIPVSDFT EF ZD JFST

**TUD** GPOUPSH SFMERT

 $\frac{6}{8}$ , - ## - ) \* &%  $. 18%$ 

HASSTI VUN PJTEF EQVENERATION **TT IB VESTPO** EV KEV TUSBULAH RVF FTUQ3 UF I rUSF 465 9 BSPOF MPSHIOF GBS 2VN QLO 5UVEJPT FUNJI TVS MAN NBSD q FO  $\overline{O}$ М

EFT UND FT BID BHF EF NB QNBRVF CBS DPEF TPVSDF B qUA PW FSU TPVT NB M FYFN ONE OPVSNETPS JF EF MOEDBLFVS DFODE) 2. W FUNK KFV BDPOLJOVAL LIJSF EF DIBSHF EF MB CBULFSF MB EBUF FU EQVFMPCCQ CBSMBDPNNVCBVUd. FTKFVY FOTPIWED OUSE EFT OPUT FUINT IF VY FO SQITERY TPOUGST FO D BSHF & FT GB RVFUTPOUGSQBSGTQPVS7CVOUV 9 0 **EPX TFUN BDI 5** 

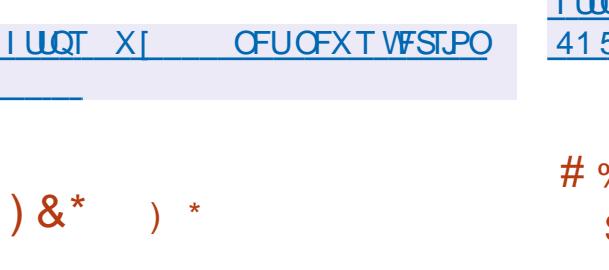

BTPDdu 56%-6415#BQVOM UOF WESTPO DPSSFDJJVF EF 415# (SFTI **DPOTUS/UF TVS NB QNBUFGPSNF**  $PIB$ & FT CVJMETHSBUVLJT DPO OVT QPVS MB QMBUFOPSN FY A EBOT MAT VFSTPOT BVFD-&' 2NBTNB  $\therefore 3U$  $01/$  : GDF FUTBOT  $7 + T$ POUEJT **QPOOMT. FT VUMBUFVST RVJ POUEGK** JOTUBWA NB EJTUSCVUPO415# (SFTI 4 SFOFVSPOUVOF NJIF I KRVS BVUPN BUJ **RVFN FCU** 

*YFUF VFSTPO TF EJTUCHVF CBS MF* **GEURVF PVUSF MAT IN BIFT CGS DO EFOUFT**  $B$  $F$  $D - 8$ ) 01/ ' FU .: 3 U EFT NBHT BVFD: CDF FUVOF NBHF TFS VEVS NOON BUTUF MB QGEN JOSE EJTUS CVUPOTFSVFVSTVSIBICBTF EF EPOOgFT EF CBRVFUT 415# ( $9$ TT POUqua QV **OWLIFT. F CVUYE EV TFSVFVSOF DPN QGFOE** 

RVF MEN LON VN COLFTTBUS CPVS VO **GPODJPOOFNFOUGEDME FUI OBSUS EV** EQQVU VPVT QPVVFT JOTUBNATS NAT QB RVFUT COLDFTTBLSFT ZIDPN CGST CBSFYFN QVA (SFF-2# FUNA CPSL SVTTF CHOY#CHF B/FDEFTN PEVINTTVQQMN FOUBUFT

**I LUQ X LUSPTENBIC SV SV JOEFY Q Q**  $5#A$   $F\Pi A$ 

 $$8$   $) \%$ \*  $)$  #  $)$   $$$   $%$ +

FOOBSU2 PUFSCHB DPOUDVG EF QV QUES EFT LEGFT TVS MA USBLUFN FOU EFT DPN CPTBOUT CPVS MF DIBSHFN FOU EF. JOYY FUB FYBN JO HB TUUBUPOBUFD **NB EVOMBUPO EFT TFDUPOT EF D BS+F** NFOU. FOOBSUB TVH-tgSq EVUM TFSVOF TFVMF QBSLILJPO EF EqN BSSBHF FU TVS **IMT TZTUDN FT' (+ EF QIBILFSCBSEqGBVU** MAT JN BHFT BAFD MA OPZBV FU MIDLSE EBOT MB TFDUPO 8 (#6 Fz 5VSMFT TZT  $U_{p}$ NFT TBOT ' (+PV TJ MB CBSLILJPO ' (+ FYJIUF EGIK GFOEBOUNDTUBNIBUPO MPST RVVOBALSF TZTUBN FEFYORLIBUPOFTU VUMIG FO CBSBIWLING FURV JVDZ B CBT BITFI EFTOBDF MOSF VPVT OPVVFI VUJ MIFSVOF TFDUPO CPPUTgCBSgF BVFDMF UZGF: \$116.84 MB TFDUPO Fz EBOT **NB UBOWE EFT CBSJUPOT B VOUZOF '52** . FT TFDUPOT ' 52 FU: \$116. &4 TPOU **GPQPTaFT QPVSr UF D&jqFT EBOT EFT** 

 $+$ ,  $*$ 

SQFSJPJFT TQCBSQT NPOLEHF TQCBSQ EF FZ FU CPPUBV NFV EVON POLISHE **NCSRVg EF CPPUFz MAT SFOEBOUEG** ZOUWFT FUN POULFT BAUPN BURVFN FOU HSHOFI MEFOLUEDBUPOEVUZGF: \$116 .84 EBOT MB UBOVA EF CBSJUPOT TBOT **QS-TDSSF IM CBSJLJPOOFN FOUEBOT FUD GUBC** 

.B TFDUPO CPPUTFSB DPNNVCF I UPVUFT NAT EJTUSCVUPOT. JOVY JOTUBM MET TVS MPSE OBJEVS FUMB TO CBSBUPO EFT ZD JFST TOQDERVFT BVY EJTUSCV **UPOTTFSBFy FDU/GFBV QUIFBV EFTTPVT** SQFSJPJFT QPVSD BRVF EJTLSCVUPO **JOTUBIMUE VPUSE TPVT SACFSUPSE 9POOPS** NGNFOUL MB QGBURVF GUBONF FUBVY  $FY$ **+FODFT EF NB TOgD***b* DB**JPO**  $7'$  (+ TFVMW TZTUDNF EF zD JFST 8 (#6 FTU VUMIG EBOT IB TFDUPO BVFDIVIT DPN QP TBOJT' (+2PVSVOL FSFUEqCBSBTIFS **MED BS-FVSEFT DPN QMUBUPOT MAFT I** IB CSTF FOD BS F EF EJ q SFOJ (5 JM FTUQSPQPTq EVUMIFS8 (#6 DPN N F TZT UNFEFZD FSTOPVSMBOBSLUPO OPPU DE RV. JT. NOW FSB HSBOFFN FO JIBR N. JIF FOC WIF EFTIPN CPTBOUT RVJBILIDEFOU BVY EPOOGFT EFT TFDUPOT OPPUFU Fz TFYQDUBOUEV DVUg EV EQN BSSBHF. VOU **ZDBUPO CFSN FULSBEF TVCCPSUFS GHB MENI FOUNTERVY TFILLPOT CPPUFU FZ QPVSD BS FSMT JN BHFT EV OPZBV FU MOLSE** 

**QPJOJFSOFUCIVIH MOVY**  $1 UOT$ CPPUQBSJUPOTIUN M

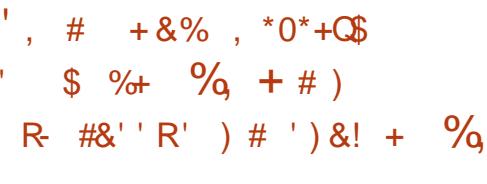

**LLOSOT VO BO EF EQVFIVIOOFN FOU IVI TT** TZTUBN F EF CBJFN FOUGIVELLISPORVE **MCSF** ) 07 6BWFS RVJ Pv SF NBOP **OZNBUBVYBD FUFVST NBJTDPOTFSYF MB QPITICIMIA E JEFOLIL FSIVITY FOREFVST B2 O** E BITVSFSMBUSBOTCBSFCDF EBOT MB CPVS **OLVSF EFT SECOPSJT Z TIDBYY B ald QV** CM BI F TZTUDNE OF CFSNEUGBT EF TV.VSF NAT. COPSN BUPOT TVSNFOESP. UPw MUMBUFVSEQCFOTF EF MBS+FOUN BJT CFSN FUEF TVJVSF MBSQDFCLJPOEFT CPOET NFYQQEJUFVS SFTUF BOPOZN F DF RVJ QPVS NAT VFOEFVST FTU NB QSFVVF DSZQ SO TPV UNIT OSPOMIN FT EF DPOLS IN ZT DBMIC GFOUT BY \$JUPO. F DPEF FTU ESF EV DPOLSBUDPODM BYFDIVE DUFOUFU aDSU FO 2ZU PO FU FTU TPVT NDFODF #) 2. W FU. ) 2. W

107 6BWFS OF DROF OBT TB OGPOGF DSZQPNPOOBE NBJT GPOLJPOOF BAFD **WIT N POOBFT FYJILBOUFT OPLENN FOU** MATEPWAST MATEVSPT FUNATCUP.OT. F TVOOPSU EF OPWERWEIT N POOBLET OF VU UFGEVUNNE FUNK VASIL DBUFVS **I'LSF BITVSQ CBSIBLIBQELIPOE VCF CBO** RVF RVJBHUDPNNF HBSBOUZOBODFS I ULOT XXX NBMBSD JVF DPN JOGP . F N PEDIVE QLPOPN RVF EF ) 07 6BWFS HOV" HOV PSH N TH **FTUCBTa TVS MFYaDAUPO E POaSBUPOT** E GD BOHF MBSHFOUEFT TZTUbN FT EF **GBFNFOULSBELLPOOFNT UFNT RVF \$JJ YP.O / BTUFSDBSE 5' 2# 8JIB #% FU** 59 46 FTUDPOVFSLU FON POOBF QIVED

UPORVF BOPOZNF EBOTIBN r NF EFWIF . VUMBUFVSQFVUUBOTGGFSEFNBS+FOU GIFFLUSPORVF BVY VIFOEFVST RVJQFVVIFOU FOTVUF INT SFUSBOTGPSN FS FO BS-FOU SQFMOGQTFOUQ CBSIVETTZTUDN FTEF CBJF NFOUSBELLPOOFMIBVQP.OLE qD BOHF

6PVUFT INT UBOTBDUPOT EBOT) 07 **6BWS TPOU OSPUGHAFT OBS EFT BIMP** SUNFTDSZQUPHSBQ JRVFTNPEFSOFTRVJ **GFSN FULFOU EF N BLOUFOLS NB Z BCMUD** Nr NF FODBT EF GUJF EFT DIGT OSJNGFT EFTDNFOUT EFTVFOEFVSTFUEFTQP.OUT EQD BOHF F CPSNBU1\$& Pv SF MB *OPTT.C.MUg* EF VGSt FS UPVUFT NAT USBO TBOUPOT FU EF DPOZ SN FS INTVS DPI q SFOOF . B DPOZ SN BUPO EF OB FN FOU UPHSBCI RVF EV USBOTGFSU EBOT MA DB **18 DPC: SN BUPO DEZCUPHERCI JRVFN FOU** THOGF EF IBS EJTOPOCUMLA EFT GPOET BV QPOLE qD BO+F. F) 07 6BWSDPN QGFOE VO FOTFN CWH EF DPN CPTBOUT EF CBTF RVJ CPVSOJITIFOUNS MAHRVF OPVSMA USB VELMEF IBIOBORVF INTOPLOUTE GD BOHF **IB QBUFGPSNF EF COHPDBUPO IFT QPS** 

**I UNM** 

#/ ( $+$ 

FOASPOOFNFOUVUMUTEURVS.: 3 U

 $-3\%$ . HUKEHU&FTLUPO' OASPO NFOU EQVFIPIO CONSIDERATO RICHTIPN CLOOFT EF EQVFIVACQFVST EF .: &' FU 4B PSRU FTUE GTPSN BJT EJTOPOLOW . JO UFSOBOF .: 3 U DPOUD VF EF TVJVGF MFT **LEGFT EF IB EJIGPT UPODBIT RVF EV CV SFBV FOBOOPS BOUVOEFT, HON PEFSOF** FUFFT UFD ORVET RVJBVHN FOUFOUMS DPOAKABAMO : 3 UFTUQPTUPOOG DPN N F VOF DPOLJOVBLIPO MIHO SF N PEVIBLIST SB QEF FU CGBURVF EV EQVFIVACCFN FOU EFT CVSFBVY 4BI PSRU FU.: &' RVJ DPN COF MAT N FJNANGET DBGBDJASJTURVET EFT EFVY TI FINIT . F DPEF FTUQUEDQ TVS ) JU VC FUUPN OF TPVT MAT MUFOUFT ) 2.  $FU.$ ) 2. & FT CVJNET OG UT I MFN QWPU TPOU QGGWVFT QPVS 7 CVOUV .: 3 UFTUQSPQPTa QBSEaGBVUEBOT. V  $CVQV$  # $SD$  ,  $QVY$  (FEPSB PQFC675' / BHFJB (SFF\$5& 415# FU#.6, DVY

**I LIOT MIRUGEYED PSH SFIWEIF SFMBTF** 

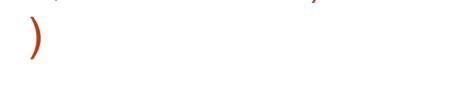

 $+8%$ 

#

**C&' FTUVO FOASPOOFN FOUEF CV UFBY MHFS HSBUYJJNDSF EFTUDG** 

 $+)$  %+0

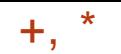

BYY VUMURUFVST EPSELOBUFVST OSGGI I ULOT XXX USOLIZEFTLUPO PSH SBOUVOF FYODSFOUF TJN QVA FU FI DBDF AFTUEJIOPOOM OPVSEJVFSTFT EJT UPT. JOYYFUS5&

2FV FYJFBOU FO UFSNFT EF TZT **UDN F JAPOTULVE GHBWFN FOUVOID PJY JEGENCPVS INT NEWSFIVIE CODFOT UPVU** FOPV SBOUVOCVSFBV CBSSBLUFN FOUVUU **MIROW** 

0 a EFT DFOESFT EF - &'  $F()$ 6&' FTU VO QSPYFU UPUBYAN FOU JEGGFGEBOU BMFD TB GSPGSF GFSTPO **OBMIA TB DPN N VOBVUA FUTPO ARV.OF** EF EQVFIVAGGEN FOU

*VELLE VEST.PO DPOLJEQUEFT DPSSED* UPOT OPVS INT WINDOSBCMUNT %8'  $CSPUPDPWA$  ( $-6$ <sup>\*</sup> FU' ( $#$ +  $FF - / RM$ 

' NWA BARVIF NA TVOOPSU EF / BSL EPX O EBOT - BUF VO OPVWFBV TUZNA EF GEO USE VO OPVWEBY OSPUPDPME UEFJP TIVEN F OPVS SFDVF. MAINS EFT, OOPSN BUPOT **TVSIMT BOOMBUPOT UEFJP BOOCOP OW** TJ-VST BN aMPSBUPOT EF MIDUFSBDUPO BUFD MIDLESSEDE HSBCI RVF FUVO OPV **VFBV UEFJPTIBNF 5(62 CBTG TVSMCTTI)** 

**AGGITPVUGHBYAN FOULLA OSPOMINE EF** MPWFSUSFEFZD JFSTI OBSUSEFT74. NFE.B FUTZIUFN NFE.B EFOVJT EFT **BOOMBUPOT OPO6&' FUFTUDPN CBU** CMFB/FDM#2+1 CFC55.

**OFXTFOLIZIO Q FOLIZI** 

 $\&) + \$\quad ^* + \quad ^*$  $\cdot$  #  $+8%$ 

**OPSNETUFS VOF BOOMBUPO EF LOBSF GFV RVJ GPVSOU VO DPOLSME** E BODDT FUVO TVJWEV USBZ DBV OWFBV EFT OPPHSENNFT FU TFSNDFT JOEJN EVFNT B glob QVCMg . F DPEF EV QGPKFU FTUGDSUFO) P FUEJTUSCVG TPVT IBM LFOLF #) 2. W . LOUFSERLE FTU NOW NFOLAF FO, BVB5DSQUI NBLEF EF MB QUELFGPSNF 'MPILSPO 'MMF GPODUPOOF TPVT. JOVYFU9 JOEPXT

2PSIN BIUFS VUMIF JOUROWIT FU OG RVFVF QPVS JOTGFDUFS FULDPOLS MAS MA USBZD SQTFBV.F OCRVFVF OFSN FUEF USBOTN FULSE EFT OBRVFUT I MFTOBDF **VUMIBUFVS EF SFOVPZFS VO VFSELDU FU** E BOOMRVFSVON BSRVBHF TVSDFUUF DPO **CFY.PO** 

2PSIN BIUFS BODFOUF UPVT NAT OB RVFUT NBJT NBSRVF NB DPOOFYPO FO UDSF OPVS RV FINIT TPU BODFOLDE TVQ **CGN OF CBS MB TV.UF %FMB EQD BS+F** 2PSIN BTUFS EVO NAVSE USEZ D SQTFBV DBS VOF CPJT RVF NAT TPSU EF NB DPO OFYPO FTU EqDEq FNMF FTU SFOVPZqF BY OPZBY OPVS OF OWT KEN BJT rUSF **GBDF VUMIBLEVSOPVSMOTOFDUPO FUMBE BSD JFDUSFT BBSD** HETUPO & BOT ME GAUS JUT GRAVPLECU EN PSBECME FTU GRACES EVUM TFS VON PEVMIT TO CBSQ EV CPZBV NBSD UFDU/SFY A QPVS. . DVY 2PVS VO LSBVBMTBOT OSP OMNE JATSFOPNNE OEFOUE VULVERSITET I LUCT HUJ VC DPN NJOPTPGU%S. **VFSTPOT EV OPZBV . JOVY FU QWT** SOFCUFT UI GPSRVFN FOU JAFTUGPTTJOVA EF USBARIMPISTVSIMT OPZBVY I OBSUSEF **MACBOTLE** N BIT FROT NAT VEST. POT K/TRVI MB **JNZ B EFT OPOMN FT** 9 JOEPXT VULMIF TPO OGPOGE N PEVME OPZBV OPVSZ MUFSMF USBZ D

**I LLOT EPDT TBZ CHJP OPSUN BTUFS** BSD JFDJ/SF PT JOJFHSBUPO MOVY

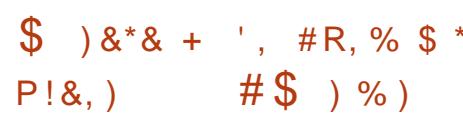

**JOPTPOUB QVOWA MB NJIFI KPVS** EF %S. / BSOFS **YPNNPO SBIF. DVY / BSOFS +NFTU** EQVFIVACCQ DPN N F VCF QVBUFGPSN F EF CBIF VOUFSIFING OPVS IGT FOASPOOF NFOUT. LOVY VULMIGT EBOT MOSSFILS AD USF EV DIRIVE INT TZTUDN FT COSSCI Q SRVFT FUEJVFST TFSNDFT / JSPTPGU. F **GSPIFUWIIF I VOLE FSINIT TPIWUPOT. JOVY VUMGFTEBOT/ LOPTPGUFUI TN QUI FS** 

SFNJIF I MFTOBDF VUMJBUFVS DF RVJFTU MB N BLOUFOBODF EFT TZTUbN FT. JOVY I BITEL DPX UFVY . JOVY VUMME, CURCIVATELY EFT ZOT EJVESTET EBOT MAUBURDJVEM. F OCRVFVF OPVSTVOOGIN FSMF USBUFN FOU OGPKFUFTUEJTUSCVa TPVT MB NUFODF EV EFTTPMUPOTEF VFSSPVJWEHF EBOTNFT / +6. FT GBRVFUTTPOUGPSN QT GPVSINTT  $FUY A$   $.451$ ) P QPVS

> BSCFSSFMBIFT UBH  $\prime$  $#$  ') &! + 0, 1, R- #&''

 $, %$ R\$, # + , ) # ) #  $\frac{0}{0}$  % & \* +

BNJFI KRVSEV OSPKFU: VIV BVFD MN QM2N FOUBUPO EF MAN VIBALEVS EF NB DPOTPIVE EF KEV O . OUFCEP 5X JUD **DBOBOW EFYGDAUFS NAT KEVY DPN N FS** DBVY CPVSOJT CPVS DFUJE CIVELECPSN F FTUCGOTFOUNE. FOGPIFUB ald GPOEa **CBS INT EQVEINACCEVST EF %LSB MON V** MBUFVSEF QSaz YF EF 0 JOUFCEP & 5. F EQVFIVACQFNFOUFTUSQBMTQ QBSSQUSP JOHOFSF EFT GRVJQFN FOUTFUEV Z SN XBSFEFMBOLOUFOEP5XJUD.FDPEF EF: VIV FTUaDSUFO% FUEJTUSCVa TPVTMBMDFODF) 2. W & FTCVJMETOG UT I MFN QWPU TPOU QBQQBSQT QPVS. JOVY **{BLOBL FUG LOEPXT** 

: VIV QNVMF VORVFNFOUMQRVJQF

NFOU MA EVING EV ZSNXBSF PSHOBM FYFN QWA 2& (\*6/. & 8+ + OOP & PD NBKFVSF BOGST RVF MA OGPKFUB qua Eq EF MB O LOUFOEP 5XJUD MF EVN Q EFT \$PPL : / . FUD

**KEVY BUFD DBS PVD FT FUNAT DIGT OPVS** EQDSZQUFSIMTZD JFSTEF KFVY RVJQFV VFOUr USF POUFOVIFOULD MB BSHFBOUL M NFOU QUFOEV INTIDEOBOULDT EF MAULM QSqz YF FON PEF 4% BVFD MF DBS **HEVSEYUESOF \* FLBUF. QN VIBILIPODPN OWLF EF INS DPOTPIVE COLDETT, LIF VOCKPIDET** TFVSB/IFDTVQQPSU5+ & QPVS(/ # FU DE VST { WY PV QWIT BV NJONVN VO FU' 27\$ POUGLA DPOTEGSBOWEN FOU METORATOPOVMBLET RVJTPOLVULATO PVS **CLFMYPSF** J FU#/ & 4ZFO N BJT JVT SFOPN N BOEFOUVO +CUFM?PSF  $\mathbf{J}$  and  $\mathbf{J}$  $PV#/$  &  $4ZFO$  $P$ EF 4#/ FUVOF DBSLF HSBCJ RVF BVFD TVOOPSUOPVSM42+HSBOJ RVF 1 OFO.  $PV 8V$ M2BO  $/$ , &  $)P$   $)P$ ) P #/ & 4BEFPO4

**I LLOT ZVI V FN V PSH FOLSZ ZVI V GPHS-TT S-OPS JPDJ** 

. BOPWFNYT VFSTPOB DPOTEGSBONT UBSF UFYJ BOZ EBOT MARVFMMAT OSP **OWN FT B/FDIAT FODPER FT TPOUS TP** MIT. FTPQUPOTe MEUFY GFUE FOUC G NFOU PWFSUT TPVT MB NUFOUF \$5& **QPVSIMS TPSLIF EBOT IMT CPSN BLT. B6F:** QUFCEVFT MAT TVO QPVS MB TPSUF HOSFS MAT LOUFSEOUP OT Q ZT.RVFT EBOT \* 6/ FTUDPOTE GESCIVEN FOURN GNPSQ & FOPW FINNET DPN N BOEFT! NEWLFY! JB UFY ! JOSPURKUFY OPVS NB TPSLJF BV OPS NBU. B6F: POUGLOG BKPVLOGFT. VUMUBLSF LOP BEN GMPS IN TVOOPSUEFTFOUS FT HOF EF MIDEFY DPOLFOBOUEFT OBSFOU DTFT FUMS TOMPLUPO EV UFYUF MPST EF NB D BHF FFT OBHFT F VON BOVEMFOHSBT Bald BN aMPSaF

 $\% + 1\%$ 

 $+$ ,  $*$ 

BVFSTPO EV TZTUDNF EF EPDV NFOURLPONCSF) 07 6FY.COP EqVF MPOCOLF I MPSHOF CBS4 JD BSE 5UBWN BO FUVUM TOF OPVS IB OGGOBSBUPO EF IB EPD/NFOUBLIPO EFT OSPIEUT ) 07 FTU QGQTFOUNF ) 07 6FYLOUP Eqz OLU VO **GPSN BUEF CBMIBHF TO DBMOPVSIBLEP** DVN FOURLIPOFUGFSN FUEF DPOVFSLISIVE EPD/NFOUTPVSDF FOEJ qSFOUT GPSN BUT **QPVSIBQVOWDBUPOFUMNQGFTTJPOQBS** 

 $\%$  +R, %\$ & +, )

 $8, -$  ) +  $8,$  )  $\begin{pmatrix} 0 \\ 0 \\ 0 \end{pmatrix}$ 

HASS TO STRIVE RVBLIF BOT EFOLUTIBLE **TT** EFSOOD FO8-84 BOVOM **MF LIPEF TPVSDF EV N PUFVS EF TJNV MBUPO EF OGPDFTTVT Q ZT.RVFT 21 ZT: LE RVJDPOTULU/FINBEFVY.pNFVFSTJPO** 

DES PWFSU. F DPEF EV OSPIEU FTU EJTUSCVO TPVT MB MUFCOF \$5& FUTVO OPSIF MAT OVELFORSNET. OWY NED15 JI59 JOEPX TFU# OESPLE 'O QNAT EF MB NUFOUR \$5& MY DREF FUNY T PVUNTIBT TPDAT BV 5&- EF 21 ZT: TPOU gHBWF 21 ZT: FTUNVO EFT N PUFVST Q ZTJRVFT **OMTFF KEVY FUGBLICBS JF EF OPN** CSFVYN PUFVSTEF KFVY OPOVMBUSFT OP UBN NFOUT OF BM CHOF 7 OUZ & #OAM 0 FYU 5ULOHSBZ & VOB **FU 4' &FO** 

08 & # TBUFCE I DF RVBOSO TMPV **VFSUSE EV OSPIEU JVIOVJITEO JBWASBV** EFM EFT PVUM EF EQVFMQQFN FOUEF **IEVY FU EFWFOOFOU EFN BOEGT EBOT** EFT EPN BLOFT UFMIRVF IN TZOU DTF EF EPOCOFT OPVS MB SFD FSD F EBOT MF **EPN BOF EF MOLFINIHFODE BSUZ DENYA FU QPVSNFOLSBOEN FOUEFT SOTEBAY OFV** SPOBYY MB D&BUPO E FOWSPOOFN FOUT SOBVILLET OPVS MFOLSBIOFN FOU EFT SP **CPUT INT DPOELLIPOT TJN VMdFT EBOT INT GSPIFTTVTEF GPODUPOOFN FOUEFT Vtil J** DUNATI BALPOPN FT FUEFT QUALIFT BALP NBJRVFT 1 OTBLIFCE QHBWFN FOUL DF RVF MBEBOLBUPOEV N PUFVSBVY TZTUM NFT EF DWTUFST I IBMUF OF SOPSNBOOF **GFSN FULF E BUFLGEST VO OPVWFBV QU VFBV EF EQUBINFUEF CGQDJTPO EBOT MB** T.NVMBLIPOEFTQSPDFTTVTQ ZT.RVFT

 $#$  $, \#$  + % &\$  $\frac{1}{2}$  ## ) #

7 OF QFUUF CBMBEPEJ VTJPO NO BVFDK/TUF EFT LOOPS NBUPOT 2BT EF CMBCMB 2BT EF **CFSLE EF UFN OT 5FVNAT INTEFS** ODST JOPSN BUPOT USBLIEQUEF (155 MPHDFMT MCSFT 1QFO 5PVSDF.CVOUV

) \*\* I ULQ GAMMASDAFIN BHB JOF PSH GFFE CPEDBTU

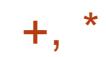

# **I LIOT EFVENROFSOME, BIPN CNPH** POFO TPVSDF T.N VM&UPO FYOBOET XU ONE BOL ZTY SFINHSTF

 $*_{8}$  +  $\#8\%$  1  $\#4$   $\#$ -

BTPSJFEFIBEJUSCAUPO. LOVYe %MP  $\blacksquare$  OF JNBB. JVF  $\alpha$  W **DPONE CPVSME** DWOB+F SBOLEF EF EJIRVET FODPOBOU **VORVEN FOUNTT VOLLAT VUMMIGFT BaLA** BOOPODGF. FT UND FT FV FDU/GFT CBS **NB EJTUSCVUPO TPOUTJN JPBLISHT | DFINITT** EV OPEVUOPOSAUBSF 0 PSUPO) I PTU . BUBJWAT EF MIN BHF -51 EF MB EJTUSJ  $CMDOTUEF$  /  $PJ$ **BNE** 

. B EJUSCAUPO FTU CBTGF TVS & F CBO) 07. JOVY FUVUM T MF DPEF EF **QSPKUTUFMIRVF&4\$. 2BSJUPO-NBHF OUTDIACE CBSURGE VECTBIU +MFTU QPTT.OW EF UNIO BS FSFUEF UBVENWIS** EFONJIVO%& & 8& VCF DId 75\$ FUWB MF SQTFBV 2: '. FT CPSN BUT TVCCPS LATTPOU.8/ FU(5 FYU FYU FYU SFJIFSG SFJIFSG SFJIFS YG KG CLAST GGT OMST (#6  $($ #6 (#6 06(5 \* (5 7(5 N.O.Y 8/ (5 FU 8/ (5 8/ 9 \* '5: AFYJTUF VON PEF EF DWOBHF EF NBTTF TVS VO SOTFBV JODWBOUNY UBOTGFSUEV USE DFON PEF NVMUIDBTU RVJ QFSNFU EF DVACFS MA EJRVF E PSHOF TVSVOHSBOE OPN CSF

EF NBD JOFT DUFOUF TFON INFURNOT 8PVT CPWFFIDRAGES EVO EJTRVF I VO **BALSF FUDGIFSEFT TBANFI-BSEFT FOFO** SFHJUSBOU MN BHF EV EJIRVF EBOT MA ZD JFS 8PVT OPWFF QHBWFN FOUDWACFS **VOEJIRVE FOJESPV EFT OBSJUPOT (CEJ) WEVENWIT** 

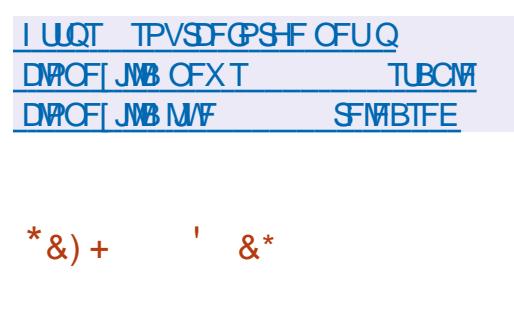

**BVFSTPO** EF 21 PTI VOTI FMM E GDBO N PCM ROBIG TVS MB UFD OPIVAHJF ) 01/ ' FU IBS CLOUVPU DRVF 6- B qua QVCMuF. FO MEPOOFN FOUB ald EaVFIVACCa I MPSHICF CBS 2VSJIN FOUBOURVBOBWH-NFEF) 01/ '5I FIWI QPVS MAT TN BSLQ POF . LOSFN **NBT** FTU EFVFOV FOTVJJF NVO EFT OSPIFUT ) 01/ ' OPO PI DFM FUFTUNBOUF **CBCUGHBWFN FOUVUMJG EBOT CPTUNES** LFU 5 / PCBO DFSIBOTZ SNX BSFT CPVS MF 2.0F FUEFT EJTOPTJUGT GEJPSBVY EF (FEPSB QPVS NAT TN BSLC) POFT 21 PTI VUMTE VO TESYFVS DPN CPTUF 21 PDGPODJPOGPOLOBSEFTIVT9 BZNACE BOTJ RVF TPO OSPOSE DIBMES TRVEEL **CPBSE** F COPYFUFTUEJTUSCVa TPVT MB  $MFGDF$ ) 2. W

**I LLIOT TPDBMACSFN POF " BHY**  $*8.$ )  $#8$  $\mathbf{g}$  $#$  $8**$  $% R\%$ )

**O BOT ME DBESF EV OSPIEU 1 OFO**  $\alpha$ 4#&4 55 #NBSB PWFSUNT DP EFT TPVSTET EV CBRVFU4#&4 55 RVJ FTUVOBOBVPIHVFEF. 5&: 0#DPOOV QPVS SQTPVESF INTOSPOMIN FTEF N QDBORVF EFT NUMFVY DPOLJOVT UFNT RVF MB SQ TJIUBOUF EFT TUB/DU/SFT EJOHQOFSF EBOT EFT UND FT I BVUFN FOU MUQBUSFT BITPDAFT I EF HSBOEFT EQGPSN BUPOT **QYSTURVET EV N JWFV QUVE LO F DPEF** FTUCSCOLCENTIN FOUGLOSUFO (PSUBO FU PWFSUTPVT MB MUFOUF #) 2. W +MGPOD UPOOF TPVT, JOVYFU9 JOEPXT

#NBS4BEJPITFTUVOFTPNAUPOEBOB **MIF GOSPWOF EBOT MOEVILSF RVJBEF** MATVUMUBUFVSTI QVENWFSFUI POLJNJIFS U DRVF FU VO OSPDFTTVT EF DPNQJ **IB OFSPSNEOF EFT OSPEVUT OPVSEFT GPOMN FT I BAUFN FOU OPO MOGBSFT** TPVT EFT D BS FT EZOBN RVFT & FOVJT **QWT EF** BOT INT PS-BOJIBUPOT VUI MIFOU#MBS4BEPTT OPVSSBUPOBMIFS 9 JOEPXT 0'6&FTLUPO4VOUNF FTU FUPQUINJIFSIM COPDFTIVT EF DPODFQ UPO OVN GSRVF SFN QYBOFS MAT UFTUT . FT EQVFMPOQFN FOUT MAT BV QSPHFU Q ZT.RVFT DPXUFVY QBSVCF TJN VIBIUPO TPOUEJTUSCVQT TPVT IBI NUFODF EV / +6 SBOLEF FUF DBDF FUBDDQM3FSMFT Ju SEUPOT E POUN JIBUPO EF 18 DPODFO

UPO UPVUDENS BZORVE NATVUMUJENE VST FUNNT PS-BOJIBUPOT QVJITFOU BN GMP SFSIB RVBMU EFT OSPEVUT SOEVUSE INT **IPXUT FUSBODPVSDS INT DZDINT EF EQ VENROOFN FOU** 

**I LUOT HU VC DPN 1 OFO4 BEJPTT** 1 QFO4 BE, PTT

 $8*8 + 4.7+$  #R, %  $\% +$  $*$  8%8, -  $)+$ 

**JEPTPGIBEQVPJol VCF VFSTPON B KEVSE EF IB QUBLECPSNE PWFS** UF 0'6 D&gF HShDF | M/OZ DBUPO EFT QSPEVUT 0'6 (SEN FXPSL 0'6 %PSFFU/POP#WFD0'6 WPVTQPV VET D& FS EFT BOOMDBUPOT N VIVUICING UFGPSNFT CPVSINT CBALLELFVST INTTZT **UN FT DIRVE INT PSE CBUFVST EF CVSFBV** MAT BOOBSFJAT P6 FU MAT QUBUFGPSN FT N PCJATT FO VUJMIBOUVOF TEVINA CLOMP MBUPODPNNVORVJOF EqQFOE QBT EV UZGF EBOGAUBUPO 0'65&- $0'6$ 4VOUNF FU#520'6%PSF4VOUNF TPOU CPSN GT CPVS. OVY NBD15 FU **VORVEN FOUEJICPOOM CPVS9 JOEPXT** BCSBOD F 0'6 TFSBOSTF FOD BSHF GFOEBOU NPJTK/TRVBV NBJ

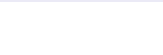

# **I LLOT EFVOWPHTN DEPTPGUDPN EPLOFUBOOPVODOH EPLOFU**

EFT EN GNPSBUPOT NUCTVSFT MGFT BV VUMMTGF QPVS JOUFSBHLS BVFD M42+ EF 2PVS DF GBJSF FO QWIT EFT NGU PEFT TVOOPSUEFTZTUDNFTNBUGSFMTJNOPS 91BUT#OO **UBCLT** 

 $*_{8}$  +  $+$  %+ )') \*  $#$ % /

AFE \* BUB QVOM; 4FE \* BU' OUFS **4** OSIF OVY . FT CVJETTE JOTUBM MEUPO TPOU OBJOBBLIT OPVS MAT BSD J UFDU/SFTY A T Y \$/ 5ZTUFN  $\left[$  CCD MFU#BSD **NBJT TPOUEJT GPO.OWT BV UGIND BS-FN FOU VORVE** N FOUQPVSINT VUMBUFVST FOSFHJTUSqT EV 4FE \* BU%/TUPN FS2PSLEM. F DPEF PSHOBMEFT OBRVFUT SON EF 4FE \* BU ' CUFSOSIIF. OVY FIUEJIUSOVO WB MF  $EqQ<sub>V</sub>(U)$ , UEF  $%G115$ , BCSBOD F Y FTU BOOPN CBHOOF FO CBSBWAMP EF MB CBOD F4\*'. Y FUTFSB NBOLFOVE **K/TRV FO**  $R/N$ P.OT

. B QSQQSSBUPO EFT CPWFNWFT VFS TPOT FTUFy FDU/qF DPOOPSN qN FOUBV DODA EF EQVFIRACCENTOU DE RVJ JN **OWRVF NB CPSN BUPO EF VFST.POT UPVT** MAT TJY NPJT I VO NPNFOU QSQEQ MBCSBODF Y UFSNJQq, VTRVFO TFSB BV TUBEF EV TVOOPS JDPN OVAU DF RVJ NOWRVE MODWITPO EBN OMPSB UPOT GPODUPOOFINAT BOGST RVPJ FINA CBTTFSB BV TUBEF EV TVCCPSU PW MIT **CSPSILIT TF UPVSCFSPOU VFST NB DPS SFOUPO EF CPHVFT FUMB TaDVSLUG BVFD** 

 $+, 986$  #' &, ) # M<sub>t.</sub> %% #  $O$ , +)  $P +$ ) - ) \* # \$ \*\*  $+^*$  $\sim 1000$ 

**I LUOT BODFTT SFEI BUDPN** 

**BOOPVODEN FOUT** 

B CPIUF I PVUMT 9 BU/COFMB auto QUOWLE 'NWE VPVT OF SN FUEF GBGF CBTTFSEV USE D6%2 CBSVOBVUSFI VUF FO VUMBOU VO UVOOFMGPODUPOOBOU **CBSEFTIVT MB N FTTBHFSF 9 I BUT#CQ** & F UFINITT N BOOMBLUPOT CEWEQUILSE **VUNTTJVPVTBVFI CFTPJOEBDDaEFSBV** SQITEBV FYUESOF I CBSLIS EFT FOWEPO OFN FOUT EBOT MATRVEM TEVMA MB N FT TBHFSF FTUEJTQPQCMF PV QPVSqDPOP N JIFSEV USEZ DIVASTIEF INS DPOOFY.POI EFT SQTFBVY PV EFT CPVSQJTTFVST PG GBOU EFT POLIPOT JAWN JUST OPVS MA USBZ DUJUBOUBOG CBSFYFN CIVI NBODDT **JAWIN JUI ! 9 | BUT# CO FTUGPVSOJEBOT MIT** SQITEBLY EF CPSE EFT BAPOT EF DFS UBOFTDPN QBHOFTBgSFOOFT. FDPEF FTU QDSU FO, BVBSDSQU I NBLEF EF 0 PEF K FUFTUEJTUSCVq TPVT IB NUFODF EV / 6 . B CLOWPU pRVF \$BUWEZT FTU

EBOT 9 I BUT# CQ MVO FTU VUMUTG EV E BOOSFOULTTBHF BAUPN BURVF RVJGFS DVUG DNFOU NBYLUF EV DVUG TFSVFVS 4M NFUEF SFDSGFSINT LOOPSN BUPOT NBO FOVIP FEFT CBRVFUT SQTFBV 6%2 | USB **VFST EFT NFTTB+FT UFYUF FU EFT Z** D FST 9 I BUT# QQ FO GPOOUPO EF MB UPO EF SAGG STOOF EV DPEF FTU GDSUF RVBOULD EF DBSBOLDSFT JWATTEJWIFFO FO % FU FTU EJTUSCVOF TPVT MB M EJ q FOUN FITHE FT UP YEAR OF ST #zOEqWUFSErUSFOWRVqQBS9IBUT # QQ JVFTUNN Jub QBS Eq (BMJI **DESEQUAST CBS N FTTBHF 2PVS MAN P** NFOU JMFTU DPEG FO EVS EBOT XB **TPD\_FUK** 

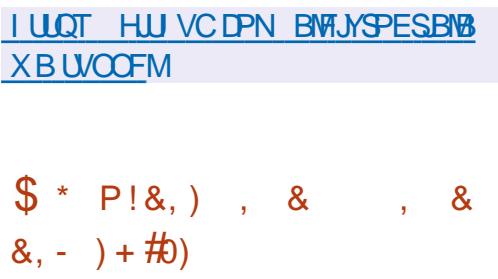

PPHYFIB QVOWLINB NJTF I KPVS EV DPEFDBVE.P. ZSB WIBOUI PC UFOUS VOF I BAUF RVBAULA EF USBOTN JT T.PO EF IB VPJY EBOT VOF RVBOJJI M N Jul F E LOOPSN BUPOT USBOIN JIFT . B RVBMUQ EF IB CBSPIVE TVS EFT EqCUT EF LOOT LOOT FU LOOT MPST EF **MUMBUPO EV DPEFD. ZSB DPSSFTOPOE** I GFV GSST BVY LOOT **LCOTFU** LOOT WAST EF MULLMELIPOEV DPEFD1 CVT

I BCLUVFINNAT EF DPN QGFTTJPO EV TPO FU EF DPO/FST.POEV TJHOBM. ZSB VUMTF VO . FU/COFMOQUETTUJF EFVY DPN CUFT N PEOMA VPLIBM CBTQ TVS MA TZTUDN F RVBOUFT | CBSUS EFT DBSBDUGSTURVFT TUBOEBSE EF MB CBSPMF. NO MAN FOUB DFODF#GBDF

> **YPOUSBUSHY FOUL MB VFSTPO FF** . ZSB SBELDBARN FOU SFN BOLAF FO PDUP CSF RVJBqUt USBOTGISTF VFST VOF OPV VFNWF BSD JFDJVSF EF SQTFBV OFVSPOBM MB VFST PO POUN JTF MF N PED MF E BO **QFOUTTB-F BAUPN BURVE TBOT D BO HEN FOUE BSD JUFDUSE & BOT NB OPVWETWER VFSTPO QPVSM TUPDLEHT EFT QPLET FU** MFYQD/UPO EFT POQSBUPOT BSLUNQ URVFT BV MFV EF OPN CSFT I VISHMM PUBOUF EF CUT JNTBHUE FOUFST EF CUT DF RVJB DPOEVUIVOF Sq **EVOUPO EF** EV N PEpM FUI VOF **BDDIMSBUPO EV N PEDIVI EF MPST** EFT UFTUT TVS VO TN BSLCI POF 2 JYFM 2SP. B RVBMLd EF MB QBSPMF EBOT MF NrNF UFNOT B SQVTTJI TF NBOUFOG BV NrNF OWFBV NBJT MF GPSNBUEFT EPOOGFT USBOTN JIFT BD BOHG FUOFTU **GBT DPN GBLICKY B/FD NAT VFST.POT GSQ DOEFOUFT**

I LUOT HU VC DPN HPPHM M3B **SFMBIFT UBH W** 

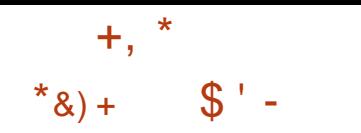

BVFSTJPO EV MFDUFVSWEQPPV<br>WFSU/28-B quot BOOPODQF-FO-SQ **BVFSTPO** EV MEDUFVSVUEGP PV QPOTF I MB OBTF EF DPEF EV QQPKFU / 2MBZFS-FO- $/$  28 TF DPODFOUSF TVS IVA EqVIFIVACQ FINIFOU EF OPVWFINNATT GPODUPOOBMUQTFUBITVSFMFUSBOTGFSU DPOTUBOU EFT LOOPVBUPOT EFT EqQvUT / 2MBZFSTBOTTFTPVDFSEVNBOUFO EF MB DPN QBULCJULAJ BJVFD / 2MBZFS. F DPEF / 28 FTUEJTUSCVq TPVT MB MUFODF  $.$ ) 2. W DFSUBOFT CBSUFT SFTUFOU TPVTMB) 2. W NEUTMF OSPIDFTTVT EF USBOTJUPO VFST MB.) 2. FTU OGFTRVF UFSNJOQ FU NPQUPO e FOBOLYA MHQMg QFVUr USF VUJMJQF QPVSEqDPOOFDUFSIM  $DF$ ) 2.  $STUBO$ 

IULQT HUIVCDPN NQWQWBZFSNQW SFWEBTFT UBHW

# #23V4V52:06 56  $\neq$  > :D6 6? O/D62F - :OFF2= @ **YPOOFY.POEUDPO HVSBUPOFFTN BD. OFTWA VENWIT**

 $=$   $\frac{9}{4}$  !/  $=$ /! 14  $\frac{9}{4}$  ( +4!/01<sup>\*</sup> #1%!,  $\frac{0}{4}$  ( +1. (!/  $10\%$  0.1.  $\frac{1}{2}$   $\%$  1  $\frac{1}{4}$   $\frac{1}{2}$  1.  $\frac{1}{2}$  1.  $\frac{1}{2}$   $\%$   $\frac{1}{2}$  1.  $\frac{1}{2}$   $\frac{1}{2}$   $\frac{1}{2}$   $\frac{1}{2}$   $\frac{1}{2}$   $\frac{1}{2}$   $\frac{1}{2}$   $\frac{1}{2}$   $\frac{1}{2}$   $\frac{1}{2}$   $\frac{1}{2}$   $\frac{1}{2}$   $\frac{1}{2}$  $(1/-=11.142\%$ 

 $\%$ . (!  $\%$   $\%$  ( +4!/01<sup>\*</sup> !4! ((! \* 0+10)  $\#$ . 01)  $\%$  ( 2=  $\%$  (!  $1\%$  \* !! (2%01 (% 0%\*,, . 0(+./-1! 2+1/ +))!\*!6;  $+$ \*\*!  $0$ . !/)  $$%!/2%$ 1! ((!/!\*0!!((!/!0 2! (!.!/0 1  $+^*$  !

 $\pm$  =2! (+, , !)  $\pm$  0 ! (+#%%/(/ ( 2!  $\pm$  0 ( = 1 0% $\pm$  10(  $\pm$  ) 0% $\pm$   $\pm$  1  $/$ +\*0-1! -1!(-1!/1\*/!/ +) %!/ \*/(!/-1!(/( </!\*.=/! 1 14)  $$\%!/2\%$ 1 | ((! / +  $@!/1$ , +//%%  $@/8$  % A\* %

 $\%$ (!) +\* !!/.=/! 14%"+.) 0%1!/!/0.!), (% 1\* &.#+\*  $0 \quad $* \frac{6}{1} \quad +)$ , (141

 $2!$  /!/..%%// / ..0%1!/!/!4!),  $(!/ 10/+*$  #(+// % 6IF 8.BUBN\$PY0FUXPSLOH2SNFS( == % !/.=/! 14 % 01 (+4  $\langle .|. \rangle$  ! 0 ! %/%! ( ".1/0  $0$ %\* ! 0(  $+$ \*"1/%\* (%)/; (  $+$ \*\*!4%\* !  $, +80'$  1) +\* ! .=! (

#VUFVS ) @8:? 2E = ?8 **KEIFVS 2SPBDJMF2SFTT** -6\$0

 $.$   $FO#NB$  PO75

**I WOT XXX ENEIPODEN EQ ISFOR OFA A** 

 $.$   $FO#NB$  PO(4

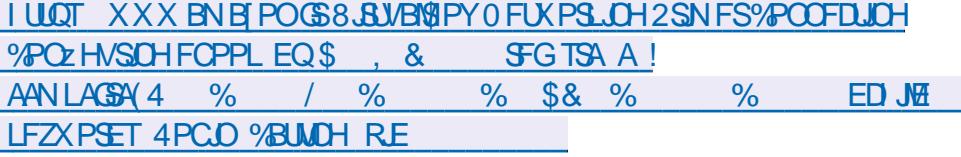

 $.$   $FO-PCP$ 

**I LLICT XXX LPCP DPN VT FO FCPPL UF WALKERPY CFUK PSLOH CGN FS** 

 $=$   $\% +^*/ -1$ ! (!  $(2)$ ! !/0!\* \*#( %! 4 (1/22!) !\*0

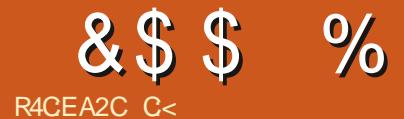

&' 4' 61 74 .' / 1 + 5 24 1 % # + 0

C< USBVBUWA EBOT MJOJPSN BURVF EFO VJT QWITEF BOT ANBW NB UFD OPNAHLF BNARS FUVFOS&F MBS GBSBUPOEF EJIRVFT EVST EF NB UBJWATE VOF N BD JOF I NBWFS BWFD N VIVILIN pUSFT FUPTDIVIPTIDPOFT FOOBITIBOU CBS IB OPTF EF DOWNT KVTRVBV ENFO TPOOFNFOUEFUPVST) MMBGEU

G/IMIDISDIVE IN BHB[JOF OF

 $8%$ , )

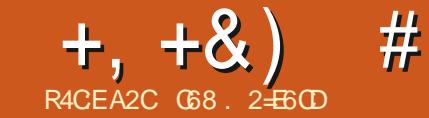

# $JEB @ 52? D=6 > @ 56 Q/6=$

<span id="page-18-0"></span>EF (VMWASDM **OBOT ME OVN QSP**  $Q$ 2NAUFYU VO OBRVEU OPVS 2ZU PO RVJ **CFSN FUEF UBDFSE. SFD FN FOUEBOTVO** UFSN, OBV#V DPVSTEFT EFSOFSTN PJT CFBVDPVQ EF D PTFT POUD BOH; EBOT 2NAUFYU + AFTUCBITG EF IB VFSTPO FU CFO RV JNZ BLUEF OPN I MB CSFVYD BO-FNFOUTBY DPEF JOUFSOF JM TJFVST FOTFN OWNT EF EPOOQIFT FUQW Z B BVTTJEF OPVVFIWHT GPODLIPOOBMULAT . B CBHF EF MAVS EqQ U FTU TUVGF I MBESFTTF I ULQT HUJ VCDPN QDDPIVAN P *<u>OVALLEYU</u>* 

EFVFI JOTUBNATSFUPV NFULSFI KPVSMA **GBRVFUFOVUMBOLOD** 

sl s6#l avwdoo#00xsi udah# sor wh{ w 7 OF GPJT RVF VPVT BVF GBJUDFIB **VPVTQPWFI DPNNFODFSI MFTTBZFSFO VUMBOUZU POEBOTVOUFSNUDBM** 

5J FO SFVBOD F VPVT VPVMH QDSSF OPVTBUPOTEYBNUD MFQSPHSBNNE WAS TIEN OWESS LIFERVU FTUN POUS FOI BVU ESPUF

1 VUSF IN OVEHE EF OP OUT JNEY JILE EFTELBHSBNNFTMDaBSFTEFTELBHSBN NFT MAHBSLIN, RVFT EFT E.BHSBNNFT I UFFT EFT E.BHSBNNFT BAFD OM T.FVST BYFT EFT E.BHSBN N FT I CBSSFT **VESIDENT EFT E.B-SENNFT I CBSSFT** I PSIPOLENT EFTELSHSBN N FTIOBSSFT NVMIONAT EFT E.BHSBNNFT I OBSSFT FN QMMFT EFTERHSBN NFTEI JTUPHSBN \$JFO TXS DPNNF UPVARVST VPVT NFT EFT ELBHSBNNFT EF EBUFUNF FU UFNFOLIOBTAF TVSMBUBUMATEV UFSNJOBM EFTE BHSEN N FT FOD BOEFNIFS IVI UPVU MASTRVF VPVTB VIFI FYGD VU MILLSBOG. FT TBOTBVP.SCFTP.OE VUMTFSN BLOVPLMC

psr uw#sor wh{ w#dv#sow |#@#sow1vlq+, #&#vlqxvrlgdo#whvw#vljqdo  $sow1vf$  dwwh $u+1$ . sow1wl woh+%/f dwwhu#Sor w% #&#wr #dssol #d#wl woh sowlykrz+, #&#wr#ilgdool#sorw HFU TUBOEBSE DPNNF MAX JEHFU 6L . BOFM%FMBNBQSJTVODFSLBOUFNOT NBJ FO CPV. WHOU EBOT MB EPD AN FO

> **UBUPOFONHOF FUEBOT MY DPEF TPVSDF** KBJOV USPWIFSVON PZFOE FOSFHJTUSFS OBHBJWF MF USBDQ EBOT VOZD JFS CVJT EF MF MJF FOUBOURVE UFYUF EBOT NPOKFUNDOFM. F QWITH SPT QSPOMIN FRVF KBJ SFODPOLSQ **QUBURVF IB UBJWF EV USBDg QUBUTUSD** D PIFT OF TBUHOBEO JOBT UPVARVST TVS UPVU MPSTRVF VPVT FYQDVUFI MA QSP HRANN FFROTVO-&'

, BJ DPOUBDUA MBYUFVS FU I FVSFV TEN FOU JUB QUA FON FTVSF EF GPVSOLS **VODPSFDJGRVJTFTUSFUSPVM** EBOT MB **VFSTPO** 

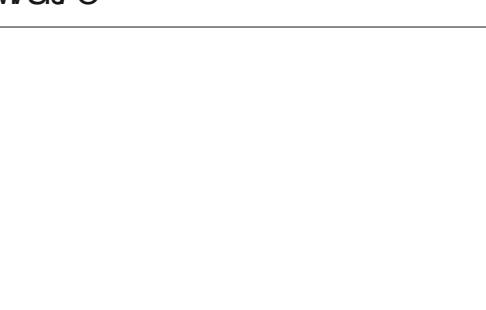

, GUBJT EPOD USO T JOUG ST TTG CBS MB OPWENNE VESTPO. PSTRVF KBJ FTTBZO EF MFYQD/UFS JVZ BVBLU VO OSPOMIN F RVJ GEJTELURVF MA USBDQ TB DI BLUFO

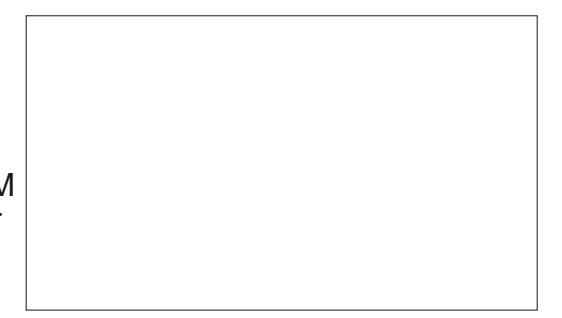

, BJ SFOPOUBOUG NEW FVS DFUUF GPJT VOENBOD FNBUDFUFO NJONUFT KBJ POUFOV VOF TPIWUPO EF DPOUPVS OFN FOURVJOF COLPTTJUBURVF MI DI BO HEN FOUE VOF MHOF 3 VENRVET CFUUFT D PTFT POU aHBYFIN FOU Ex rUSF SaBS SBOHGFT VOORV NBJT BV ZOBMINT OSP DFTTVT GUBLUUSDT TJN JUBLEF I DFM/JEF IB VEST.PO

2 SFOPOT OBSEYFN OWE MY DPEF OFS NFUBOUEF OSPEVUSE VOF POEF TUDY TPLEBY FIN QVI FUEF MB D FSEBOT VO X EHFU6L, BCFM

. PSTRVF KBJEGDPVVFSJ2199UFYUKGUBJT

**JOUG STTG CBSMUMTBUPOEF DF CBRVFU** 

**QPVSBI DIFSEFT HSBQ JRVFT EBOT VO** 

**GSPHERN N F 6LOUFSFOVUMTBOUVOXJE** 

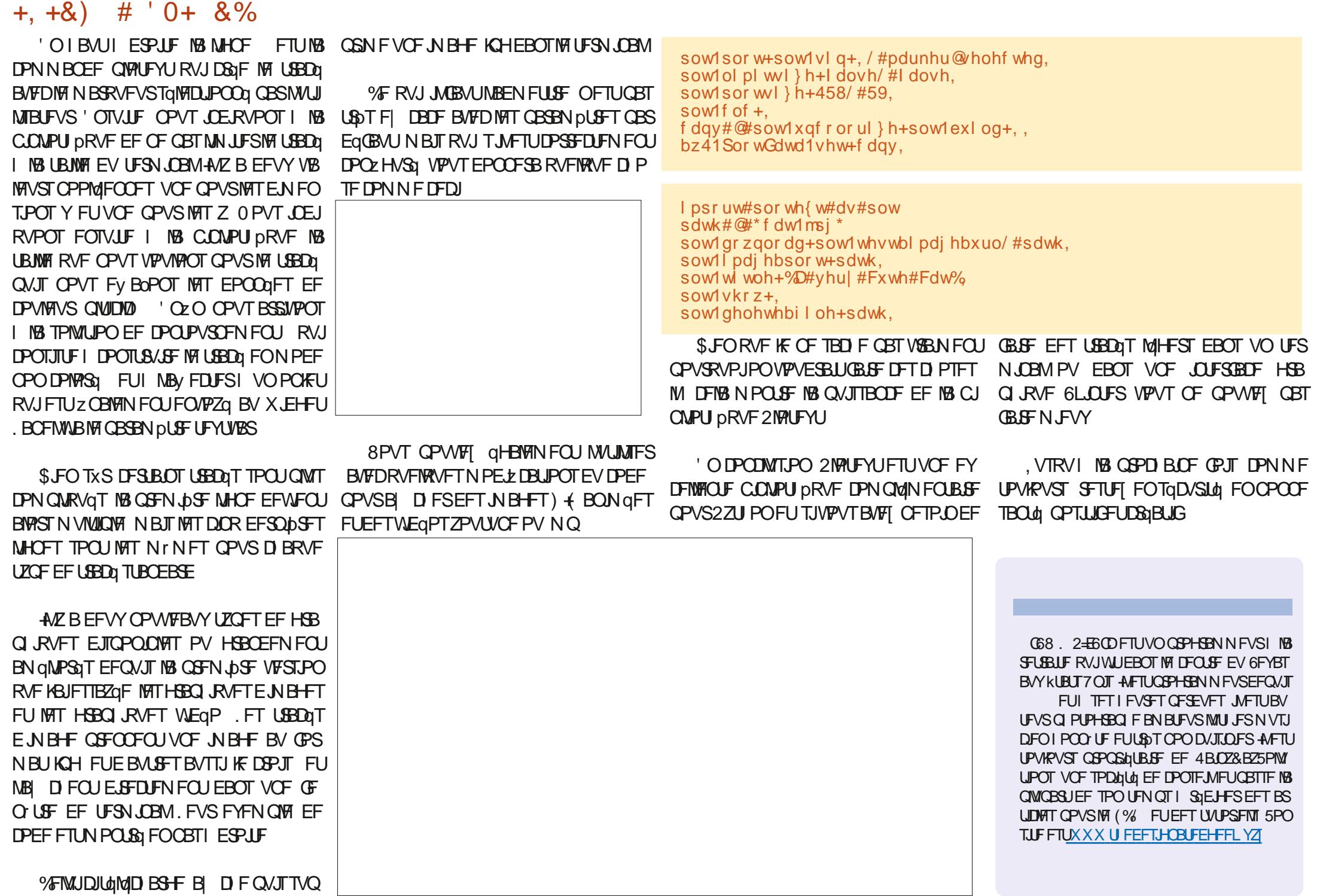

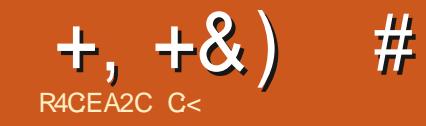

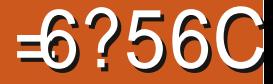

&' 4' 61 74 .' / 1 + 5 24 1 % # + 0

C< USBVBUWA EBOT MJOGPSN BURVF EFOLVJT QWITEF BOT ANBW NBUFD OPNAHLF BNATS FUVFOS&F MBS GBSBUPOEF EJIRVFT EVST EF NB UBJWATE VOF N BD JOF I NBWFS BWFD N VIVILIN pUSFT FUPTDIVIPTIDPOFT FOOBITIBOU CBS IB OPTF EF DOWNT KVTRVBV ENFO TPOOFNFOUEFUPVST) MMBGEU

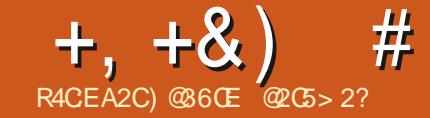

<span id="page-21-0"></span>O FUJE-BOT OP USE FOR SEFT-FUEV UF YUF EV EPD WINFOU 2BS FYFN<br>OP NOST VIFT OF ODLIPOOBNING TE FOR SEVERAL TO A REPORT OF DIRECTION IN FAIR OF DIRECTION IN FAIR OF DIRECTION OPN CSFVTFTGPOOLPOOBMUGTEF6F: . B6F: KF VBUT FYQWPSFSINAT FOUR UFT FU MAT OUT EF OB HF-AN-TUUN OPSUBOURVF WPVTTBD JF DIBUSFNFOUDFRVF DFTEFVY NPUT JHOLE FOU. FT HFOT DPOGPOEFOU TPWFOUNTT FOU UFT BVFDNAT ULSFT FU MAT Q FET EF QBHF B WFD NAT OP UFT EF CBTEF CBHF

. FT FOU UFT TPOUEF QFUUT OPVUT UUF EFD BRVFQBHF

. FT OPUFT EF OBT EF OBHF TPOUEF QFUUT CPVUT EF UFYUF RVJBQQBSBJITFOU FOCBTEF DIBRVF CBHF

. FT FOU UFT TPOUTPWIFOUVOF OPS NFBCSqHqFEVULUSFEFNBSLUDMFPVEV D BOUSF EVONUSF-2BSGPJT INTIFOULUFT DPOLFOOFOURBOUNG SPUBLIPO EFT CBHFT 2NNT TPW FOUNT QFET EF QBHF DPO UFOOFOUNG O N qSPUBUJPO EFT OBHFT & BOT NAT NE BHEL OFT FUNATI SFW FT MA UUSFEF NB QVO VUBUPO FUNBEBUFEF QVONUBLIPO BQQBSBJITFOU HqQqSBMFN FOU EBOTMFOUN UF PV MF Q FE EF CBHF

HqQqSBMFN FOULDEqQFOEBOUFT EV DPSQT

QWF-EBOTVO-NBHELOF-DPNNF (VMWII  $\%$ SDMF/BHB  $\angle$ OFMF  $\cup$ UUSFEV NBHB  $\angle$ OF FUMS EBUF EF QVONUBUPO TPOUNTIN' N FT RVFMRVF TPJUVAT VKFUEF MBSUDVA

EF UFYUF RVJBQQBSBJITFOUFOI BVUIMB TVJU. FT OPUFT EF OBT EF OBHF qUBFOU . FT UILSFT TPOUEF DPVSUT NPSDFBVY EF UFYUF RVJTPOUGSFTRVF UPVKRVSTG& TFOULD THE DESERVE TO CONTINUE THAT FOUR THAT HERE THAT HERE THAT HERE THAT HERE SFTUF EV EPDVN FOU. F UFYUF E VOULSF EPJUINGE MAI BV DPSQT EV UFYUF RVJIMT BVUSF GPJT-VUJUT QPVSINTT-SQGGFODFT CONPHSBQ RVFT % FUUF QSBURVF B qUq SFN QMED QF EBOT EF OPN CSFVTFT QVOM DBUPOT-QBSIMUUNDEUPO-EF-OPUFT-FO-ZO-EBOTIBIQBSUFDFOUSBWIEF EF UFYUF PV EF DUBUPOT EBOT IM UFYUF & FT NJMJPOTE QUVEJBOUTILUSB/JFST MF N POEF TF GANDUFOUEF DF DIBOHFN FOU . FT OPUFT EF OBT EF OBHF TPOUE USED UFNFOUNLAFT BV DPSQT EV EPDVNFOU TPJJFOJJERVBOJEFTTPVSDFTFYUFSOFT TPJUFO EqDSJ/BOU EFT-FYQNUBUJPOT-BM UFSOBUJNFT I VO- q MqNFOUEV DPSQTEV UFYUF O PVT FYBN JOFSPOT NATIOPUFT EF OBT EF OB FF FUNTT OPUFT EF ZO EF EP DVN FOUNCE BAUSE CEUT

. FT FOU UFT FUNNT QFET EF QBHF

. FT FOUN UFT FUNKT QUE EF CBHF TPOUQVOM AND TFOEFIPSTEFT NISSHET PS IPOUFOOFOUEFT.OOPSNBUJPOTRVJTPOU EJOBJSFTEF MBOBHF-2BSFYFNQMFEBOT . LO F1 | DF KF z YF NFT NBSHFT TVOQ

QFE EF QBHF JMBQQBSBtUSB EBOT DFU BDRVJT VOF HSBOEF FYQqSFODF EF . B FTQBDF-EF EF MBGBHF- 7 OF GFVJWFIEF GBQJFSBV GPSN BUTUBOEBSE OPSE BN qSLDB.D e MFU UFS gNFTVSF DN-EBOT-TB-MPO **HVFVSFU** DN- EBOT TB MBSHFVS 5J KN QSN F FON PEF 2PSUSBU N POUFYUF BQQBSBELGEB-EBOTMFT DN-EVNJMFV EF DIBRVF QBHF-BWFD DN-SQTFSWQT FOI BAUFUFOCBT EF DI BRVF GFVJNVFI 5J KNOSNFFONPEF2BZTBHFFMTNrNFT

DN-TPOU-SQTFSWQT-FO-IBVU-FU-FO CBT EF TPSUF RVF IM UFYUF BOOBSBUSB -DN

 $\%$ FTUMEDBTEBOT.  $\triangle$ SF1| DF-3 VFO FTUJMEBOT NAT EPDVN FOUT 6F: . B6F: ! . FTOBDF BIWAVG BVY FOULUFT FULBVY QFET EF QBHF EBOT INT EPDVN FOUT. B 6F: FTUEqUFSNJOQ MPSTRVF MATUZOF EF EPDVNFOUFTUE qz QJ % BRVF UZQF EF EPDVNFOUB VO GPSN BUBHF TO GDJZ RVF RVJJOD WUNKTIN BSHFT NB UBJWFIEF NB OP MUFFUEF OPN CSFVY BAUSFT OBSBN pUSFT %FT CBSBN pUSFT CFWFOU rUSF N PEJ zqTI MBLEF EF EJVFST OBRVFUT DPNNF OPVT MBVPOT WV OGGIDGEFNNFOU EBOT DFUUF TGSJF %FT QBSBN pUSFT QFWFOU qHBMFN FOUT USF N PELZqTFOqEJUBOUMFT QBSBN pUSFTELSFDUFN FOUEBOT MAT QB

SFVSFFULOG\SFVSFEFINFTEPDVNFOUT RVFUTOBSEqOBVUORVSINTBSUDNATINT DN-SJKAUNJTF-VOFOULUF-FUPV-VO NJWSFT-FUD, VTRVI DF-RVF-VPVT-BZF[ IN FOIBVUPV FOCBT 6F: JNFTUCGSQGGBCWFE VULNTFS VOPV QWITJFVST EFT QBRVFUT FYJTUBOUT QPVS EPOOFSI VIPT EPDVNFOUT MBOOBSFOUT RVF VPVTTPVIBUF[0 PVCNJF[CBTRVF EF OPN CSFVIFT SFWFT FUBVUSFT OV CNUBLIPOT POUE QVFMPQQq MFVST QSPQSFT e-GFVJWFT EF TUZMFIg-QPVS-6F: .B6F: 8 PVT EFVSSF[ VUMJTFS DFINNATT RVJ TPOU BQQSPQSuqFT QWUJURVF E FTTBZFS EF EqVFMPQQFSMFTWUSFT

#2E6I' 

#VBOU EF DPNNFODFSI FYBNJOFS M TO QPTTICLAND THE TFOUR UFT FUEFT QUE T EF OBHF- WE BEFVY BKPVUTIGBGF-BV QGGIBNICVIMFE VOI EPDVNFOUI GBODZIES EPJU I'USF JOUNAT FUNJOTUS/DUJPO QBHF TUZMF\GBODZ]EPJUqHBMFNFOURUSFOSq TFOUF # JOTJ INT CGG BN CVMF EFVGELUSFT TFN CMFSIRVFD-PTFDPN NFDFDJ

\_gr f xphqwf odvv^ohwwhusdshu/ 44  $\overline{\mathsf{s}}\hspace{0.5pt}\mathsf{w}$  ~duwl f oh $\in$ 

### ( suhdpeoh

\_wl woh~I FP#4; : #0#Khdghuv#dqg# I r r whuv€

\_gdwh~5355#Qr yhpehu€

\_xvhsdf ndj h~j udskl f { / # i dqf | kgu/ #f l wh/ #hqxphudwh€

\_sdj hvw| oh~i dqf | €

# $+$ ,  $+8$ ) # # + /

#VFSUJTTFNFOUN OPSUBOU . PSTEF NFT UFTUT QPVS DFUBSLIDMF KBU EqDPV VFSURVF NAT LOTUSVOLUPOTEF NB EPDV NFOURL POORFOUGST UPVKPVST MAT SQTVWUBUT EQDSUT EBOT MA EPDVN FO UBUPO 6FTUF[ EJ/FSTFT PQUPOT B/BOU E VUMTFS VO QBRVFU EPOOQ EBOT VPT EPDVN FOUT-FOGBSUDVLIFSDFVYEF VPUSF **PS-BOJTBUPO** 

%PNNFEIBCLUVEFBWFD.B6F: 6F: OPVT VUMJIPOT VOF DPNNBOEF DPN NFOOBOUGBS VOF OBSEF POMRVF JO **VFSTF** GBODZIFBE PV GBODZGPPU PV GBODZIGTVJNJF EF RVFMRVFT PQUPOT. B TZOUBYF DPN QYAUF FTUMBTVJVBOUF

\_i dqf | khdg^sr vl wl r qv` ~khdghu€ \_i dqf | i r r w^sr vl wl r qv` ~i r r whu€ \_i dqf | ki ^sr vl wl r qv` ~r xwsxw€

**WPN NF VPVT NBVF[ CSPCBCMFN FOU** EFW OQ = QPT WPOT? CEU SqGG FOOF I MFN QMBDFN FOUEF MFOUL UF PV EV QFE  $EF$  QBHF  $\cdot$  B  $[PCF \setminus I$  FBEFS] FOUL UF FTUEFTULOGF BV UFYUF EF NFOUL UF PV EV QFE EF QBHF. FT FOU UFT FUNAT QFET EF QBHF QFWFOUR USF BNHOqTI HEND F BV DFOUSF PV I ESPUJF FUGFV WFOUR COBSBRIUSF TVS EFT CBHFT CBUSFT PV JN CBLEFT-2BSDPOTGRVFOU-MB [PCF-E POUPO-CPTUPOT? DPN OPSUFSB-USPJT **MELISET** 'VFOPV-1EE .FGU %DFOUSF PV 4 JH U FU \* FBEFS PV (PPUFS 7 OF MJULSF N BORVBOUF TUHOLY F RVF UPVUFT INT CPTT.C. MULT TPOUBLIER

Light TBVGRVF GBODZIFBEFTU<sup>\*</sup> QBSEq GBVUFUGBODZGPPUFTU(CBSEqGBVU2PVS BUP SIVOFOUL UF DFOUS TVS INTITUBIFT QBSFT MFDPEF MFQ WIT TJN QMF TFSBLU **SBODZIFBE= % 2PVSB/PJSVO QFE EF** QBHFIHBVDIFTVSUPVUFTNATOGHFTNAT DPEF IN QWITTN QWIFTUSBODZGPPU=?

. FT MAUUSFT N BKVTD WAAT PV NJOUT DVINTIGFWIFOUR USF VUJUTGFT. PSESFEFT MUSFT OF TFN OP GETBUPSE IN OPSUBOUF

, BU EqDPWFSURVF MBKPVU EF WIS HVINNT FOUSF IN THE POLLED OF TULPON P ELY F MFN QUY DEFT FOU UFT FU EFT QFET EF QBHF-2BSFYFN QWF-XBO  $\overline{D}$  FBE $\cong$  4 $\frac{3}{\sqrt{2}}$  $\exists$  QMBDFe(%) - $\alpha$ EBOT MFOUL UF TVSMF DVUq ESPJUEF DIB RVF QBHF TBVGTVSMBQBHF  $\triangle$ RODZ  $IFE4443($ % ] QMBDFe(% g-EBOT NAT USPJT CPTJUPOT E FOU UF EF DIBRVF QBHF TBVGTVSMBQBHF  $\%$ DJ FTUGRVJ/ENFIOUI > GBODZIFBE=?\(% ]-. VUNTIBUJPOEF  $\exists$ D? PV  $\pm$  D? EPOOF MF NINF SQTVMUBU VOFOUNUF DFOUSQ TVS DIBRVF QBHF TBVGTVSING QGFNJpGF ' OWHY [ NB WGSHAWFI WUJUNT FID? FUJADZ BOBTEFOULUF-AFOVBEFN rNFOPVS MBNHOFN FOUIHEND F. FT POLLPOT = M? FUANF?HqQpSFOUNOFOU UF TVSIMID Uq HEND F EF UPVUFT MAT CEHFT = MF? OF Hq OD SF CBTE FOUL UF

' O SF VBODIF- #MP? QMBO F VOFOUL UF TVSMF DVUq HBVDIF EFT QBHFT JN QBUSFT DF-RVJDPSSFTQPOEL DF-RVF-EJUMINEN

OVFM- OZO = MP? QWBDF- MF NrNFFOUUF EBOTM TUSPJT QPT JUPOT

6PVT DFT UFTUT POU-qUq Fy FDUVQT BUFDING DIGITT SEPD AN FOUD KETTING SUDITI .PSTRVF-KF-TVJT-QBTq-l->EPDVNFOU DIBITIOPPL] MUNUTBUPOEF = MP? BEPOOQ MAT SQTVMUBUT FTDPN CLOIT BNUHOFN FOUI HEND F TVS INTICENTION CENT . O TFSUPOE VOF WUSHWATHAP? BEPOOQ NEV r x IVOFOUNUFIHBVDIFTVSINATGBHFT QBSFTFUIUSPJTFOUNUFTTVSIMFTQBHFT **JNCBRFT** 

7 ON BOVFMEF GBHFTFTUGPVSQJ BUFDIVE KFV EF NEDSPT GEODZIFBEFS, F VPVTTVH-pSFEFMENT BUFOUJVFN FOU FUEF GBGF EFT UFTUT TJVPVT TPVI BUF[ FYQWASFSE BAUSFT COPTTLCUMUQT

& FOPN CSFVTFT BAUSFT DPNN BOEFT TPOUEJTQPOLONATT FUQFWAFOUR USF VUJ MIGFT QPVS EJVFSTFT PQUPOT BVFD IMT FOU UFT FUNATION FOR SUBJET SUBJECT I FBEPy TFU-SBODZGPPUPy TFUFUSGODZ I GPy TFU EqUFSN UCFOU IBS EJTUBOUF FO EFI PST EFT N BSHFT EV UFYUF RVJOFVU r USF VUJMJIGF CBS NAT FOU UFT FU NAT QFET EF QBHF-SOIFBESVMFXJEUIFU SO GPPUSMATX JEU TPOUEFT N BOSPT OFS N FULBOU EF Eqz OS MqCBJITFVS EVCF MHOF TPVTMFOUL UF FUBV EFTTVT EV QJFE EF QBHF > FBESVINTILLQ FU->CPPUSVMF TLQTPOUEFTNEDSPTRVJEqzOJTTFOUMS EJTUBOUF FOUSF INTITUATE THUNG UFYUF EF MFOUL UF FUEV QFE EF CBHF SFTCFD UJWFNFOU

7 OF MESS FVS E FOUL UF OBS EqGBVU FTUJOL4HSqFI MBGFVJWFIEFTUZMFIQPVS MAT NUWSFT FUNKTT BSLUDWATT  $QU$ . BMBS HEVSEF MFOULUF FUEV QUEE EF QBHF EPUIL USF SQUULENT OF I NELLEF EF MB **DPNNBOEF** 

\_uhqhzf r ppdqg~\_khdguxohzl gwk€ ~5sw€#

#\_uhqhzf r ppdqg~\_i r r wuxohzl gwk€  $~1$ -4sw $\dot{\in}$ #

FOVUM BOUNG NESS FVS MQBUTTFVS TPV IBJUqF

& BVUSFT POLIPOT OF SN FUUFOUE QM N JOFSINT FOURUFT FUNKTION FET EF CBHF EBVPLSEFT FOU UFT FUEFT QFET EF QBHF- EJTULODUT QPVS IMT EJY QSFOUFT TFDUPOT QPVSINTT QBIFT INBUTTGFT VIPINAO UBJENFOUNFSHET PV RVJOF DPOUFO OFOURV VO UBCIVERY PV VO HSBQIJRVF-M FYJTUF QHBMFN FOUE BVUSFT POLJPOT 5J VPVTrUFT. OUGSFTTG MUF [ MB EPDVN FO UBUPORVJBDDPN QBHOF GBODZIES

' ODPSF-VOF- OPJT- HE MATEJT- OBJUFT EFT FTTBJTBVFDEJY QSFOUTD PJY OF TVOQP TF GBT RVF IN BEPDAN FOUBLIPOFYQUIRVF PV-EqDSLUPVT INTIDBT-%FTU-VO-PVUM USPT VUUMFIRVJVPVT OF SNFULSBEFDSQFS EFT FOUUFT FU EFT QFET EF QBHF DPNNF VPVTMF TPVIBUF[ TJVPVTBQ QGFOF[IMUMUTFS

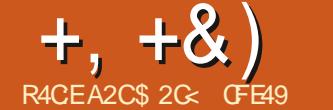

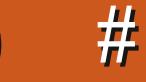

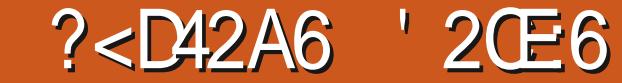

<span id="page-23-0"></span>dGGqTFOUq NFYUFOTJPO9 FC / BRVFUUF V DPVST EFT EFVY EFSOJFST BSLIDINT KBJ 9 FC LOUFSBOUNT QVJT KBJ NPOLSQ DPNNFOUJ MFTU OPTTJONAL EFLOSGFS MA Nr NF Fy FU FU BNFD NPLOT EF QSPOM<sub>P</sub>NFT BAVFD VOF RVBOULLEY NJ ON BY HE , BABSDSQU % FUJF GPJTDJKF VBJT UFSNJOFSLF OGPHFUFO-BHPVUBOUVO QFV QWT EF DPEF RVJEqN POUSFSB RVFM RVFTDBGBDUqTTVQQMQNFOUBLSFTEFNB RVFULBHF RVJOF TPOUUPVUTJN QWIN FOU **GBT CPTT.CINTTFO VUJMJEOUMFYUFOTJPO** 

2PVS-SBQQFM-KVTRVI QSQTFOU-KBJ DBqq VOF N BRVFUUF DPN QPTqF EF USPJT DBWANFT DI BDVO-SFQSQTFOUBOUNCF QBHF EJ q GFOUF EVO TUUF 9 FC RVJ BVSBJU UPVUBVTTJCFOQV rUSF MB DPODFQUPO E VOF BOONLIBUJPO E VOUWUPSJFMPV E VOF QGQTFOUENDO ' OFN QUEQUINATIOEN RIVET MAT VOT TVS MAT BAUSFT MAT DPEF, 5 EPJU TJN QWAN FOUN BIRVFSUPVT INTI DBWAVFT QVJT SqB| DIFSIM OPO MPSTRVF MPODM RVF TVSMBN BRVFUUF EF MIDUFSGEDF VUJ MIBUFVS %F DPEF-FTU-TUPDLQ EBOT MT EPDVN FOU+QLTDBQF FUPOZBDDDEF WB (J J J FS 2 SPOSSING THE V EPD AN FOU QUIT MPOHYFU2SPHSBNNBUPO MPOHYFU2SP HSBN NFT COPSOPSQT FUFOZOFO DM RVBOUTVSM& EV TDSQUHqOqSq BMqBUPJ SFNFOUEBOTMENTUF. FIDPEFBOOBBEUSB EBOT MF VPMFU-%POUFOV-BV OBT EF MB vkrzOd| hu+%der xw% CPIUF EF EJBWH-NF RVJOFTUN BIMFV

gr f xphqw1gr f xphqwHohphqw1vhwDwwul exwh+%khl j kw%/ #%433( %, > gr f xphqw1gr f xphqwHohphqw1vhwDwwul exwh+%zl gwk% #%433( $\%$  >

i xqf wl r q#vkr z $\text{Od}$ | hu+l g, #~

##f r qvw#od| huv#@#gr f xphqw1t xhu| Vhohf wr uDoo+%vyj #A#j ^ - • j ur xspr gh@od| hu` %, > ##od| huv1i r uHdf k+od| hu#@A#od| hu1vw| oh1gl vsod| #@#%qr qh%, > ##

##f r qvw#od| huW Vkr z#@#gr f xphqw1t xhu| Vhohf wr u+%&%#. #I g, > ##od| huWr Vkr z1vw| oh1gl vsod| #@#%l qol qh%> €

vhwW phr xw++,  $\#\mathbb{Q}$ #vkr zOdl hu+% r ph% / #433, >

SFVTFNFOUGBT SFEJNFOTJPOOBOMF VPVT QPWF[DPQFSDPINTSFOUSF-CLTDBQFFU VO GELUFVS EF UFYUF QPVS GEDAUFS MB N PELIZUADEV LIPEF # QQSTIVATENE PUT EV NPJT EFSOJFS IM DPEF-SFTTFNCMFI DFMUJMWTUSG DJEFTTVT

& BOT DIBRVF GIVGN FOUL OUF SEDUIG VOF TFVMF NHOFEF, 5 EqDMFOD F MF QBTTBHF I VOF BAUSF e OBHF G EF MB EqN P 8 PVT QPWFF MATUSPWFSFODURVBOUBVFDMF CPVUPOESPJUEF MB TPVSJT TVS NVO EFT qMqNFOUTFOTqMFDUPOOBOU2SPOSGqUqT EF MPOKFU QVJT FO EqVFMPQQBOUMS TFD UPO-CUFSBDUJWLIQ FOCBT EF MB CPIUF EF ELBIVAHVF 2PVSN FTFYFN QUAT IF OF Eq DWACD F EFT DIBOHFNFOUT RVFO DBT EF DNDT EF TPVSJT MFDIBN Q e PODNOL G DPOLJFOUEPOD RVFMRVF DI PTF DPN N F DFDJ-

%FTU UPVU DF EPOU OPVT BNPOT OF TPLO OPVSD& FSVOF N BRVFULF LOUFS BOUJ/FRVJTBEBQUFIMBIUBUMFEV OBAV HBUFVS9 FCFUFNQDIF MFTQBHFTQPO BOUVFTER USF WJOWFT 2PVTIPOTN BOUF OBOU MAT DI PTFT VO QFV QNVIT MAJO FO BKPVUBOURVFMPVFTOPVVFMMFTGPODUPO **CBMddT** 

. PSTRVF MPO SFHBSEF MAT OBHFT EF OPUSF TUF9 FCZ DUGJAFTUDKASRV FINATT POUEFT GMGN FOUT DPN N VOT EBOT DF DBT UPVUF NB TFDUJPOEF NFOUL UF OF TF SBLUNGBT BI-SGIBCIVI EF CPWPJSIVIT DPO TFSWFSTVSVOLDBWRVFTqQBSqEFTPSUF RVF UPVUF N PELZ DBUPO EF DFT qMQ NFOUT QUITTE I USE FY FDUVQF FOVOTFVM FOESPJU QWIU/URVF EF EFVPJS MBOQM RVFSI DI BRVF DBWRVF EJTUJODJEF OPUSF z D JFS! % FTUMF HFOGF EF D PTFT QPVS MIRVFMAT EF OPN CSFVTFT BOOMDBUPOT VUNJIFOUVOIDBWAVF eN BLUSF GISTORV UNIEPOU OPVT BVPOTIN BLOUFOBOU OF TPLO OF TPJUGBT BVTTJGPMJRVFN FOUD BSHq

RVF MUUMTBUPOEFT SFMBUPOT edN BLSF FTDMBWF G EBOT MAN POEF EF MJOGPSN B URVF DFTU-OQBON PLOT VO-UFSNF-RVJ QFVUPY FOTFS MATHE OT FURVJUFOE I EJICBSBLUSF-CGPHSFTTJVFNFOU #VTTJ-QW WURVF EF QGPQBHFSVONPUH QBOU TBOT SQFMLOUGS U KVUNJTFSBJINT UFSNF edDBWRVF QSODDQBMg

0PUSF- QSFNJpSF- qUBQF- DPOTJTUF-EPODI EJVIJTFSMI z DJ JFSFO VO TFVMDEM RVF OSODOBM QWIT VO DBWRVF TVQQMQ NFOUBLEF OPVSDIBRVF OB HF. FLDBWRVF QSODQBMDPOUFOESBUPVTMFTqMqNFOUT DPNNVOT FUNATIBALSFT OF DPOLJFO ESPOURVF MAT CBSUFT TO qDUZ RVFT I MB QBHF-0 PVT-VIPVMPOT-EPOD-RVF-OPUSF DBWAVF OSCOOGBVUF USPVWFFOOBTEF MB QUMF [ FURV JASHTUF WILCOM | UPVUN P NFOU8PDUDPNNFOUOPTUSPJTDBWAFT FYJUBOUT TPOUEUNIIGT FORVBUSF DBWWFT QBHFTVJ/LBQUFFOIBVUIHBVDIF

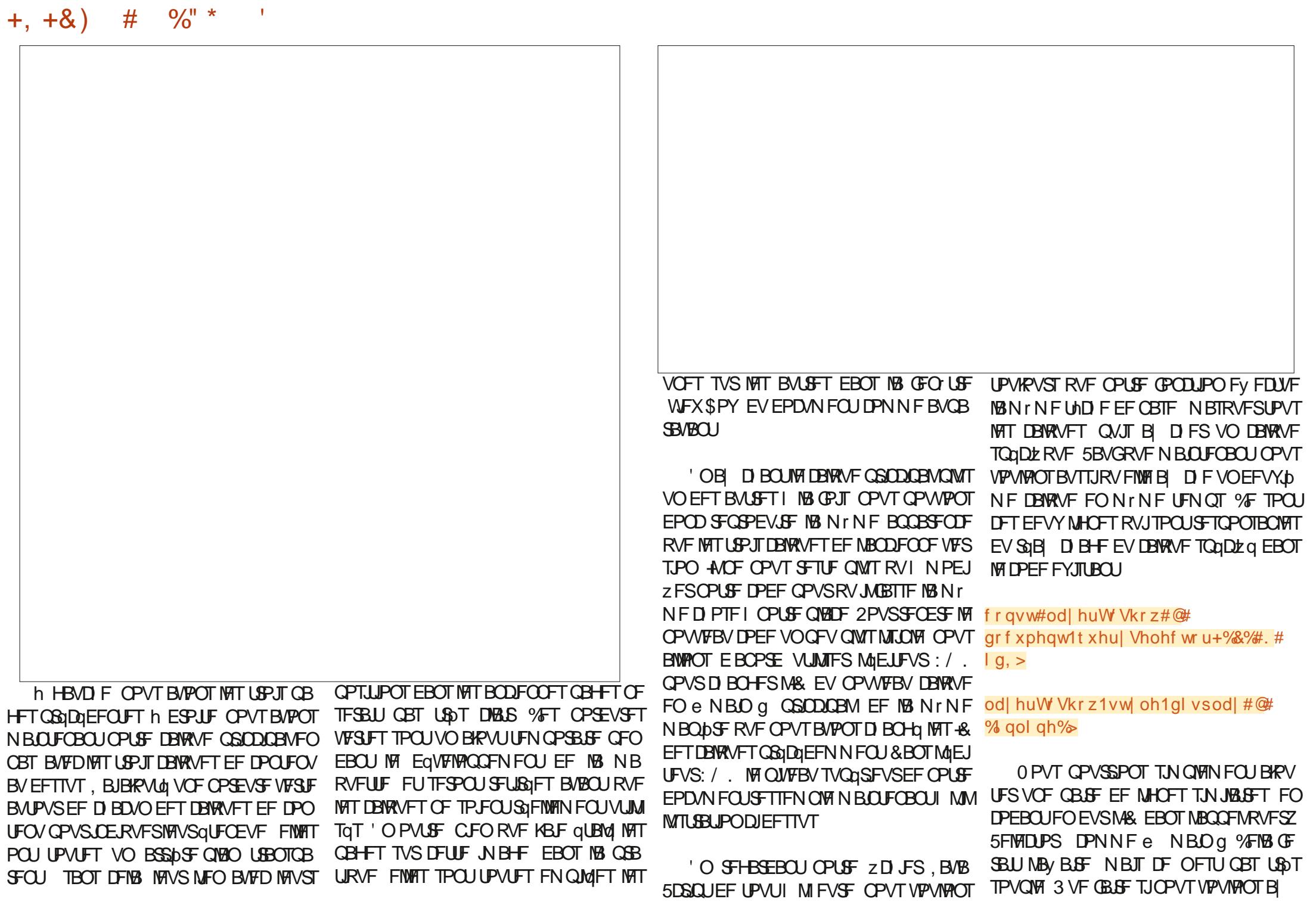

 $\frac{9}{0}$ <sup>"</sup> \*  $+, +8)$ #

DI FSEFVY DBWRVFT e QSODOBVY a QWT UBSE CFVUrUSF CPVSTaCBSFSMF UFYUF EFT GIMN FOUT HSBQ JRVFT! 2PVSOPVT EPOOFS DFUUF { FYLCMUQ TVOLOMIN FO UBSF D&POTVOFNBL\$DF eBS\$BZq EFT DBWAVFTRVFOPVTVPVMPOTB DFSQVJT CPVDIAOT TVS DFVYDJ CPVS IAT BOLIVES UPVT 5J VPVT Or UFT QBT VO QSPHSBN NEVS VPVT Or UFT QEVUR USE QBT OB N J JFS B VFD NAT e BSSBZT a QPVS OPT CFTP.OT VPVT CPWFT NAT DPOTEGGFS DPN N F VOUZOF TO QDBNEF VBSBOW RVJ **GFVUDPOLFOSVOF MIUF EF D PIFT 2PVS** DFULF TN QVAN BRVFULF OPLSF MITUF DPO **UFCESB UPVIRVST e N BLO G FUME RVJB** qua CBITq EBOT MB CPODUPO N BJT VPVT EFV&FI rUSF DBOBOW EF EFVIOFSDPN NFOUVPVT OPVSSFT MAUFOESF OPVSJO DWSFeNBOUFYLbFLeNBOHSBCJ DTa

### frqvw#od| huvWG vsod|#@#  $\frac{1}{2}$   $\frac{1}{2}$   $\frac{1}{2}$

/ BOUFOBOU OPVT EFVIPOT OBSTPVSS **IB N BLSDF FO FYLSEZBOUVO GIVEN FOUL IB GPJT OPVSUGEVIENTSEVFD #V GVSFUI** NFIVST RVF OPVT FYUSSZPOT D BDVO EFOUSE FVY FO VUMBOU VOF OPVDWA OPVT OPWPOT BY FDUFS IB **(PS BD)** VEMPIVSI VOF VESBOYA ' OOPN N BOUDFULF VESBOYFIe LE a OPVT OPWPOT SAVUMUTFS OPUSF DPEF FYJTUBOU OPVS USPWIFS FU B DI FSMFDBWRVF.FSQTVMUBUZOBNFTU USST TN JPASE BY DPEF RVJ TF USPWBLU TIPX. BZFS NBJTBVFDVOGFV QWITEIB C.NEH- VP.SDJEFTIVT

i xqf w r q#vkr z Od| hu+l q, #~ ##f<sup>'</sup>r gyw#odl huv#@#gr f xphgw1t xhul Vhohf wr uDoo+%yi #A#j ^-•j ur xspr gh@dl hu` % > ##odl huv1i r uHdf k+odl hu#@A#odl hu1vwl oh1gl vsodl #@#%ar gh% >

##f r qvw#od| huvW G vsod| #@#^%pdl q% #l q` > ##od| huvW G vsod| 1i r uHdf k+l g#@A#~ ####f r qvw#od| huW Vkr z#@#gr f xphqw1t xhu| Vhohf wr u+%&%#. #l q. > ####odl huW Vkr z1vw oh1gl vsodl #@#% gol gh% ## $\in$  > €

. BEFSOLNSF DI PTF RVF OPVT EFVPOT **GBJSF FTUEF OPVT BITVSFSRVF UPVT IMT** gMON FOUT DURVBONAT BOOFINIAOU PVARVST **IB GPOLIPOTI PX. BZFS FOGBITBOUM& IPSFILU BOGS TWA SFN BOFN FOUEFT DBM** RVFTRVF OPVTBVPOTGELUQWITUJU AVFTU **CBSJDAM SFN FOUN CPS BOUEF SFWISJ** ZFSUPVT INTT GIVEN FOUT RVF VIPVT BVFT EqQUELDQT VIFST IVE DBURVF QSODDQBM7 OF GPJT RVF VPVT rUFT TBLJTGBLU DBSHFT MB **CBHF EBOT VO CBAHBUFVS9 FC FUVGSI** ZFI RVF DIBRVF QMONFOU GPODUPOOF DPN N F Q&W MPSTRVF VPVTDWRVFT EFT TVT TJDF OFTUGBT MA DBT WAS 2FT MA **DPEF RVJMJFTUBTTPDA** 

, VTRV DU UPVUVE CFO / BJT FOFT TEZECUVPUSF N BRVFUUF LOUFSEDUNK VPVT BUFI CFVUILLEF SFN BSRVG RVF MF QPLO UFVSEF IMB TPVSJT OF DIEOHF OBT OPVS VOOTIPD TUZIVE ECOSPOSIA ESFEUFN FOU grf xphqwlgrf xphqwHohphqw1dssh JOERVES RVF INT GIVEN FOUT TPOU DM RVBOWFT + MTBHLUE VO OSPOWINE WITVEM : /. N JOFVS N BJT OPVT OPWPOT DFSUBOF N FOUNDN QMPSFS +MFYJTUF QWTJFVST OB OPOTE BOPSEFSDF OGPOMINF NBJIFINATT **CGSIDGEFNNFOUI MBZOEFMBGFOUPO BOPVUITFOUPVUFTIMBGGDFTTUGEVOF** NHOF EF%55 RVJJOEJRVF BV OBAHBUFVS #V NJFV EF DFMB OPVT BMWPOT BEPOLJFS **MF UZOF EF DVSTFVSI VUMMTFS O PVT VPV** 

**IPPOT RVF DFUUF MHOF TBOOMRVF I UPVT IMT GIGIN FOUT EPLATE VOBULSCVUE PO** DMD a & BOT OPUSE 58) DFT aMN FOUT TPOUL PVT NOWNFOUNT I MBLEF EBU **USCAUT e PODAIL Q ESFDUFN FOUEBOT MF IPOLFOV: / . IF RVJTJHOLE RVF OPVT** EFV&POT r USF FON FTVSF E BIRVUFSVOF SOHW EF TUZYA I NELEF E VO TO MEDUFVS e=PODMD?gDPSFTQPOEBOUIUPVUqMd NFOUBVFDVOBULSCVUe PODMDL q %FMB TEN OVER USE VOF VUMBUPO CBSSBLUF EF **NB CPIUF EF ELBIGH-INF e 5aMFIDJFVST FU** %55 g E + Q\_TIDBQF OFTUDF QBT!

/ BWFVSFVTFNFOU OPO %PNNFK MBJ N FOUPOOG EBOT MB OBSUF EF DFUUF TOSF IN ELBIMIHVF OF SFDPOOBLU **GBT MB TZOUBYF EFT TQMFIDUFVST EBUSCAUT 7 OF BWFSOBLIVE FTUEF D&FS** EBOT MF : / . TPJUFO VUMTBOUM LUFVS CLOTHSQ E-CLTIBOF TPU FO **GELIBOUIM Z D JFS58) EBOT VOGELIFVS** EF UFYUF %FT EFVY BOOSPD FT TPOUVO QFV NBYBESPUFT TVSUPVU TJ VPVT Or UFT GBT Eal KVO B DPGBEP EV: /. VOF BOOSPD F TN JPASF I DFINIA RVF

OPVT BVPOT VUMTGF CPVS Egz OS IMT BUSCAUTIFJH UFUXJEU OPVTBNWPOT **GDSSF VOCFULICPVUEF, BVB5DSQURVJ NBOOMMAS** VB NЯ EP DAN FOU ESFOURN FOUNDARY JUFTUD BSHQ EBOT MA **OBAHBUFVS O PVT VPVMPOT RVF DF DPEF** OF TFYQDUF RVVOF TFVMF GPJT BV DIBSHENFOUEF MB OBHF .F OPVUEF **IDEF TVJ/BOUEPJUEPOD r USF BKPVUg BV** .5 FO EFIPST EF MB GPODUPO TIPX BZFS POUPORS ON TTN OF DPOTJIUF I NBKPVUFSBV CBTEV DPEF FYJTUBOU

#### $ohw#f v v#@H$

gr f xphqw1f uhdwhHohphqwQV+%ww s=22zzz1z61r uj 253332vyj %# % w  $oh\%$ #>

fvv1wh{wFrqwhqw#@#%rqfolfn`# ~#f xuvr u#=#sr l gwhu#>#€%#>

qgFkl oq+f vv. #>

. B QSFN DSF MHOF EF DF DPEF D&JF VO OPWEBY OVED TUZIFI EBOT NET **GBDF EF CPNT 58) FUNBITJHOF I MB** VESBOYFIe DTT g . BEFVY. DNF NHOF JO TpSF VOF TFVMF SDHVF %55 EBOT MF CMPD **TJVOaldIN FOUQPTTDEF VOBUSCVUe PO DAID** a MF DASTFVSEF MB TPVST EPUCBTTFS

 $0/0" *$  $+, +8)$  $#$ FON PEF e QP.OUFVSg MPSTRV JMTF Eq QUELT TVSMAMENT FOU' OZO MB USPJTJON F NHOF JOTO SF OPUSF OPWIFBY OVADEF TUZIVA FOUBOURV FOOBOUEF MaMON FOU TWH BOGST UPVUM SFTUF EV DPOUFOV PW MA **OBAHBUFVSIM EQUEDUFSB FUBOOMRVFSB BVUPN BURVEN FOUNT SO HWT** 

AGFTUF VOF EFSOLDSF DI PTF RVF KBJ NFSBJTGBSF OPVSRVF DFUJF NBRVFUJF TPUWSBN FOUFIDED F8PVT BWFI CFVU r USF SFN BSRVg RVF D BRVF CBHF DPN **QPSLF VOE N FOV I BN CVSHESG FOI BVU** I ESPUF 8PZPOTTJOPVT OPWPOTOBSF FOTPSUF RVF DFMS GPODUPOOF EVN PLOT **EBOTVCF DESIBLE NETVSE** 

7 OF BOOSPD F DPOTJTUFSBLUI DSGFS TJY CBHFT BV MFV EF USPJT VCF EFVY.b NF VFSTPOEF D BRVF CBHF SFCSPEVJ SBU TN OVEN FOU MPSHOBM N BJT BAFD MBRY WEVNEOV PWFSU 5JVPVTVUMTET **VORVEN FOUNTYUFOTJPO/ BRVEULF 9 FC OUFSEDUNE DETUI OFV OBSTVPUSE TEVME** POUPO / BJT DPNNF OPVT TPNNFT EGK QWACHOT EBOT MF, BVBSDSQU SQFM OPVTEJIOPIPOTE PVUNTOWITVOUNT

0 PVTB/POTEGIK EGDPWFSURVF CPVT **QPWPOT BVPJSQWTEVO DBWAVF WILCWR** I MB CPJT FUOPVT BOOVZFSTVSMB USBOT **GBSFODF CPVSCPVT BITVSFSRVF UPVUFT** MAT CPOCFT CBSUFT TPOUBLE DIGFT FO Nr NF UFN QT %FTU BOSST UPVU DF RVF OPVT BUPOT GBLU MPSTRVF OPVT BUPOT BARVUA INT DBIVEVE CSODOBM# IVAST CPVS RVPJ OF OBT OBJEF EF NINF BWFD MF

NFOV! & BOTDFTDQOBSPD BRVFeQBHFq TE DPN CPTF EV DBWRVF CSODOBM EV DBWAVE EF NB CBHF DPSFTCPCEBCUF FU GFSBDFULF GPCDUPO FOCBTI ESPLUF EVODBWRVF EF N FOV GEDVINBLIGRVJTF USPWE BV EFTIVT EF UPVT DFT DBWRVFT **YPN N FODPOT CBS DPODFVP.S MAN FOV** TPVT MB CPSN FEVOOPW FBV DBWFVFFO I BULLEF MBQUAFI VIPUSDU EFTTVT

% BD/OF EFT UPJT QGFN JOSTT FO US OFT EV NFOV OPSUF MY NINF HFT UPOOBSF EF DND RVF TPO GRVJ/EMPICU TVS IM DEWRVF OGODOBM FO GEU KBJ RVF IM DEWRVF/ FOV FTUBI DI G FOORWT **IPOU FUDPING INT POKUTI CBSUSEF IVI** 0 PVT OPVT PIDUGFSPOT EF NPQ JPO ed&q **IPOOFY.PO g QWT UBE / BLOUGOU MB** RVFTUPO FTUEF TBVP.SDPN N FOUGBSF BOOBSBUSE IVA N FOV IWASTRVE OPVT DM RVPOTTVSIVA CPVUPOIBN CVSHFS NBJT DF OFTU OBT TJ DPN QMRVg 5J OPVT VUMPOTM: EUFVS: / . QPVSEPOOFSBV

DBWRVF e / FOV g M& e NFOV g VPVT **QPWIFI QSPOBOMIN FOUEFWOFSDF RVF** 

6PVU DF RVF OPVT EFVPOT GBSF N BOLFOBOU DFTUE BOOFWESWEGPODUPO TIPX/FOV I CBSUSNBULSCVUPODMD EVNFOVIBNCVSTFSRVJTFUSPWFTVS **MFIDEWRVF/BLOOPVTOBOOFMPOTOBTMB** GPODUPO TI PX. BZFS FYJTUBOUF EF TPSUF RV BVDVO EFT DBWRVFT FYJTUBOUT OFTUDBD q 6PVUDF RVJTF QBITF DFTU EFT BALSFT RVJ qUBFOU EqK WILOWIT FYBDUFN FOUDF RVF OPVTVIPVMPOT

' OM UBUBDUF MEFT DI PTFT MBNB RVFUUF FTUTVI TBN N FOUCPOCF OPVS TFSAIS EF EGNPOTUSBUPO NBJT CFVU **I'LSE VO OFV N BIZESPUF OBSFOESPUT** . PSTRVF IM NFOV FTUe PWFSUg QBS FYFN QWE JVIOZ B BVDVO N PZFO EF ME ed FSN FSQ BVUFN FOURV FOOBNIHVBOU VFST M/OF EFT CBHFT 7 OF BN aMPSB UPO CPTT.COM TFSBLUE BKPVUFS VO SFD LEOHA OF TRYF USOTOBSFOUL DF DBWAYF EFSSIDST MY DPOUFOV OSCODOBY 7 OF GPODUPO DWTF/ FOV BOOSPOSHE FU VOHFTUPOOBSFEFDNDBKPVUdBVSFD **UBOHW VPVT OFSN FULSBJFOUEF DWRVFS** FOEFI PST EV N FOV QPVSMF GFSN FS. F **NAITTE BV MEDLEVS MET TRUD EF TEYESDES TVSDF QP.OU** 

' URV FOFTUMEF MPQUPOe & aDPO **OFYPO a! 8PVT OPVSSFT D&FSVOBV** USF DBWRVF DPOUFOBOU VOF NBRVFUUF EF ELBIVAHVF EF EQIPOOFY.PO N BJI FTU DF VSBN FOUQUE TTBLSF! 7 OF GPJT RVF VPVTrUFTIMBJIFBVFDMBID BHFFUMB EJTJN VIBILIPO EFT QIQIN FOJT FO, BVB 5DSQU JMFTULPVMPVST LFOLBOUE BNWFISVO **GFV USPQ MALD FUEF USBOTGPSN FSVPUSF** e NBRVFUUF LOUFSBOUNT g FORVFIRAVE D PTF RVJTBOOSPD F EVOF EQNPOT USBUPO DPN CIDUF EF MOUFSCEUF VUMB UFVS%FIBIGFVUGBSGPJTrUSFBOOSPOSb N BJT JAFTUTPWFOUGSGGGSBOWT EF GBGF

i xaf w r  $a\#v$ kr z Phax +.  $\#$ ~ ##f'r gyw#odl huW Vkr z#@#gr f xphgw1t xhul Vhohf wr u+%&phgx% > ##odl huW Vkr z 1 v w oh 1 gl v sodl #@#% gol gh% €

$$
+, +8)
$$
  $\#$  %

MATUSDUN JON VN QPVSBEFSMATHFOT I WITVENTIFSING CPODUPOOFN FOUEV TUF 9 FCPV EF MBOOMDEUPOZOBWE 6SPOEF EQUENT PV EF CPODJPOOBMUNT CFWFOU FOGELUPOTULVESVOF EJTUBELIPO VPUSE JO JOFSINAT EJIDVITJPOT PV INTI JEGIFT VM UNSEVSET & BOT DE DBT EPOD MPQUPO ed&qDPOOFY.PO qTFSBTNQWFNFOUEP **UGFEVOBUSCAUPODUD\_DPOUFOBOLDFDJ** 

# dohuw+% r x#duh#qr z#vl j qhq#  $rxw\%$ #>

#VFDDFUBKPVU OPUSFN BRVFUUFTJN **QVA FTUUFSN JOJF %F RV JMBY/USFUFOLS** DFTURVE MA DPEF CPVS CBLSF RVFMAVF D PTF DPN N F OB OFTU QSPOBOWEN FOU **GBT BVITJ DPN GWAYF RVF VIPVT MA GFO** TJFI \$JFORVF NFYUFOTJPO / BRVFUJF 9 FC LOUFSBOUNT QUITTE I USE USST VUINT VPVT QPWFF GBDIVFN FOU POUFOUS QWT EF GPODJPOOBMUNT FU DFSLBOFNFOU CFBVDPVQ QWT EF { FY.C.MUQ FO BQ **QFOBOUTVI TENNFOU EF, BVB6DSQU** QPVSQPWPJSDQWASDFSLBOT QMONFOUT EF MB QBHF FUD BOHFS TOMPOUNTN FOU MFVST QSPQSqlutTe TUZMF EJTQMBZq

**SJVPVT TPVI BLIFT SFOSPEVSF RVFM** RVF D PTF DPN N F N BN BRVFUUF CFVU r USF OPVS VPVT FOUSBIOFS FU VPVT OB NJUBSJIFSBUFDNBTGFDU. 5 EFT DIPTFT VPLOUM DPEF DPN QWHURVF CPVT BVPOT POUFOV EBOT NB OPIUF EF EJBNAHVE EFT **QPOSINGT EV EPDANFOU VPS DIEFT TVT** 

grf xphqwlqrf xphqwHohphqwlvhwDwwul exwh+%khl j kw%#%433(%>  $\frac{1}{2}$  gr f xphgwl gr f xphgwlohphgwl vhwDwwl exwh+%l gwk% #%433(% >

i xqf w r q#vkr z $\ddot{a}$ | hu+l q, #~ ##frqvw#odlhuv#@#qrfxphqw1txhulVhohfwruDoo+%vi#A#j^-•jurxsprqh@odlhu`%> ##od| huv1i r uHdf k+od| hu#@A#od| hu1vw| oh1gl vsod| #@#%qr qh% >

##f r gvw#odl huvW G vsodl #@#^%odl g% #l g`> ##od| huvW G vsod| 1i r uHdf k+l g#@A#~ ####f r qvw#od| huW Vkr z#@#gr f xphqw1t xhu| Vhohf wr u+%2%#. #l g, > ####odl huW Vkr z1vw oh1gl vsodl #@#% gol gh% ## $\in$ . > €

i xaf w r  $a\#v$ kr z Phax +.  $\#$ ~ ##f r gyw#odl huW Vkr z#@#gr f xphgw1t xhul Vhohf wr u+%&phgx% > ##odl huW Vkr z 1 v w oh 1 gl v sod #@#% gol gh% €

vhwW phr xw++, #@A#vkr z Odl hu+% r ph% / #433, >

ohw#f vv#@#qrf xphqw1f uhdwhHohphqwQV+%wws=22zzz1z61r uj 253332vyj % #%w oh% > f vv1wh{wFr qwhqw#@#%r qf ol f n` #~#f xuvr u=#sr l qwhu>#€% gr f xphqwl gr f xphqwldbhphqwldsshqqFkl og+f vv, >

' OPVUSF D BRVF qMdN FOUDURVBOM EF MB CBHF EJTCPTF EVO BOOFMEF **GPOLIPO VORVE EBOT ME DIBNIQ e PO**  $DMD$  a EF  $DB$  TFD UPOe  $A$  UFSED UV U a BV OBT EF MB OPIUF EF EURNAME 1 OKU 2 SPOSING T EF NPOKFU & BOT NB QWOBSU EF DPEF / BJT OPVT FO BVPOT UFSN JOG EFT DBT JMTBHLUTJN QWIN FOUE VO BQ OFM MB CPOOLIPOTIPX. EZFS BUFD MF UFSBOLUNF GRVJFTUMBEFSOLDSF EFT OPV OPN EF MB OBHF I BI DIFS OBSEYFN QNATIPX, BZFS DPOLEDU & BOTMAIDST EVNEOVIEN CVSHES MITELITIBLIE VO POU aU ob BRYU OF I LA TUBOF Y.F BOOFM MBGPODUPOTIPX/FOV 'QCO OPVT BVPOT BKPVU JVO BOOFM NB GPOD UPO.OUIHSIFBWASJ EVOBAHBUFVSOPVS TVSIWTTOPVVFIWHTOPOOUPOOBMULITFUWTT MPQUPOe & aDPOOFY.POa

. PSTRVF NPOQGFOE VO QFV EF SFDVM FURVE MPOZ SFHBSEF EF QWIT QS OT PO TBOFSPURV JVZ B VSBN FOUCFBVDPVQ EF GRODUPOOBNIGTEBOT DFUUF N BRVFUUF **JOFSBOUNF OPVSVOF RVBOULD NJONF** BUFD DFMB FUBUFD MB e N BRVFULF JO VENWELT FYLEOT.POT FU OPVT FO BVPOT UFSN OG BYFD NAT GPODUPOOBNIGT RVJ NPJT OSPD BO IF DPNNFODFSBJDF RVJ TFSB DFSUBOFN FOU VOF MPOHVF TOSF BRAJ FROT + O TIDROF  $Y$ 

\$2 G VUM TF + CLTUBOF QPVS D&GFS EFT **CBCEFTEFTT.COFT CPVSIVI X FC HHH A6A** A6CE@A4@ BLOTURVF CPVSMUN CGFTTJPO 8PVT QPWF/I MY TVJ/SF TVS6X JUFS QPVS ONAT EF \$& FU EF DPOUFOV + QUIDBOF  $\overline{6}$  6AA6CE@A @ :4D

# The daily waddle

<span id="page-28-0"></span>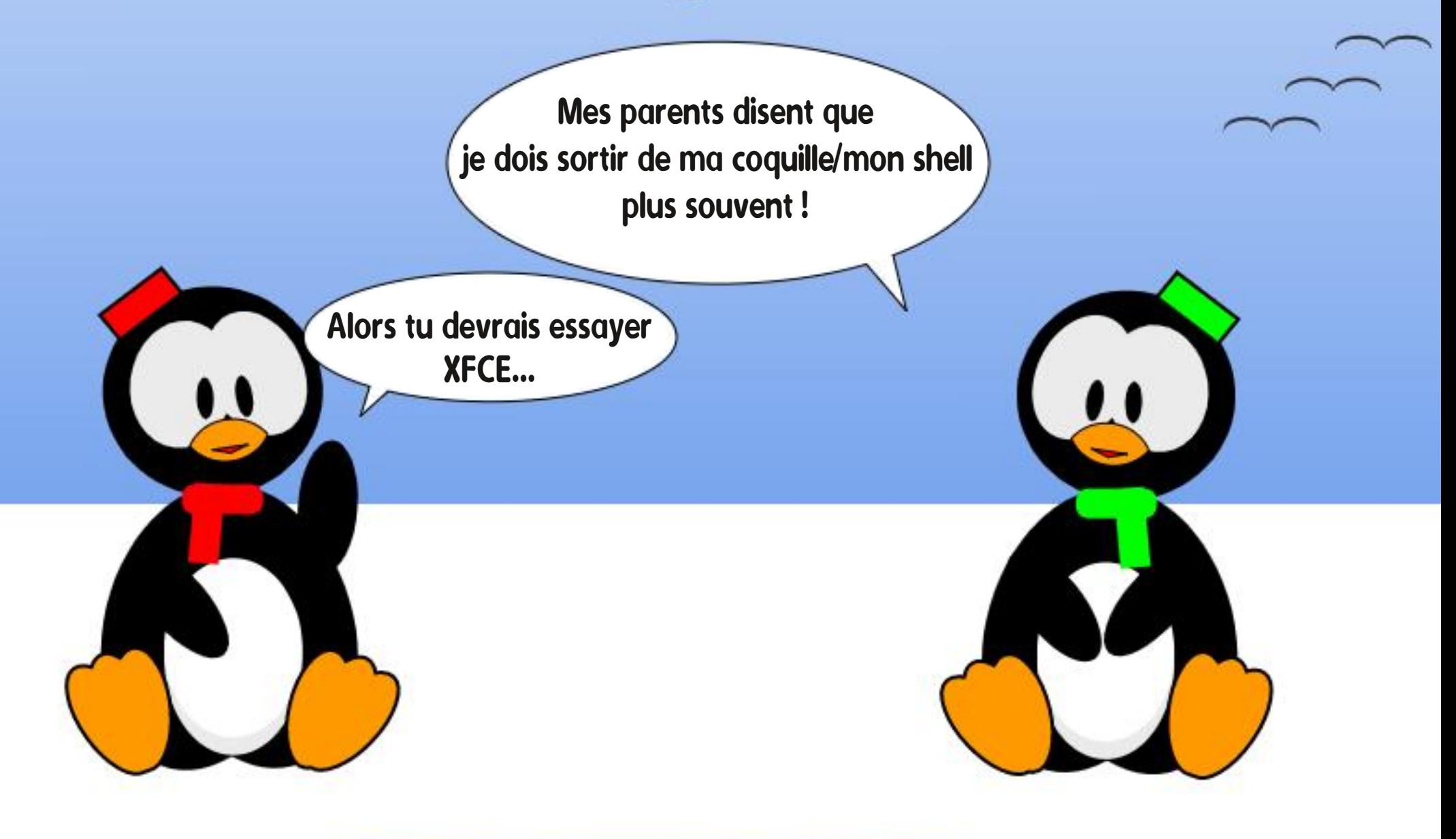

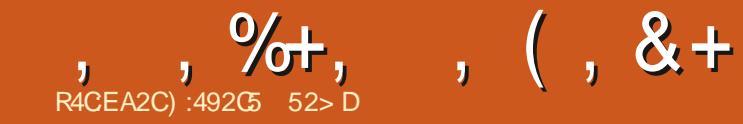

&' 4' 61 74 .' / 1 - 5 241 % # - 0

):492C5 = 2D9 52> DWUEBOTMBSqHPO SVSBNAT EV OPSE EF M4NBOBNBFUB qua UFD ODFOEBTUILEOF LOPSNEURVF BOB **MZTUF DPN N FSDBM VFOEFVS EF MAHLDFMT BOBYZIUF EFT VFOUFT DI FGE GRV.OF EF IPOLS/IVI EF RVBMLA FUFTUN BOUFCBOUD** VENLEF SFUSBULI ANEN FINS MADUVSF IM GPPU CBIWEF IBO (. MIT KEVY LOOPSN BURVET FU WEGP IS DUILDE FUIRVESBNFD\$BCZ TPO **OPD BUFM, FT DPN N FOLB SFT FUNTT TVH** HETUPOT TPOUNT CFO/FO/TI MBESFITE BDFS LVCVOU" HNBMDPN

G/IWDSDWF N BHB JOF OF

 $\frac{0}{6}$ 

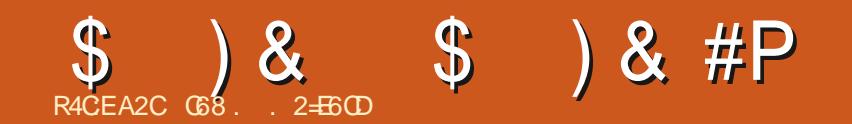

&' 4' 61 74 .' / 1 - 5 241 % # - 0

**C68. 2=EGDFTUVO OSPHSENNEVSIME SFUBLIF RVJVILLEBOT MT DFOLSF EV 6FYBT** BVYKUBUT7OJT ANFTUOSPHSBNNFVSEFOVJT FUI TFT I FVSFT CFSEVFT JVFTUBV UFVSQ PUPHSBQ FBNBUFVSMU JFSNVTJ DFOI POO UF FUUS TOPO DUILDES AFTU UPVIRVST OGPOSITUBLIF EF 4BLOZ&BZ5PM UPOT VOF TPD AU EF DPOTFJMFUCBTTF MB QWOBSUEF TPO UFNOTI SQEJFSEFT BS **UDIAT CPVSIM (% FUEFT UVUPSFMT 5PO** TUF FTUX X X U FEFTJ CBUFEHFFL YZ

G/IMIDISDIVE N BHB JOF OF

TPNNBJF@

G/IWDJSDWIN BHB LOF OF

TPNNBUF @

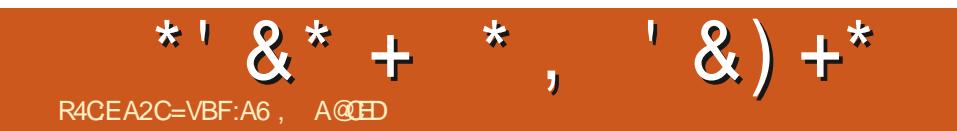

# The daily waddle

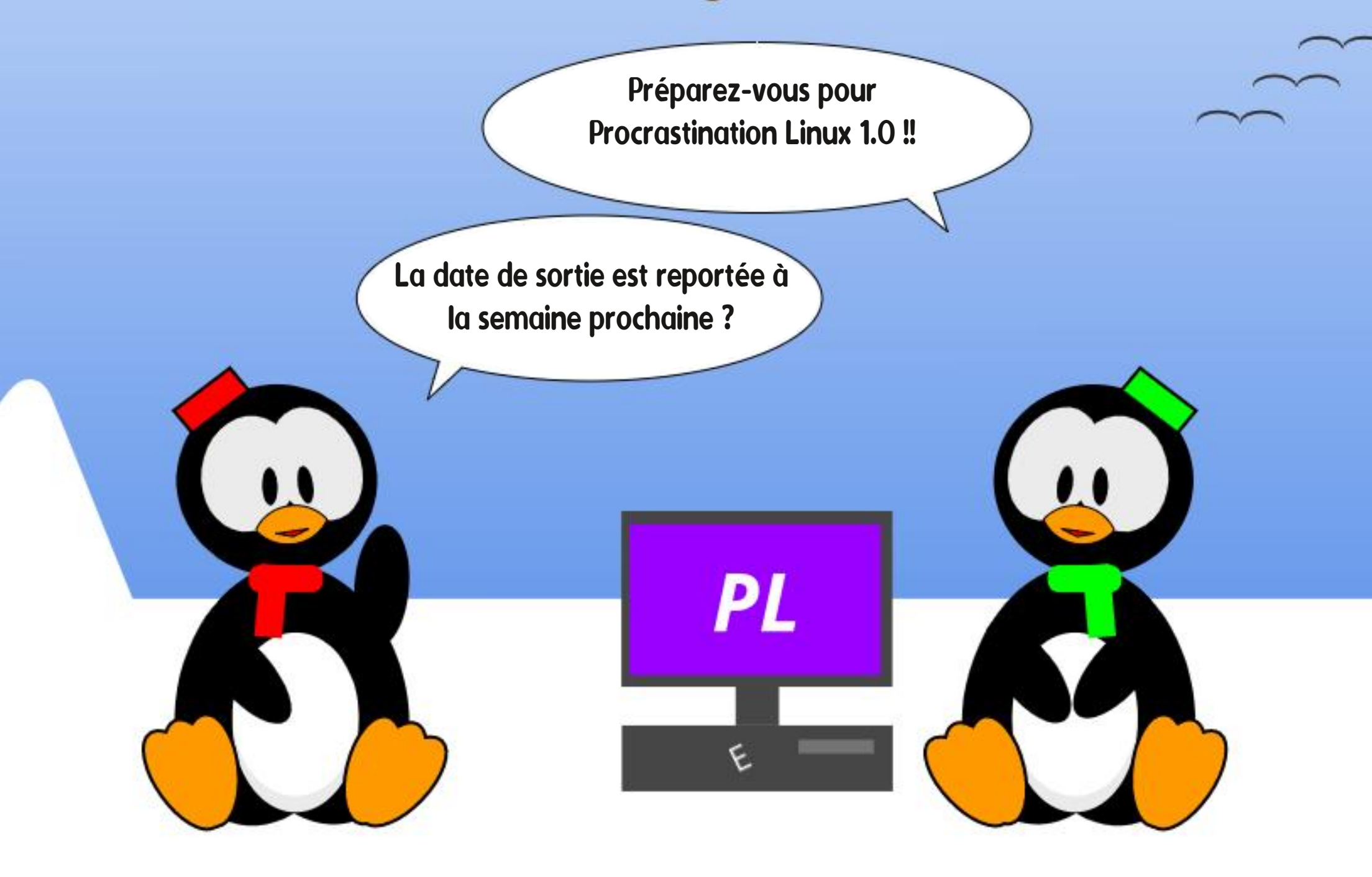

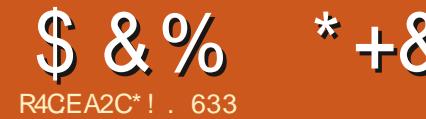

# \*4:6?46 56D5@?V6D6E#:?FI

<span id="page-34-0"></span>**TOEBOUNT RVFIRVFT EFSOFSTN PJT** LABJEX N BEBOUFSBZ OE BOOFCESF MBOBMZIF EFT EPOOGFT. BOBMZIF EFT EPOOGFT FTUMB TDFODF RVJSFHBSEF EFT EPOOGFT CS/UFT FU WGF EFT DPODM TPOT | CBSLIS EF DFT LOOPSN BUPOT 6SPJT MECHENHET EF COPHSENNELLPOTE USPWFOUTPWFOUBV DC VSEF IB TDFO IF EFT EPOO<sub>0</sub>FT 2ZU PO 4 FUVOF VESECUF EF 53. 'O DPN COBOU DFT USPJT GMON FOUT VOF CFSTPOOF DEGIF EFT M JUPJF US F EFT EPOOGFT CS/UFT, F **TVJFOUSBOEF EFVFOSVOBOBVZTUF EF EPOO<sub>DFT</sub>** 

. FT BOBIZITUFT EF EPOOGFT FUNKT TUBUTUDFOT CPOU CBSUF EV EPN BLOF EF IB TDFODF EFT EPOOGFT %FOFO EBOU JMFYJTUF EF CPSUFT EJ QSFODFT FOUSE MAT EFVY OSPOFTLPOT 70 BOB **MZIUF EF EPOOGFT FTUVOI PNNF PV** VOF GENNE I UPVUGBGE BLAST RVF MA TUBUTUDFO FTU VO TOQDBNIUF EQEJQ BVY NBU GNBURVFT 70 BOBMZIUF EF EPOOgFT B.EF | EqVFIFAQQFSMIZQPU pTF **CPTT.OVE FUNE TUBLITUDE ODPOZSNE MIZ QPU pTF** 

.F NF TVJT JOTDSLJ EBOT VOF GBD **MRDEWE FUKBJTVJAJVO DPVST TVS2ZU PO** . FNBJTVJVJDBSDqUBLJVOQSgSFRVJTQPVS

N JOIDSGF EBOT VOF GIPIN TVOGSFVSF . BJVUMTa VOPSE OBUFVSOPSUBOVITPVT POFO575' FUKBJSQVTTJ POFO575' B GBU VO FYDFINIACU USBABIMFO N BLEBOU DI FNJO EBOT NBOBIZITE EFT EPOOGFT EBOTN POBOOSFOUTTENT FUNSOSPHEEN NBJPOEF2ZUPO

2 FV EF UFN OT BOGGT KBJDPN N FODG MADPINT TVOOSFVSF PWKBJEGN BSSQ N PO BOOSFOUTTENT EF 4 . F DPVST TVOO SFVSaUBUN BNFOTFJHOQ FUZOBIYAN FOU WITVENTELIPOT RVJ QFWFOU SEDPOUFS KEJ RVJUG NE DIBITIF 2BSN JIMFT EJ DVM **LAT JUZ BVBLUNBOOSFOUTTEHT EVOOPV VFBV MBCHBHF FUM GBURVF 4 TPJUQWT** BEBOUG I & FCBO 3 VF EF GPJT DQUBU 7 CVOUV/ #6' EJ DNA FUFOOVZFVY E JOTUBNATS MAT CJ **OUPU DRVFT EF CBRVFUT EF TVCCPSU** 

**QPVS4 TPVTPQFO575'** 

2 PVS BOU IF VPV MBJT DPOLJOVESN PO # OTJ IF NF TVJT OTDSUEBOT IM DPVST EF) PPHW & BUB#CBVZUDT RVJTF CBTTF FOUD SFIN FOUFONIHOF %FING N F OF SN FU EF DPOULOVES IM OPWIFBV EQVIFINACCE N FOUEF N BDBSSDSF FOBULFOEBOURVF IF USPWIF VOF NEUWAVSF GDPIVA TVOG SFVSF, BJ EqUS/JUNPO CPSUBOVA UFM RVJAGUBUFUKZBJNJT7CVOJV/#6''U **CBTN BMEFT CGPOMIN FT RVF KB/BJT B/FD** 4 TPVT PQFO575' POU EJTQBS/ TPVT

& JVFST PVUMT TPOU VUMTQT EBOT MF

) PPHY & BUB # CBYZUUT %PVSTF . B QW **QBSUEF DFT PVUMT TPOUGPVS9 JOEPXT** PV / BD FU RVFIRINFT VOT TPOU CBTqT **EBOT MI OVEH F 6PVUFGPJT IF OF VIPJT GBT** CFBVDPVQ E BOOMDBUPOT 1 CFO 5PVSDF BUFDVOF LOUFSERLE VULVITBUFVSHSBCI JRVF **QPVSMBTDFODFEFTEPOOOFT.FTEFVY** POUPOTNATON/TOPOVMBUSTTPOU/ USP TPGU 2PX FS \$+ FU 6BOWFBV CFO RVF KBFW-56DPNNFVOFPQUPO

#MPST RVFMMF FTUFYBDLFN FOUMB SBJ TPOE r USF EF DFUBSUD WI 6SPW FSEFT VFST.POT 1 QFO 5PVSDF QPVS NBOBIZITF **EFTEPCOOFT** 

\*! . 633 FTUVOBODFOBAUFVSQPVSIVINB HB LOF (VINII%SOM / BLOUFOBOU JVIOBITIF TFT KPVSOGFT FOI PD BOUNBU UF VFST TFT DPIWIHNFTEBOTVOEgQBSUFNFQUEF SFD FS D FTI MOUGSFVS EVOF GDPMF EF NGEF DOF EF SFOPN N GF N POE BMF

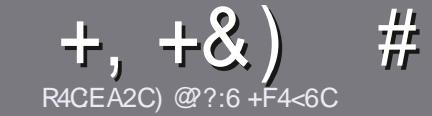

# R4CC6 ACFC=6 F=:C4=6 \$282K?6

# <span id="page-35-0"></span>#:8?6D5:C64EC:46D

0 PUSF TFVMF SDHWF-UPVUBSUDMF5@E2G@CF? BF6=4@?BF6C2AA@CE2G64,3F?EF@F2G64  $=$ F?656D6D5VCGV6D "F3F?EF/F3F?EF #F3F?FF6F4

# FEGDC<sub>B=6D</sub>

a. FTBSUDIATOF TPOUGBT NN JUIT FON PUT NEUT JMGBVU TBVPJS- RVF- EF MPOHT-BSUJDWFT- OF WVFOU QBSBLUSF DPNNFTqSJFEBOTQWTJFVSTOVN qSPT

a 2PVS EFT DPOTFJMT VFVJWHT VPVT SQGGFSBV HVJEFP | DJFM-B % (1 1 % (! 05 (! 1 % DJ **IUQ CUMZGDNXSLUCH** 

a 7 UNIF[ ON OPSUF RVFM MPHUDFMEF USBUF NFOUEF UFYUF OPVS GDSSF VPUSF BSUDMF b KF SFOPNNBOEF. LOSF1 | DF b NBJTMF QWITJN QPS  $UBCUFTUE FO-R$   $)$   $#8$   $)+$   $%$   $)$   $+$  $#$  )  $$S$  )

a & BOT MBSUDWF VFVJWF TO OPVT GBJSF TBVPJSMFN QMBOFNFOUTPVIBLIQ QPVS VOF JN BHF TQqDJ Z RVF FOJCEJRVBOUIVATIOPN EF MUNIBHF EBOT VO QPWFBV QBSBHSBQIF PV FONJOLIQHSBOUEBOT MF EPD NFOUT  $86 \cdot 1$  GFO1 | DF. LGF1 | DF

 $a.$  FT N BHFT EPJ/FOUr USF FO CPSNBU, 2) EF QUYFINT EF MESSHF BV NBYJNVN FU EVO VPUSFDPVSSJFMI QUYEN EF DPN QGFTLPOSQEVJU

a OF OBT VUM TFS EFT UBOVIBVY PV UPVUF TPSUF EF GPSN BUBHFFO8C2DPV %3 (%1F

. PSTRVF VPVT rUFT QSI UI QSQTFOUFS MBSUDMF FOV PZF MFGBSDPVSSFMI BSUDWAT" GWMDUSDWAN BHB JOFPSH

# $+C25F4F@D$

5J VPVT BJN FSJF USBEVJSF NA (VIWI%SDNA EBOT VPUSF MECHVF N BUFSOFMAF VFVJMAF FOVPZFSVO DPVSSFMI SPOOJF" GWMDLSDWFN BHB LOFPSH-FU TPJUCPVT VPVT N FULSPOT FO DPOUBLUB WFD VCF qRVJQF-FYJTUBOUF- TPJU-OPVT-QPVSSPOT-VIPVT EPOOFSBOOD TBV UFYUF CSUURVF VPVT QPVSSF[ USBEVJSF. PSTRVF VPVTBVSF[UFSNJOq VO2&( VPVT OPVSSF[LOMODIBSHFSVPUSFZDIJFSVFSTMT TUF QSODQBNEV (VMW-SDMF

# FE6FCD7C2?4@A9@?6D

5JVPUSF MBOHVF N BUFSOFMMF OFTUGBT MBOHMBJT N BJT MFGSBOOBJT OF VPVT JORVJAJUF[GBT \$JFO RVF NAT BSUDNAT TPJFOU FODPSF USPQ NACHT FU E. UDWFTGPVSGPVT M. RV. LOF EF USBEVDUJPO EV (% GSVPVT QSPQPTFEFUSBEVJSFVPTe3VFT UPOT g PV-e %PVSSFST g EFNBIN8OHVFEF/P NOSF I DFNWATEF 51 BLFTQFBSFFUEF VPVT NAT SFOWPZFS. LOF I WPVTEF NB NAT GELSE OBSWFOLSI MBESFTTFNBM \$+ EV (VMW/WSDMFTO e WP g 5JMEQF EF QBSUDQFSI DFUUF OPWWFMMFFYQq SFOOF VPVT UFOUF FOVPZF[ VPUSF RVFTUJPO PV

XFON BTUFS' GWMDLEDWIN BHGS

# R4CG6A@FC=6 \$7C2?T2:D

5J V PVT TPVIBUF[DPOUSICVFSBV (% NBJT RVF-VIPVT-OF-CPVWF[-CBT-qDSGF-FO-BOHMBJT-GEUFT OPVT OBSVFOLS VPT BSUDWFT JNT TFSPOU QVOM TFO GBOOBJTE BOT NA EJUPO GBOOBJIFEV  $( %)$ 

# ) + (  $,$   $*$

# $16F1$   $AA=42E@D$

 $*:\overline{G0F}D72:\overline{E}DF?64CEBF656:6FI@F52AA=42E@DGBF:=6K?@EGC$ 5672T@?4=2:C6

- a **MT ULSFEV KFV**
- a RVJMBDSqq
- a TJAFTUFOUqMqDIBSHFNFOUHSBUVJUPV QBZBOU
- a Pw MPCUFOUS EPOOFSMY 4. EV Uq MQDIBSHFN FOUPV EV TUUF
- a TJM-TUOBUGTPVT. JOVY PV TJM/UMJIF9 JOF
- a VOF OPUF TVSDLOR
- a VOSqTVN q BVFDINTT CPOT FUNTT N BVVBJT QPJOJT

# $$2E/C6=$

 $*:\overline{G0FD72}:\overline{B}DF?64CEBF65F>2EVCG=GF:=6K?@BC5672T@74-2:C6$ 

- a DPOTUS/DUFVSFUN PEpMF
- a EBOTRVFMMFDBUqHPSF VPVTMFN FULSF[

a MATRVFMRVFTQGPCMUNFTUFDIQRVFTqVFQUVFMTRVFVPVTBVSF[SFO DPOLSQTIMULUMIBUJPO

- a TJM-TUGBDLINK EF IN GREF GPODUPOOFSTPVT. JOVY
- a TJEFT QUPUFT9 JOEPXTPOUQUQ OQDFTTBJSFT
- a VOF OPUF TVSDOR

a VOSqTVN q BVFDINTT CPOT FUNTT N BVVBJT QPJOJT

' 2D36D@? 5 WECG F? 6I A6CEA@FCV4CCG F? 2CE4=6 V4CG6K2FDF;6E56D;6FI 56D  $2AA=42E@PDE5F>2EVCG=BFGG@FDFE=D6K$ E@FD=6D;@FCD 

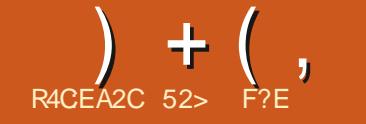

<span id="page-36-0"></span>FNPNFOUFTUWFOVEFDPNNFODFS<br>IN VOIGPWWFBVIDZDMFIEFEqWFMPQQF F N PN FOUFTUVEOVE FIDPNN FODFS NFOUE 7 CVOUVd-%FMVJDJDPN OPSUF USPJT VFSTJPOT edOUqSN BJSFTdg RVJN p OFOUING OGPDIBLOF WFSTJPOITVOLOPSU- SFTUFEV DZDIVA EFEQWFIVACQFNFOU-5PV l-MPOH-UFSNF-7CVOUV- $.65<sub>Q</sub>$ WF FOBVSM

NBQQFNMBUJPOP DFNWFOPVWFNWFEF%B QPOJBMQPVSDFRVJVII BQQFMBJFOUEBOT MF UFN QT EFT VFSTJPOT edTUBOEBSETdg-& BOT DFT VFSTJPOT JNIFTTELFOUEF OPV WFBVY MPHLDFNT FU E`BVUSFT N PEJZDB UPOTRVJTFSPOU-LODPSQPSQFTEBOTME OJTUSBUFVSTTZTU¢NFFUN r NF QPVSMFT WFSTJPO.65 NEUT OF TPOUGHENNINFOU VULMUTELENS EF ME VIFSTJPO EF CVSFBV EFTQVONIBLIPOTBVUPOPNFTRVJQFVVIFOU E'7CVOUV

. FT QVOMUBUJPOT JOUGISN BUSIT TPOU EFVY VIFSTJPOT TVJUBOUFT OPVSBOPVUJS . B QGFN  $\upphi$ SF QVCMUBUJPO BQSD TVOF VFSTPO. 65 FTUUPVKPVST JOLIGISTTBOUF DBSFINNE EqUFSNJOF DFI RVPJINFT VUJMJ TBUFVST QF VVFOUT BUUFOESF QFOEBOUNT VFOUNB OGFN  $\uparrow$ SF QVONUBUJPO EV DZDVFI JOUSPEVJUNTTIN PEJZ DBUPOT OSODJOBNAT RVJTPOUFOTVJUFB| OQFT OF OEBOUNTT I VOF VFSTJPO. 65 RVJFTULSPT OPNJF

> & BOT DF DBT-7 CVOUV BQQPSUF-RVFMAVFT OPVWFBVY qMQNFOUT JOUGSFT TBOUT OPVSINTT EQVIFINACCIFVST INTT BENJ

 $% + # + 8%$ 

,`BJUqMqDBSHq7CVOUV l-QBS UJS-EFT-TPVSDFT-P| DJFMFT-WJB-\$JU6PS SFOU-FU-KBJ-GBLJ VOF- VGSJZDBUJPO- EF-TPNNF $5$ \* $\#$ QPVSN BITVSFSRVF MF UgMQD BSHFNFOUOQUBLUGBTDPSSPNQV

. BUBUWFIEV zDIJFS-61 E`7CVOUVGBUJ NBOUFOBOU) PDFRVJFTU / P-QNNT HSBOE RVF DFMU E7 CVOUV .65 FU / PEF QWIT RVF MB VFSTJPO QSqDqEBOUMS.65 7 CVOUV %FMB-THO LE RV JUBH SPTTJEF d GFOEBOU NBOOQF CBTTQF CFORVF NAT SBJIPOTEF DFUFBY-IN-FOURLPOOF TPJFOUGBTDELSFT

%PNNFMPSTE`qVEWBUPOTSqDFOUFT KBJNJTMFzDIJFS-51 TVSNBDI0475\$ qRVJQqF EF 8FQJPZ FUNEN Eq NBSSQICBSLISEFM 8FOUPZ SFOE NFTTBJ EFT EJTUSIC . JOYY FYUS IN FINFOUGED IM FULDEPIYASF ' IN PITTFY QUUFOU LEF QUUT INS DIG 75\$ UPVU BVTIJ CJFO RVF TJ FINWAT qUBJFOUOTUBMAFTTVSVOEJIRVF EVS

7 O MFIDUFVS EV (VINY ASDIVET BESUDES NJTF I OWFBVE7CVOUV  $\mathcal{L}_{\text{max}}$ .65 VFST MB--FUB USPVM RVF TPOTZTU NF qUBUUSDT MACUFURVF MAT OSPUFTIFVST qUBJFOU-BV-N BYJN-VN QBSDF-RVF-USBD LFSFYUSBOU TFYQDVUBU#CQSTRVFIRWFT SFEQN BSSENHET UPVU FTU SFOUSQ EBOT NPSESF FUUPVUUPVSOBLUOPSN BIVAN FOU

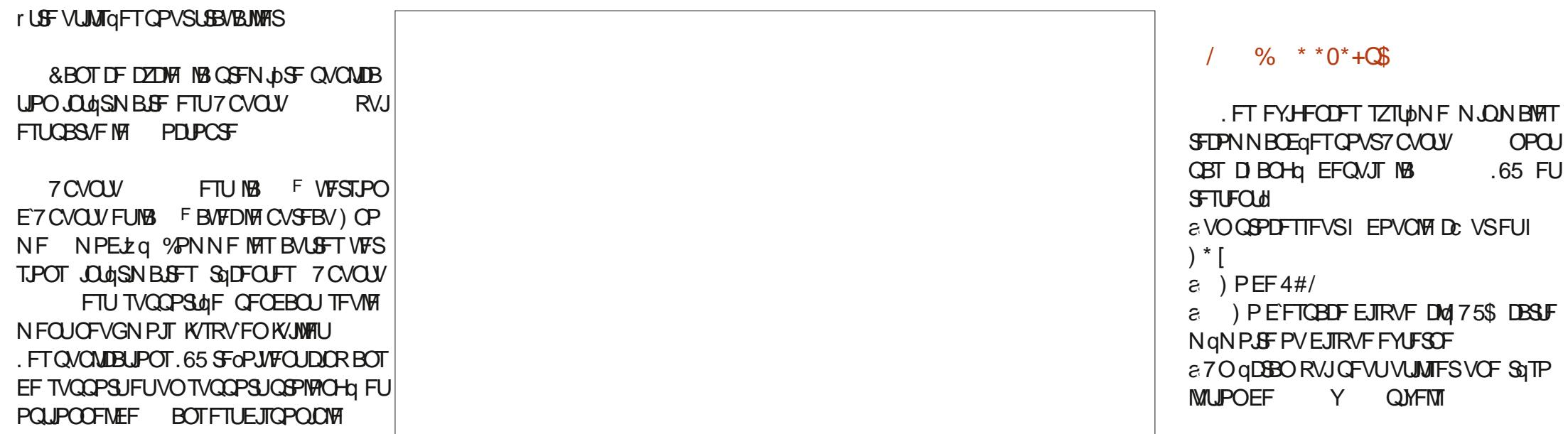

25P.I IVO IVEN FVS%& &8& TP.I IVO OPSI OPODFT D PTFT OPVVFIWAT OPVSIVAULINIB MATEQVFIVACOFVST OF WIFOUFYQDAUFSEFT 75\$ QPVSMFN QE BE JOTUBWELLPO a 70 BODO TI MACUFSOFUFTUVUMA NBJT **GBTFTTFOUFM** 

**%FMB TJHOLE RVF 7 CVOLV** FF. VERUGPOLIPOOFSLEGT CFO TVSEV NB UnSFMDPOOV OPVS9 JOEPXT PV VMUb SFVS. FTVH-taSFSBJTVON.ONVN EF ) P EF 4#/ DBS (JFGPY TFVMGFVU GBVUDFRVJTJHOLLFRVFMFEGNPOTTIE VUM TFS ) PEF4#/ B/FDRVFNRVFTPO **HWUTPWFSJT** 

# $\%$ .  $+R^*$

ALZBORIDEFOPWFBALLTEBOT7CVO EPOU CFBVDPVQ DOWFOU NAT  $\mathsf{U}$ EQVFIPIOOFVST EFT POKUT DPOOFDUUT P6 FUNAT BEN OUTUBUEVST TZTUDN F USBVBUWBOU EBOT EFT FOASPOOFN FOUT EFOUSFOSJIF N BJTJ AZ BBVTTJRVFIRWFT

UFVSN PZFOE'7 CVOUV EFTLUPQ N JIFT I KPVS I BCLU/FINKT FUBLUFOEVFT EF IBID BIOF E PVUMTEPOU4 VCZ  $\rightarrow$  P **FU4VTU** 5VS7 CVO  $9%$ UV 5FS/FS 1 QFC55\* VUM TF N BOUFCBOU EV TZTUbN F. BOETDBQF NBOUVELIPO EV TPDLFUTZTUFN E QBSEq OF EQNBSSFSB OBT BUBOU EF SFDFVPS QHBWFN FOUFOD BSHF EFT OSPDFTTFVST BOOGFT FU WFSTJPOTG JNGPODUPOOF VOF SFRVIUF DF RVJSQEVJUMBN QN PJSF 4-5%8 FU EV N BUASFM RVJ SFOE OPT COLFTIBUS 70 CPWFMPVUMEFCVHLO **GPE FTUN BOUFCBOULOIN/IT OPVSIME CO.** CPHBHF EF QSPHSBNNFT MUSST BVFD

QPVSEJIFSTN LOPDPOLS/MIVSTZDPN QSJT MF4BTQQFSSZ2J2JP9. VUMJBUPOEFT B D BHFT HSBQ JRVFT - FSQFM/ PEF 5FUJOH - / 5 TJHOLE GHBWFN FOURVE

BOOMDBUPOTHSBOJ RVFT CBTaFT TVS2J EV OPZBV, JOVY RVJB IB EaDPN OGFT BUFDEBAUSFTGERN FXPSLTDPNNF3U TJPOTRVBTI (5 EV GSPDFTTFVSFON VMUJ 2PVS IMT EQVFINACCFVST JNZ B INTT FOEFI PSTEVOF TFTTJPOEF CVSFBV FU U SFBE %FINS EFVSBJUBN QINPSFSINA UFN CIT TBOTQJVPUFTTQaDzRVFTBV2J

> 2PVSNATBEN.OT NPVLJMEF HETLJPO FOO UB PV SF EFT BN QMPSBUPOT Z DPN CGJT WA UFN E TVOOPSJE#4/%FUJFOVOMBUPOOFOE JOUEFOVJT7CVOU/ TJOYA IVA EQQVAJFN FOUEF, BOETDBOF FO **UBOURVE TZTUBN F OPSUBOYA**

2PVS MAT VULMURUFVST EF MB VFSTJPO EF ) OPN FRVJVULMUTF MB OPIUF I PV EF CVSFBV DFUUF QVOMDBUPO SFN QUADF %FUJFQVONUBLJPOLOUMU/ USP2ZU PO 2VNTF#VEJPQBS2JQF9 JSF DPNNFDPO US/IFIVSBVELP CBSEGGBVU +MCBSBURVF UPVUFO EPOCBOUBVY BCQMUBUPOT VCF 2.0F9 JF B N P.OT EF OPHAFT FU VO BOOBGFODE ON TVOLOPSNE N FJWANSTVOOPSJEVN BUASFM

7 CVO<sub>V</sub> VUL**NATE NB VEST. PO** EF EQN BSSEHF E BOOM BUPOT TOBO TVS **DFS BOTEJTOPT.UGT** 

. F TZTUNN F E QUIBMIBUPO FTUTZT 5ZTUFNE FTUM TZTUNNF **I SBVESTBOLL IPO/FOEO/FIN FOLN BY/S TFTEQUEDUFVST** 

*YFUF VFSTPO FTU NINGHE N BIRSLEU* **SFN FOU BAFD EFT BOOMBUPOT VFOBOU** UNT) 6- BOOPN QBHQqFEFMQBEXBUB **%FIB EFVIBLIEN GNPSFSIFT CFSDSN BODFT** 

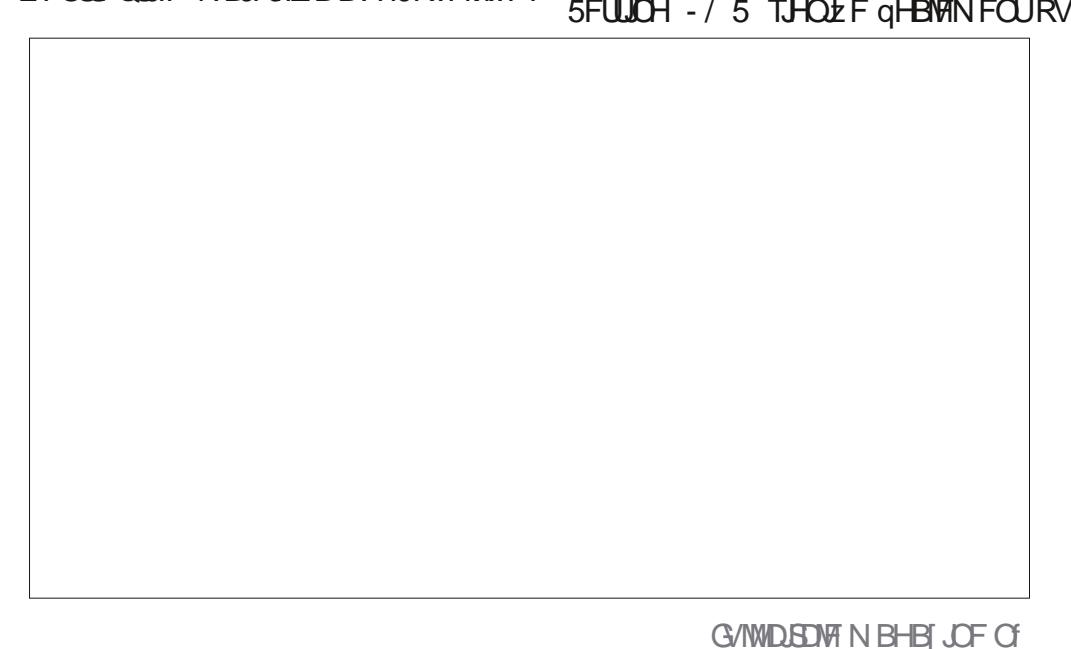

7 CVOU

 $+$  ( ,

*VELLE VESTPO EF ) OPN F SUCLSP* EVIJ QHBWEN FOU VOF WE WAY GPODUPO **CBMId RVJaUBWII MaDBOUPVUFTMATJOT** UBODET PWARS FT EF DI BRVF BOOMDBUPO TN ONE FO DURVEQUIVS MODICE EF NEO. **OMBUPOTVSMEEPD 7 CVOLV** 

. POUPOE VUM FSVOTZIU DNF EF Z D JFST < (5 TVS VOF OPW FINAT JOTUBINE UPOF7CVOV Bold EqTBDUM FI ET USE NPOUL DPNNF JMOBVU MPST EV **QSFNJFSEQNBSSEHF 'NVFIEFVSBLUUPV IRVST CPODUPOOFS TVS VOF NJIF I QJ** .65

2 PVS NAT KPVFVST NATOBOL 5UFBN PVVFSUT OPVS DFT DIPTETIM EBOT NAT DPN QGFOE MB EFSOLDSF VFSTJPO EF MB QGPD BLOFT VFSTJPOT JOLISN BLGFT FU KF CONPU pRVF / FTB & ) SBQ UT QPVS NFTQDSF FINITT TFSPOUD PJUFT qHBWFN FOU SFOESF NFYQDUJPO EF KFVY NFJWFIVSF QPVS7CVOUV

TBOT BAPLS CFTPLO EF 22# FYUFSCFT & BOT MA OPZBV, DVY DOWNT M& VFSTPO

MA OPWEM BOOFM TZTUDNE GV UFYAX BLIW FTUBDUM DF RVJEPOOFSB EFT HBOT EF CFSCPSN BODF FO KRVBOU BVFD9 JCFPV2SPUPO

& BOT NAT BOOPODFT P| DENNATIONZ B RVFIRIVET JOELDET TVSIRIT DI PITETI VIFOLS **EBOTIVITVFSTPOTGAU/SFTE7CVOU/ WITH** DBVTF EVO OPHVF RVJ NFNQDF DPNQGFOOFOUVOF OPVVFMVFIDPODFQUPO E7CVOU/5PGKBSF TOBOTUPSF OBTGF TVS (MUUFS RVJ SFN QUBDFSB NBDUVFNWF CBTGF TVS) CPN F 5PGK BSF FUVOCPV VFBV EV TZTUDNF I CBSLIS E7 CVOLV VFMIOTUBNAVS7 CVOLV BOGFM 5VCRVJLY RVJVUMTF VOF JOUFSCELF VUMTEUFVSOB TQF BVTTJTVS(MUFS) BSEF[ VPT ZFVY  $.65$ 

 $9 \text{ } $Q_{+}$$  \*

& BOT MAN FOV FOI BVUI ESPUF B glob BKPVlob ed3 V.DL 5FULIOHTdg 2BSB N pUSFT SBOLEFT RVJ EPOOF VO BODDT NNgEBUBV9 JJFUBV\$M/FUPPU IMB TQIMPLIPOEV EJTCPTJJGBVEJP BV N PEF OVJU BVY U pNFT TPN CSFT FUBVY SQ **HIGHET EBNN FOUBUPO TBOT RVF VPVT** BZFI I PWSSMF N FOV OSODOBNEFT OB **SBN pLSFT** 

2VJRVF DFUJF VFSTPOE7 CVOUVBMF OPN EF DPEF ed JCFUD- VEPdg EBOSDT NFTOODF EBOUNIGF BOSDBOF JVZBDOR OPWIFBYY OBOJFST OF OUT BUIFD IVI UI DNF LVEPOBSNJIMTI VJUGBOFSTOFJOJTGPVSOJT

### $14 + 8\%$

8PLDJ RVFIRAVFTVOFT EFT BOOMUB UPOTNI/SGFTB/FD7CVCU/ a#SD JVF / BOBHFS (JVF4 PNWFS) **BS D JAFVS** a % FFTF **BIGI B BOOM BUPO EF X FC DBN**  $8\%25$ **TZTUON FEJO OSFITJPO** a & PD/N FOU8 JFX FS ' WODF  $28($ WILPOOFVSEF2&( a & PD/N FOUSIBOOFS 5JN QVA 5DBO **TDBOOFSPOURVF**  $a$  &  $V$ CMDI $\n Z$ TBWFI-BSEF EF zD JFST a (JATT OBVUMT **H-TUPOCBSF EF** zD FST  $\varepsilon$  ( $\mathbf{J} \mathbf{F} \mathbf{F} \mathbf{Y}$ **OBNHBUFVS9 FC** a) OPN F %BMFOEBS **DBWICESFSEF CVSFBV**  $a)$  OPNF & JILT **HFTUPOOBSF EF EJRVFT** 

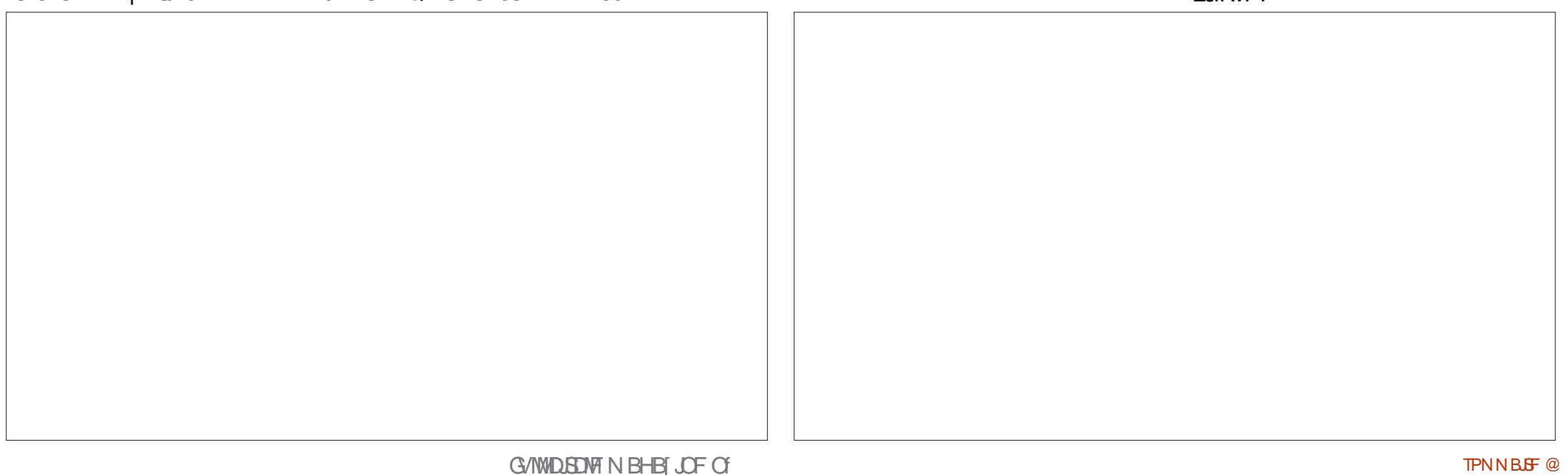

 $+$  (

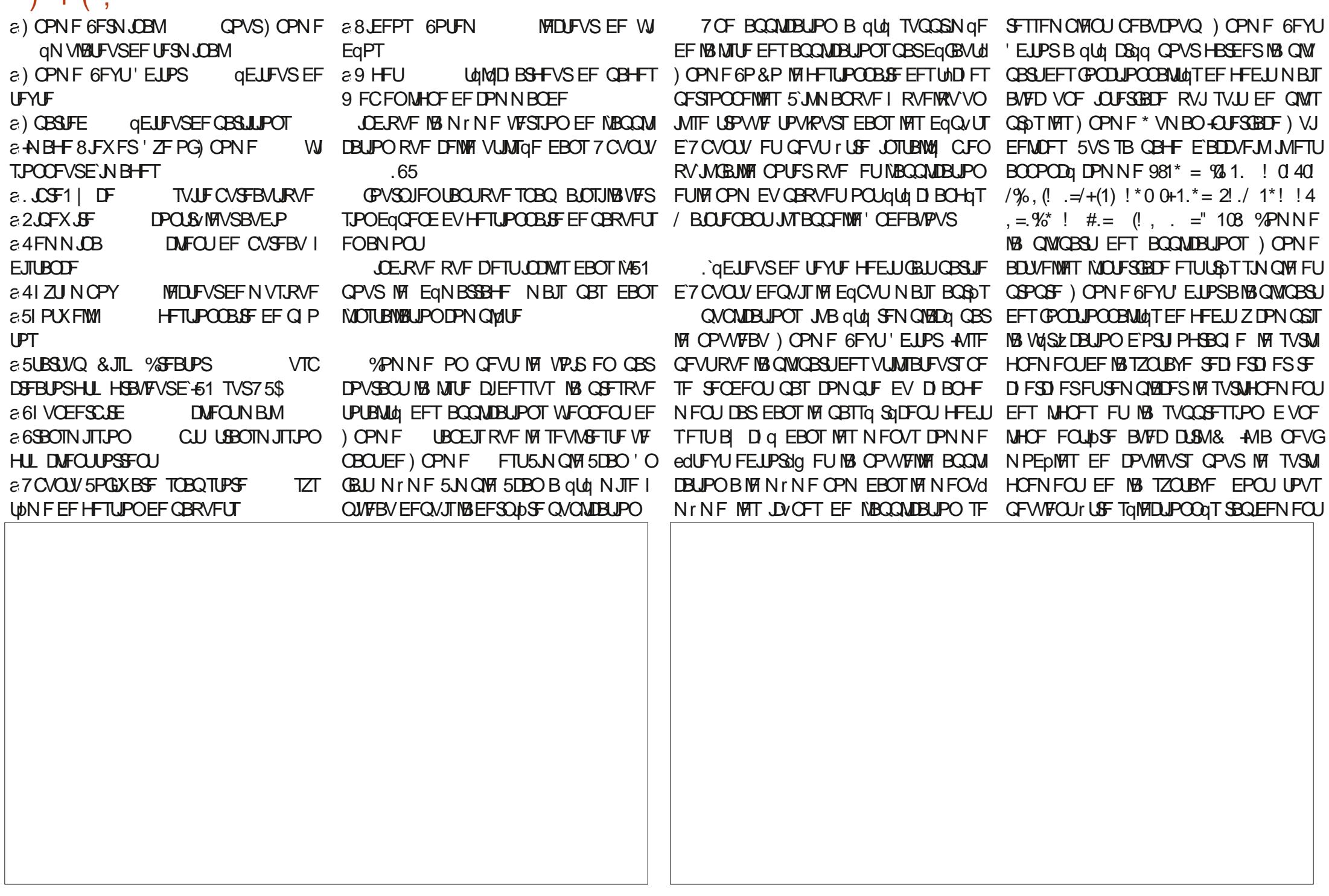

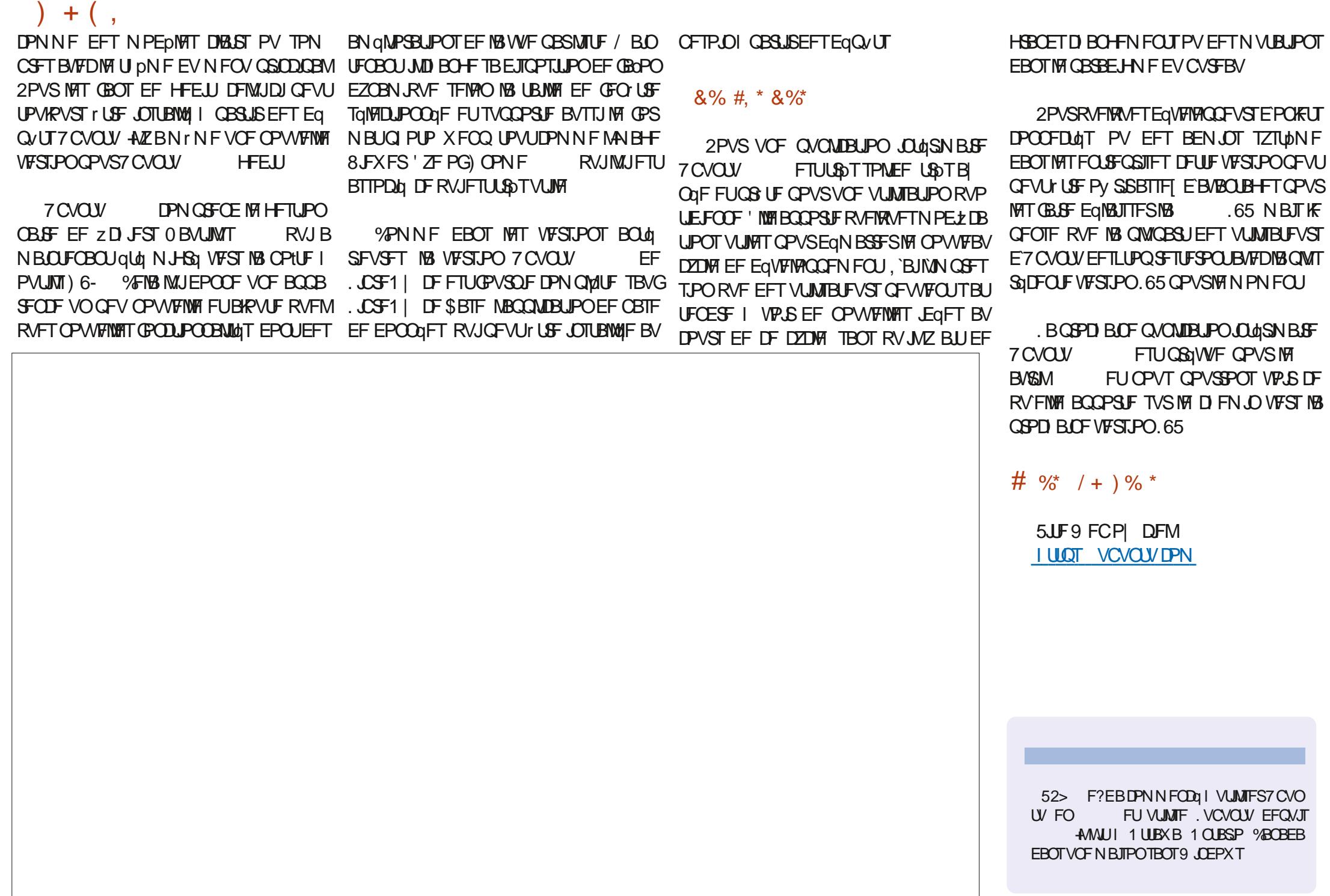

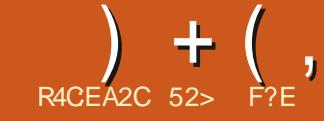

 $-2? = 28*$ 

<span id="page-41-0"></span>MZBVOOPWFBVEqSWqE7CVOUVEBOT TWIN POEF EF. OVYBOOFING 8BOW 315 ANFTUUFINIEN FOUOPWIFBV RVJNOFTUOBT FODPS TVS&JTUSP9 BUD FUCF ZHVSF EBOT BVDVO BSUDVATVS9 JLCFEJBd 'O **GBU JNFTU UPV APVST EBOT NB Q BIF EF** UFTUT OF UB FU EJTOPOLOVA VORVEN FOU EBOTVCF VFSTPOedOTUBOVFidg

QWRVF RVFd 98  $*$  %  $!/0^*$ =! 1 !  $/+$ % 7<sup>\*</sup>! %0%10%<sup>\*</sup> %14 /=!/1.  $1*01 - 1\% + 1.*$  %  $%1*$  $2 * 96$  $\frac{1}{2}$  \*/ 1 1<sup>\*</sup>! ) + % 0%\* \*/ (74, =  $.96^*$  ! 1099% 0.1. (1/0. / , +.0=!  $= 0 = 0$  \* 1! +1. " % !/!// % 2!  $-1!$  (-1!/ +10% ! 00  $\frac{1}{2}$  +(+#%/ +) ) !  $( ) + / 0$  ! (7%) 10  $\frac{96}{6}$ ; (!) \* !  $10$ , 4 (! /+1//5/0c) ! /=/1. %  $0++48$ 

& F CFBVDPVQ EF GBOPOT 8BONWB 15 SFN QUUNFTQBDF RVF NBODFO 7 CVOUV **OPN F PDD/CBUEF** 7<sub>C</sub>VO  $\sim$  1 W) OPN F Py SEUGHBARN FOUNDOUSFBV ) OPN F TJN ONA OBSEFTIVT MA OBDLFOE E7 CVOUV N BJT TPO EqVFIVAQQFN FOUB **IFTIG RVBCE MY CVOUV OSCOLOBIVB SFN** QUELQ NOUFSUELF 7 OUZ QBS VO CVSFBV ) OPNF NPE to DF RVJB QWT PV NPOTSFOEV7CVOUV) OPNFEJIDVUBOM

EVSFEFT OF STPOOFT FUDS FSTB OG POGF DPOOFDUG FUKF NBUSP WO OD FFF OBJE FVUMBLEVST

#DU/FMARN FOU JULEN OVARVE Ea VFIVACCEVSTIF TPOUDIDSUT TVSING CBHF EFT UFTUT, 'BJQV UAMAD BSHFS 8 BOJNUB BVTTJ SBOLEFN FOU RVVOF JOTUBNIBUJPO .F TUF 9 FC EF IBS EJTUSCAUPO FY ) JJ VC EV OSPIEUFURVF IBG WICKSUEV 15 USBURNATUGELLE CBSVCF CFSTPOCF NA %FRVF VPVT POUFOFI DIFTUVO ZD JFS EQVFIVE QQFVS FO D FG/ SLP \$SPN CLO [ JQ EF F<sub>+</sub>PMF

 $\frac{9}{6}$  + #

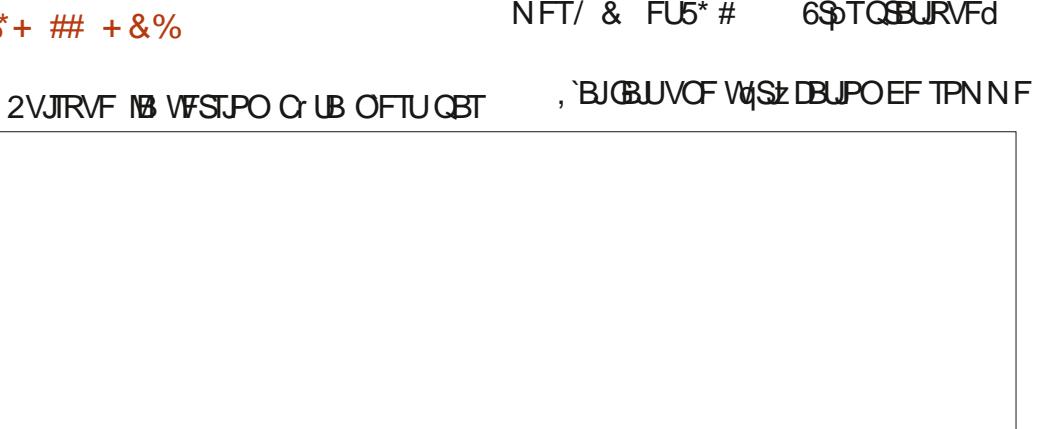

\$JFO FOUFOEV MYCVOUV OGODOBM OGPOPTQIF BV UQMOD BSHFNFOUTVS M7 5\*# CPVS N`BITVSFS RVF M7 UQMO SFIUF BVFD TPO CVSFBV ) OPN F NPEJ TUUF 9 FC PI DEMABLIZ OUCRSOBLEF BOOFM DIBSTEN FOUGUBLUCPO QVJT KBJNJT MA zq BVTTJ 8BOUWB 15 VB EFVPASPY SQS I / SLP \$SPN CORVJN B LOERVq Pw zD JFS-61 TVSN BDM 75\$ qRVJQqF EF RVFNRVFT EQFT COLOSTIBOLIT CPVSTQ FNWATTE USPVVFTVS) JJ VC, FNFTVJT 8FOUPZ

> SCHMUNGENFOUNJE LJEOPTUJPO OPVS UPOOBLUGST CFO FUUPVUTFYQDVUBU **VOTUBOIFF WBI LIIOT** P RVJDPOLJFOUNT ZD JFS **61 EV TZTUDNE EFYOVALIBUPO CLU OWT EFVY Z D JFST UFYUF BVFDIAT TPN** 6St CGBURVFd

FUKF NBJ EaN BSSa \$JFO RVF 8BONG8 15 OF TPU OBT PI DENNA NFOUGST FOD BS+F GBS8FOUPZ ONJT #DU/FINATIN FOU JNZ BEFT CVJNET CY UB RVF DFTUVO EQSIMALE 7 CVOU OB CPOD **TVSVOEJIRVF EVS** 

%  $*$  + 0  $+$  0  $+$ 

#VDVOF FYJHFODF NJONBWA OFTU FODPSF QVOMME N BJT QVJIRVF 8 BONKB **FTUCBTg TVS7 CVCUV** 15 M. FTU QSPOBOVAN FOU SBJIPOOBOVA EF TVOOPTES RVF INT FYJHFODFT TPOUNTT **NrNFT** a VOCSPLFTIFVSI EPVOVIDE VSFU  $^{\ast}$  <  $a \rightarrow$ PEF4#/

a ) PEFTOBLE EJIRVE

### $8\% + 8\%$  # +R<sup>\*</sup>

. PST EV EqN BSSBHF EF 8 BONOB 15 VOCVSFBV) OPNF OPONPELzq USDT VERONWE FULLENTEL DIF / rNFMFGEAGES **GFJOU GBS EqGBVU FTU edVBONVFIdg EF** GBOPONLUG SBWI DBSJN POLSF VOF { FVS

G/IWDSDWF N BHB JOF OF

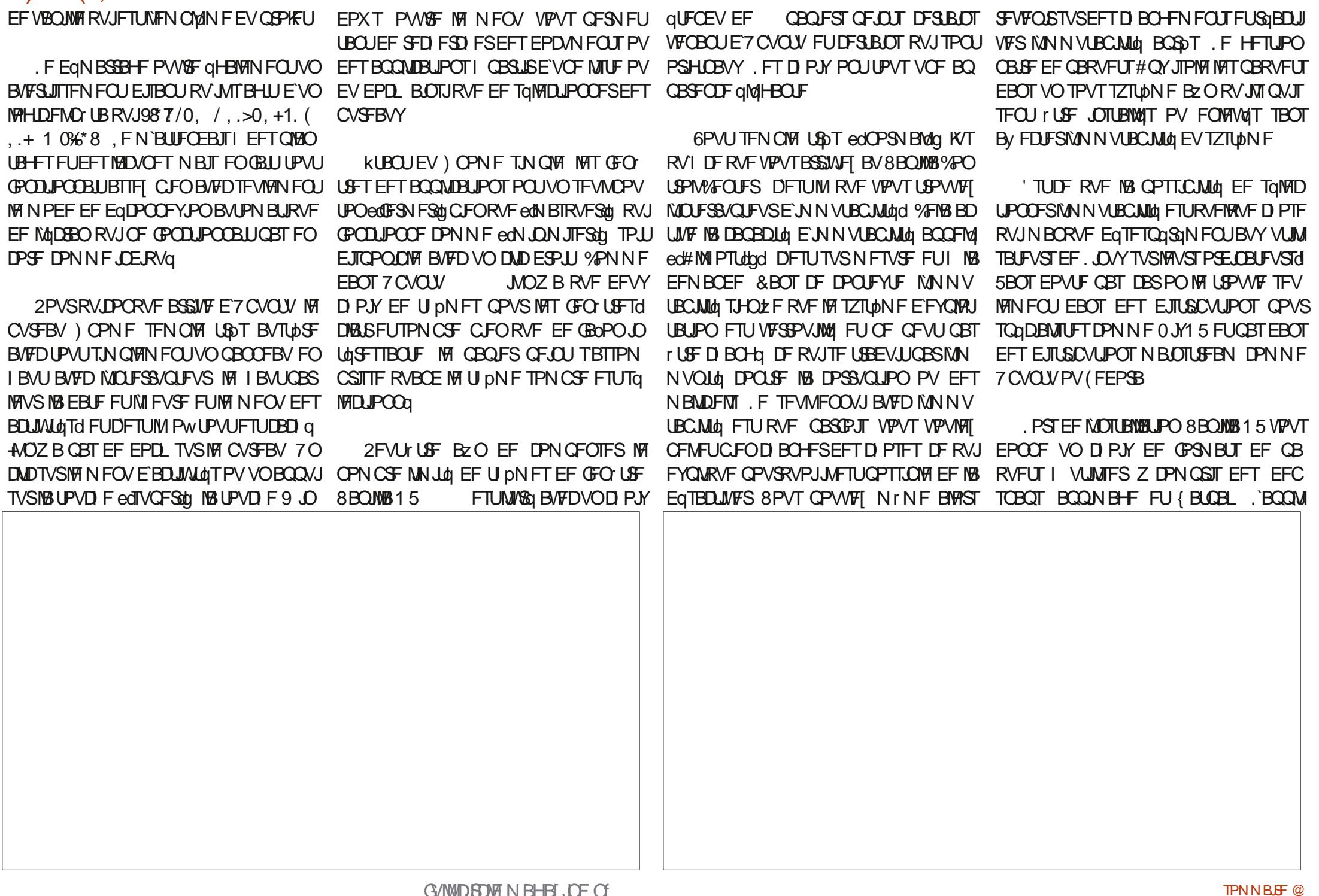

**DBUPOHSBCI RVF) OPN F5PGLX BSF FTU a) OPN F & JILT** EJICPOOM UPVUDPNNFMH-FTUPOOBSF EJIRVFT EF GBRVFUT#OY  $a)$  OPN  $F/$  VTD

**TZTU<sub>b</sub>NF** 

 $a)$  OPN F9 FC

 $a)$  OPN F5PGK BSF

**UPOEF CBRVFUT** 

a 8. EFPT UPUFN

 $\epsilon$ ) CBSUFE

**BSD** J

8 BON B 15 FTUVOF QVOMUBUPO DPO Q PUPT **VFOUPOOFIVA BVFDEFTNJIFTI KPVSGBT** VOF QVOMUBUPO IN JIF I KRVSFO DPO UDV F TUF 9 FC EV OSPIEU FYOURVE RVF NAT NJIFT I KPVSFO DPOLJOV TPOLJ USPQ SJIRVAFT QPVS MA QUIFBV EF TUB CMU<sub>d</sub> FU<sub>z</sub> BCMU<sub>d</sub> RV JVT(SFD FSD FOU

. FT BOOMDEUPOT MARGHT BAFD 8B

# $14 + 8\%$

 $\epsilon$ #SD JVF / BOBHFS zMFSPNWFS

 $OMB15 TPOU$ 

**VIFVS** 

 $a)$  OPN F 21 PUPT PS-BOJIBUFVSEF SFOE MAVS.OTUBWEUPO GEDMA a) OPN F5ZTUFN / POUPS **NPOLIFVS %FIB VBVU IFI IPVQ EF N FOUPOOFS EPOLMPVT OF VPVIFII CBT** RVBVDVO IEV OFTUJODNIT DF RVF IE a) OPN F6FSN JOBM **QPVS) OPN F DPOTEDSFUPVARVSTILLE CPOTHOFD** aN VIBUFVSEF UFSN JOBM

**OBNHBUFVS9 FC** 

**aEJFVSEF CBSJUPOT** 

**%FTUQWEFN N FOUVOF MTUF RVJFTU** 

RVBOLFT CFBVDPVO EBOOMDBUPOT RVF

**ANT CFVURVE IS MILLE E BOOMBUPOT** JOINTIFT TPJU DPVSLF CBSDF RV JMTBHLU TZTUNN FEFHFT UPVUTJN OVEN FOLJEVOF OVOMBUJPO O UB FURVE MB VFSTJPOZ CBWA FOJODWISB EB **MEDUFVSEF WEGPT VECOB-F** 

h CFO EFT aHBSET IF QSaGASF VOF BITFI SFTUSFLOUF FU PW TPOUNBO EJTUSCYUPO RVJ QBS EQGEVU OF DPN OF OF EAT MEN ON VN EBOOMBUPOT **MA OWOOD FEE VANTO D'OFFE OVERVIOLE FOOT VOE 54 OWE OF UE DV** 

HFTUPOOBJF EF QEJJFVS EF UFYUF FU VOF TVJJF OV  $\Box$ P FUTJHOLE GHBIVAN FOU SFBAURVF 6PVUFGPJT FIWHT TPOUUPVUFT RVF VPVT QPVVFI OUDTUBIWAS RVF DF **IMIDIFVSEFNVT.RVF EJICPO.CIMIT EBOT IMT EqQVUT DF RVJ EPOLVIPVTBVIH CFTPLO #JOTJ IMTN FOVT** SFTUFOUGQVSQT FUVPVT OF CBITFI CBT EF UFN OT I FOWNY'S NAT BOOMDBUPOT

&% #, \* &%\*

kUBOU EPOOR RVF 8BOWS 15 OFTU BOU/FINAN FOU RVBV TUBEF EF UFTUT C LIB FINAT FTU FO GEU BTTF CFO.B **QWOBSJEFT DI PTFT GPOLIPOOFOJCFO** N BJI DF OFTUGBT VCF TVSGSJIF DBSFNWA VUM FEFT DPN OPTBOUT RVJ TPOULSDT CFOUFTUIT DPN N F MF CBDLFCE E7 CVO UV FUNT CVSFBV) OPN F. FSQTVMUBU EV N PLOT DFIWLIEF DFULF VFSTJPO O UB FTU

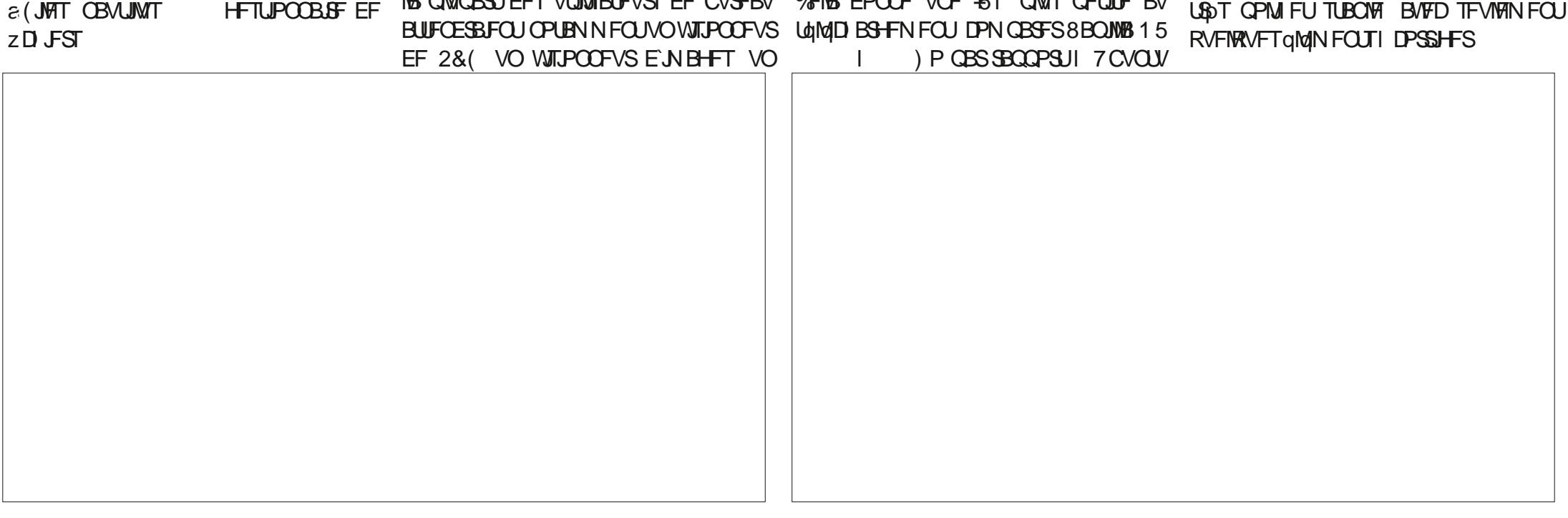

EFT EJILSCAUPOT CBTGFT TVS ) OPN F CFO/FO/F +MZ B CFBVDPVQ EBSHV **NWOF EFT RVFTUPOT | MBRVFMWF 8BQMMB DPN N F JMGBVU QMMUVURVF QPVS rUSF** 15 EFVSB SQPOESF FTU QFVUFNWFBU QPQVMBLSF 5 WFTUOPO MAT HFOT MVLMM USFSEFT VUMIBUEVSTd 8BON0815 TEN TESPOU OVED DIVES IVET HE OT RV. JB N FOUCLEO 7 CVO UV FO OSODOF N BJT RVJ VIFVIFICU VOF BUUGST VFST DFIREd + AITF QFVURVF OB OF VOF VULNITBUPOHOLOGERNAT. FTCDGF QPV VOF FOUFFOSTE RVJ VFVJ GBJSF EF NBS N PN FOUM OPVSVPJSMUBLEFTBTBOLO **HFOUFURVUFPURUJESFET DIFOUT PV** NPVSS +MFYJTUF CFBVDPVO EF EJTUSI CAUPOT. **OVY RVJTPOUBITEN ONIFT CPVS IB TEVIT VUMBUPO EFT EQVFITAGGEVST** FUTURVENRY VO FBM SE VEVUSENCESE

5F N FULBOU FO DPODVSSFODF BWFD MS DPN NVOBVU4 JMPV FINNF TFSB MF MS  $\#$  % / + ) % UFINAT RVF 7 CVOUV (FEPSB FU 0 JY1 5 N FOUT OPVSRVFIKAVF DI PTF RVJFTUGEU 5 JUF 9 FC P| DFM

#V NPNFOUEF DFUUF WFSTPO 8B FYCaSFODE) OPN FOVSE FUOPON PEJ ONWES 15 GPODUPOOF CFO FUFINITIEN ONE ZOF BUFD NUNN VUBCUMU POLIPOOFIWA BUPUSVO OPO OPUFOLIFING UUS. FTO DSF RVJQFVUrUSF TOMPDJPOODE FUMBLET RVFNWFTPSJSBCFOUVUEFTBQBTFEF UPO OF STPOCENT OF EFT OBRVFUT: BUJM UFTUT OF UB FUEFWFOESBEJTOPOLOWIFO BITFI EVULMIBUFVST RVJ QFWIFOU rUSF UBOURVF UnIXID BSHFN FOUQVOND QPVS TPU CBT N CPSUBOU %FINATION OFTU CBT VPLS FO GBLEF VCF BAUSE DSURVE I DF

**I UIOT VBONEPTPSH** 

52> F?EBDPNNFODg I VUMTFS7CVO  $UV$  FO FU VUMIF. VCVOUV EFOVJI **AMUI 1 UBXB 1 OURSP %BOBEB EBOTVCF N BIJPOTBOT9, CEPX T** 

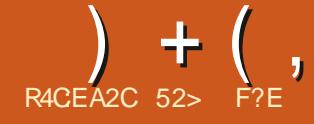

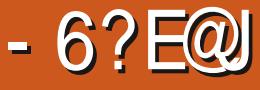

#### $\%$ SHBSEFT MBQBHF EFT DPVSSFSTEF **IF N PJTDIGPVSGWTEFOUPVSFAVGFUUFT** FF8FQP7

`BJNIQJFQJPOEFTIBZFS8FQJPZEF QUI MPOHUFN OT NEUT HE NEUTEOT DETTE SEN JI OPVSEET SBIJPOT RVE KEY **QURVFSBJ NBJT DFUJF TFNBOF KBVBJT** VSBN FOU CFTPLO EVO CPWFBV HSB **VFVSE-61 CPVSNFULSF VCF EJTLSCV** UPO. JOVY TVSVOF DIG 75\$ FUNFT BO DFOOFT NGU PEFT OF GPODJPOOBFOU **CBT** 

#V DPVST EFT BOOGFT SQDFOUFT KVUMIBJT 70 FUCPPUIO CPVS qDSGF EFT ZD JFST-61 TVSEFTDMT75\$ QPVSGBGF EFT DSURVFT EF EJTUSCVUPOT 1 ON B SQUENNFOU EFNBOEG EF GBSF VOF **DSURVF EF (FEPSB** QPVS NA (VIM) %SOM NBJT CFORVF 70 FLOPPLION TUF (FEPSB DPN N F QUBOUGSIT FOD BSHF JM **SFOVIBLUEF DEGIFSVOEJIRVF BN PSGBOWN** RV.IGPODJPOOBIJ

. BJGHBYAN FOUFTIBZG NA GGPHGBN NF edEdd FOMHOF EF DPN N BOEF MUOPO **GWT OF GPODJPOOBLIGET DPSFELFN FOU** FU OB QBT QQPEVU VOF DM 75\$ RVJ NRST BU

#### $\%^*$   $\bullet$  $-$  %+80 %+)

, BABJIFYEN LOG 8FOUPZ CBSIVE CBITG NBT DBRVF CPJT RVF KF MJBJT MB EP DVN FOURLIPO TVS MAT TUF 9 FC PI DFM FOFTIBZBOUEF DPN OFF CESF DPN N FOU **INVUMTES KE NBJ USPVVd CZ BOUD FU FT** TFOUFININ FOULDOPN CGGI FOTLONE %FUUF CPJT DJ BVFD N PO CFTPLO CGFTTBOU KBJ GFSTQWISG FUSQVTTJI MA GBGF GPOD

### **UPOOFSN BWGG MS EPDVN FOUBUPO**

CSMENNFOU DPOOVF FU GPODUPOOF UST CFO # JOTJ DFTUVO UPVUOPWIFBV **CBSBEJ-INFEBOT MADSLIVSFE-61 6PV** LECPLIT OPVS RVE NAT D PTFT TP.IJONAT TN QWIT IF EPOOFSEJ EFT JOTUS/DUPOT TVS DPN N FOUNWUM TS EBOT DFUUF DSI **URVF** 

5PSUJ TPVT NOFODF) 2. 8FQPZ FTU VO IVAH DFMACSF FUHSBUVJU EQVIF . BOON UBUPO FINT N r N F FTUFO GBU MPOOD OBS\* BUTCH 5VO + NT FYQD AUF TVS . ON FUS COEPX TN BUT VP VT OF THI USPV **VFSFI CBT EBOT INT EqQ/UT E7 CVOU/ +M GEVUNT UNIXID BS FSEJFDUFN FOU** 

# $8\%$  ' +

8FOUPZ CPODUPOOF UST EJ qSFN NFOUEBALSFTHSBAFVSTTVS75\$ 6PVT TPOUFTIFOUFINIEN FOUDPONT OPVSN FU USF MY ZD JFS 51 EVOF EJUSCAJPO . JOY RVF VPVTBVF LoNd DBSHOTVSVOF DM PV EJIRVF 75\$ TPVT VOF CPSNF BN PSGBOVA QPVSRVF VPVT QVJTTJF MB UFTUFS IVIST E'VOF edTFTTJPO NWIFdq FU **GEDWIBLIVEN FOU MOTUBWES. B QWOBSU** EFT HSBNFVST E-61 DPN N F MF 5UBSLVQ & JIL % SFBUPSE'T CVOLV FUT 0 FUOPPUID GPODJPOOFOU FTTFOUFINIEN FOU EF NB NrNF GBOPO 8PVT JOTUBNAT NBOQMUB UPO TVS VPUSE PSE OBJEVS ONJE VPVT University MF 2D JFS-61 EF MB EJTUSI CVUPO RVF VPVT VPVMI FTTBZFT FU VUMIFI NBOQMUBUPO OPVS FYUBBSF FU gDSSF VOTFVMzD JFS-61 TVSVOFDM 75\$ 'OTVJUF VPVT SFEQN BSSFT VPUSF PSE.OBUFVSTQIVFIDLUPOOF IVA EJIRVF 75\$ JM TF D BSHF FUGGITFOUF VOCVSFBV RVBCE  $DFTL$   $D$ 

 $+$  (  $\,$ 

8FOUPZFTUEJ GFOU8PVTUMMED BS HFT MF QSPHSBN NF DPN NF VOF BSD J/F FYGDVUFT INTIDEQUOPVSQUOPVSNESD JUFD USF EF VPUSF PSE OBUFVS DPN N F Y **%FMB PW%F VOF JOUFSERDF HSBCI RVF** RVJVPVT OFSN FUE LOTUBNAS & FOUPZ TVS VFOUR USE EBOT EFT EPTTEST FU8 FOUPZ NB DVd 75\$ DIPJTF QBT TVS VPUSF PS **E.OBUFVS. PSTEF IBIDO ZHVSBUPO EF IBI** DIG EFVY CBSULIPOT TPOUDSqqFT IWOF FO GPSN BUFY #6 QPVS MAT z D JFST + 51 FUNBM SF FO (#6 CPVS 8 FOUPZ MU NrNF.BOBSJUPOFY(#6FTUPWFSUF FUVPVT CPWFI DPVCFS FUDPIWAS EFT ZD JFST + 51 EFTTVT BUFD VPUSF FYOUR SBUFVSEF ZD JFST 1 VJ DFTUVOOWSFM VPVT QPVVFT BKPVUFSQNVT EVOZDUFS DENTIPV BV N PLOT QPVSIMT VULMIBUFVST -61 TENPO NB UBJNAT EF VPUSE DVd 75\$ 3 VBCE VPVT EqN BSSFT TVS IBS DIGIVO **GDBO EF TGMFDJPO VPVT EPOOF MB CPT** TJCJALA EF D PJTJSIV451 RVF VPVTVPVMHT FTIBZFS. FT zD JFST 61 OF TPOUGBT FYUSBUT PV GDSUT TVSMB DIGId JVIZ TPOU UPVU TJN QWFN FOU TUPDLGT FU PWWFSJT **QBS8FOUPZBVEgNBSSBHF** 6PVUDFIB SFOE MULLIMBUPO EF 8FO

UPZ USST GEDIVE VOF GPJT RV JMFTU JOT UBWA TVS MB DM 8PVT QPWF IN FULSE UPVUFTNATEJTUSCVUPOT. JOVY RVF VPVT VPVM FTTBZFSTVSMBDI 075\$ QVJTMFT EQN BSSFS M/OF BOGOT NBM SF TBOT EF VPS FGBSF NB DIG I DBRVF GPJT PV **Q&QBSFSEFTDIGTNVMUQHT%FIBVPVT QDPOPN JIF CFBVDPVQ EF UFN QT &F** OPWFBVY ZD JFST -61 QFWFOU rUSF

BAPVULTIMBDI 175\$ 8FOUPZFUEFTWFVY RVJBN FOUD BOHFSTPW FOUEF EJTUSI QFWIFOUT USF TVOOGN QTI UPVUN PN FOUT EJRVF Q ZTRVFN FOUEJIOPOOM . PS-B QJIBUPO EFT ZD JFST OFTU QBT JN QPS UBOUF OPO QWIT. FT ZD JFST - 51 QFV MAT USPWAFSB RVBOE NINF FUMAT B DFSB TVSMF NFOV EF EQNBSSBHF 8PVT QPWF qHBNFIN FOU DPOUJOVFS I **VUMTFSIBIDG QPVSEBVUSTZD JFSTOPO** -51 FU8FOUPZ OF NATIOSPOPTFSBOBT BV EaN BSSBHF

%FTU OF TRVF DPNNF TJ 8FOUPZ **GUBUDPOOV CPVSEFT DSURVFT EF MAHJ** 

DM 75\$ VO EJIRVF MADEM VO 55& VO CVUPOI NB SFD FSD FEF NB EJTUSCVUPO 08/F PV VOF DBSUF 5& +MEGN BSSFSB UBSH DPNQGFTTGFQVJTNFPNJGBZFT 8PVT VPVT OrUFT MNJUARVFQBSNFTQBDFQBSGBUFDFTURVBTJNFQUSFMHUFVYVOF MPTUZQFTEFZDJFST+51 9+4 +) TPSLF EF 3 Vr UF QPVSIM 5B.OUI SBBM  $8* 8 Y FU (+$ 

> $\lambda$  \*  $\frac{0}{0}$

8FOUPZ TVOOPSUF OWT EF  $\overline{L}$ UNN FT EFYQWAUBUPO EPOU EFT TZT UN FTEFT CEN JUNT. ON 7 ON \$58 FU  $\& + \%$ ) - %+80 9 JOEPXT AMB quot UFTUg TVS d EF MB MIUF & JIUSP9 BUD FUMB EPDAN FOUBUPO EV TUF 9 FC CPVSOUVCF MJUF EF DFVY ZUEF SQVTTJSI NJOTUBNWFS 8PJDIDF RVF **RVJGPODJPOOFOU** 

8FOUPZ QFVUI LOF JOTUBING TVS VOF

' O GBU 8 FOUPZ GBU OFBVDPVO OFBV

DPVQ QWIT JVITVI U HSSSS EF NGF NB **EPD/NFOLBUPO** 

8FOUPZ CPOLUPOOF US T CFO MIVG KBJBOOST

2PVSTF TFSAISEF 8FOUPZ TVSUPVU EqSIM E7 CVOU a 60MD BS FS M7 zD JFS MDVYUBSH 1 **CBSLISEF) JJ VC I ULOT HU VCDPN VFOUPZ 8FOUPZ SFIREIFT VFST VPUSF SQCFS** UP SFIPN FINS WFSTPOBOLVFING FTUVFO MOVYUBSH VO UgMOD BSHF UPZ. **NFOJEF**  $/$  P  $\varepsilon$ (BUFTVOF VOSE DBUPOEF TPNNF5<sup>\*</sup> # TVS MY ZD JFSI CBSLIS EVO UFS NJOBMOPVSVPVT BITVSFSRVF IF UND D BS-FN FOUFTUOPOOL TB TWN ^ VFOUPZ **MDV/UBSH** FUDPN CBSF MF SQTVMUBUBVFDMBTPN NF TVS I LLIQT HU VCDPN VFO  $5*#$ UPZ 8 FOUPZ SFWIBIFT b FIWAT EFVSBJFOU **IPSFTOPOESFd** a (BUFT VO DUDESPUTVS M zD JFS FU TOMPLUPOOF ed1 W&S BVFD dg VPUSF BSD J/FVSEF zD J-ST TVS7 CVOU/d #S

**LEDVSE** 

N JOBM<sub>b</sub>

**VISBB** 

DUVF/BOBHFS (JVF4 PINVFIS a 7 OF CPJT RVF NBSD JVFVS EF Z D JFST UJS EV N FOV DPOLFYLVFMFUDURVFI TVS NB PWFSU TO WELPOOF edFYUSBUF ob FU ediDTUBNWFSdot **JMD&FSB VO EPTTJFS EBOT DF NrNF** EPTTJFSBVFD MF ULSF edBFOUPZdg FUMF O N g SP EF VFSTPO a \$SBOD FINBIDIO 75\$ RVF VPVT DPNQ a %PVQFIFUDPINK I PV EqQUBIDFIFUEq UFI VUMTFS a 1 W&FT MF EPTTJFS8FOUPZd a & PVOVA DWRVFI TVS MA TDSQUA 8FO a 4FEqNBSSFI FO TqMADUPOOBOUMA EJT

a 5BJJTF VPUSFNPUEF CBTFTZTUDNF

FUMOUFSELDE HSBCI JRVF VUMITBUFVSTPV

a 5qlVFDUPOOF MY EJTOPTUUG75\$ I OBS 7 OF GRUT MOTURINGUPO DPN QMAUFd QPTF EFT zD JFST -61 TVSMB DV4 BVFD **VPUF FYOVPSBUFVSEF ZD JFST** UPZ 7+Y A PV BAUSF UZGF EBSD J RVF 75\$ a % PJJTF MB EJTUSCVUPOI QBSUSEF a 5qlMFDUPOOF edFYqDVUFIEBOTVOUFS NADBBO EF EqNBSBBHF FUFINATTF DIBS **HF.B.** 

 $\frac{1}{2}$  + P!&, )  $-$  %+&0

COLLENWELLPO EF 8FOUPZ TVS VPLSF DIC 75\$ QFVUrUSFNJIFI KRVSVIFSTVOF OPWENNE VESTPO N BOVENNEN FOU UPVU TJN QWAN FOUFOFYGDVUBOUNT TDSQU8FO UPZ 7+Y A I CPWFBV FUFOD PJUT TBOUGUGEBUF G N FULSFI KPVSd QBSLIS EF MOUFSIELF %FMB QFVUTF GBJSF TBOT UPVD FS BVY zD JFST -61 TVS MB QBS **UUPOFY #6 EF MB DID** 

 $8\%$  #,  $*$   $8\%$ 

) MPCBMFIN FOU 8 FOUPZ FTUVOF BOOM DRUPO CSIMPIN N FOU DPON/F RVU ZYF

VOF OPWENNER OPSN F OPVSNETT HSBVEVST E-51 7 OF GPJT JOTUBINGE TVS VOF DIG 75\$ FINA VPVT EPOOF OFBVDPVQ EF **{ FY.C.MUG EBOT NFTTBJEF EJTUSCYUPOT** . JOYY FUVPVT GIPOPN JIF CFBVIPVQ EF UFN QT . B EPD AN FOUBUPO PI DJFNWF FTUDPN QWAYF FUEGSPVUBOUF N BJT VOF **GPJT JOTUBIMNE 8FOUPZ GPODUPOOF EF GBOPOHQOBIM** 

# %  $/$  +  $)$  %

5JF9FCP DFM **I UQT XXX VFOUPZ OFU** 

> 52> F?EBDPNNFODal VUMTFS7CVO  $IV$  FO FU VUMIF. VCVOUV EFOVJI **AMUI 1 UBXB 1 OBSP %BOBEB** EBOTVOF N BJIPOTBOT9 JOEPXT

# ) 6; @8?6K? @FDDFC

### <span id="page-48-0"></span> $-$  %+&0

PST EF D BD/OF EF TFT DSURVFT BD UFINAN FOU#EBN \* VOUN FOUPOOF UPVKPVST 8FOUPZ FUNB GEDAMING BVFD NB RVFINIT POGFVUUPVUTJN QITTN FOUDPQFS FULDPINATS EFT - 51 TVS VOF DIGIT 75\$ TVS **NBRVFNVA 8FOUPZ FTU JOTUBNOW** B2O EF UFTUFSFUPV E OTUBWASNAT EJVFSTFT EJT **USC TBOTUBEBTOJI JTUPJET** 

 $\&$ ,

/ POPSE OBJEVS VO#575 EF  $BOT$ FUEFNJ GPODJPOOF UST CFOTPVT9 JO 2 SFTRVF UPVT NAT BM SFT PS **FPXT** ELOBUFVST I MB N BJIPO Z DPN OGJT DFMWJ EF N PON BSI TPOUTPVT 7 CVOU/ #6' / BJTKBJVOGFULUMBGUPQ5BNTVCHTPVT 9 JOEPXT: 2 KF QFOTF 3 VPJRV JMFO TPU JNFTUWFVY FUKE CFOTF TBOT MA TBVP.SRV.MFTUFO CLU

*SSFG IF CFOIBJI FTIBZFS EJVFSTFT* EJTUSCYUPOT EFTTVT FUKBJ EPOD LAMA D BSHq 8FOUPZ MA FS KUMMFU **FU** BOST VO FTIBJ BITFI EQTBTUS VY BVFD VOF DIVIER ) PKF NBJOTUBIWITVSVOF DM 75\$ EF ) P . `BJNJT EF OPN CSFVTFT EJTUSC TVS MB DI %F N BUD RVBOE KBJVPVMV USPVVFSMS VFSTPO EF 8FOUPZ KBJDPOTUBUA RV JVZ BVBJUEFVY **CBSJUPOTO VCF CPVSUPVT INT ZD JFST** FUEPTLEST EF 8FQPZ FUNBM SF QPVS **MTEJUSC** 

. B SBJIPO OPVSIBIRVFINIA KGDSJT DFUJF **WHUSF FTURVF KF USPWF RVF 8FOUPZ** TEN CMF DBOOGBNIFS MB DM 75\$ 2FS NFULFINPJEF N'FYQURVFSN VOF CPJT RVF 8FOUPZFTUUOTUBINGITVSVOF DIGI 75\$ **JMIFN OVE JN OPTTJOVE EF TFO EQCBSSBT** TFS + MTFN CWFI q HBWFN FOUN CPTT.COMF EF USPWIFSIB VFSTPOEF 8FOUPZ, `BJVPVM NFULSFEFTZMNTTVSMBDMLEF ) PTVS **MERVFINA KBVBJT JOTUBINA 8FOUPZEBOPSE** N BJT KBJUSPVVá RVF DOUBLJN OPTTJOVA EF MATINGE CPVSN POUGING NUTFVSEF BOT , 'BJ gHBWFN FOU USPVVol JN CPTTJOWE EF UBOTOPSNES DEUUE DIC 75\$ M FO DIC OPSN BNA, BJz OJOBS FOPSN BUFSNB DIG FO06(5 MFOUFN FOU CBT VOOPSN BUBHF SBOLEF FUBKPVUFSRVFIKTVFTZINITIOBOSDT RVBOEKFNBUCSBODIGINBLUMGKGF QPWEUTVPLSRVFNATZNNT8LDLPLGFd&V N PLOT IF IN DEPZEJICI

 $\star$ 

**%FOFOEBOU I JFS RVBOE KBJ VPVM SHBSEFSVOEF DFTZINITIK NFTVJITPV** EBOUSPWAF EBOTVOSAGFSUPJF 8FOUPZ #CGOTBVPJSCSIDPM BVFDMB5PVSIFEFMB 68 KBJ DPOTUBU¢ RVF MB DIG 75\$ BVBLU UPZD&GFEFVY CBSLUUPOTTVSMBDIG 75\$ NBY USE BAFD NAT Z NNIT RVJ OPVW BFOU r USF SFHBSEGT 'UQPVSUBOUKF QFOTBJT VERN FOUBVPUSTVOOGSN q8FOUPZ

**%FTUQPVSRVPJKBNFSBJTQPTFSVOF** 

RVFTUPOI #EBN \* VOUI CFORVF 8FO UPZ CPODUPOOF FYLS N FN FOU CFO TJ **VPVTIWUMTH DPN N F G&VW DPN N FOU** NFONAVES TJ VPVT VPVNAT VULMIFS NB DIGI 75\$ QPVSRVFIRIVF D PTF EFOULDSFN FOU Ey q<del>T</del>Od

 $\mathbb{R}$   $\mathbb{R}$ 

 $"$  \$

 $\frac{1}{2}$   $\frac{1}{2}$ 

 $\neq$  236E9 F?E6 56 = VBF: A6 7 (2? T2: D6 56 E 25 F4 E @

F VPVT SFN FSDF QPVS VPUSF DPVS SFM%FTUVOF GOHN FJOLDSFTTBOUF FURVE IF OBJIEN BJT SFODPOLSTF CFO RVF EF GBOPO HOOGSBWF IF SFODPOLSF EFTDMT75\$ RVJDPNNFQDFQUINBMT **IPN CPSLFS OF VFVMFICU CBT rUSF NPO** UgFT PV TGIKELUFS OF VFVMFOUGBT UBOT GOSF SEFT EPOOGFT FUD, F OF TVJT KB d EFTSBIIPOTEF DF **NBTDFSBOL** DPN QPSLFN FOUN BJT WIFN OVER TPW FOU r USF VO OSPOMINFEV UZGFEF GPSNB UBHF EVTZTUDN FEFZD JFST

**AWBVUIFI DPVQEF TJ-CBIFISRVF 8FO** EFVY QBSJUPOT IWOF BIFD 8FOUPZ FU VOF HSBOEF QBSJUPO EF TUPDLEHF FO **GPSNBUFY(BUFUVOF CFULLF**  $/$  P **CBSJUPO' (+EF EQN BSSBHF FO CPSN BU)** ZHVSFT VPVT . BODVFJVEV TJJF  $(#6)$ 9 FC OF TEN OVE OBT BAPASEF EPDAN FO UBJPOTVSYBTVCCGFTTJPOEF8FCLPZEVCF

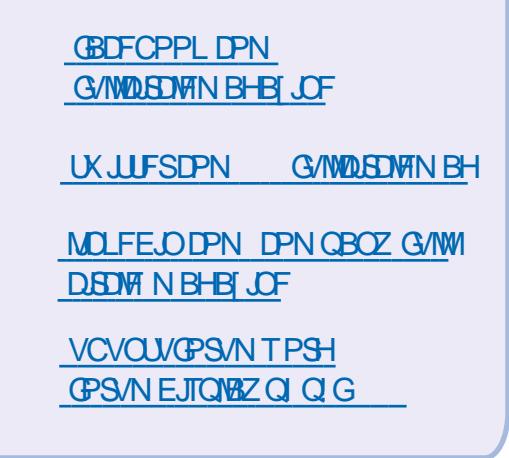

 $#$  $\mathcal{S}$  $*8\% - 8.*$ 

**5BOTIVIT DPOLSOAL POT EFTIVID** UFVST MY NBHEI OF OF TFSBU RVVOZD JFS2& (WEF RVJOJOL) **SFTTFSBLOBTHSBOEN POEF NFTFN** CIVE UM O PVT D FSD POT UPVIRVST EFTBSJORT EFTDSJRVFT ON OPSJF RVPJ / rNFEFTQFUUTUS/DTDPN NF EFT WUSST FUNTT GDBOT EF CV **SFBV BLEFOUL SFN CM6MB SFWVF** 

8PZFI MBSJDVA R4CC6 AOFC=6  $\mathcal{S}$ EBOT IF OWN GP QPVS NUF OPT EJ **SED JVFTFF CBTF** 

4FHBSEFT = 256C ?: UC A286 EF ON **QPSJF RVFMOVN GSP QPVSINT EqUBMT TVSPWFO/PZFSVPTDPO.SCVUPOT** 

&, ) ) \* \* ' R  $%+80$  $# -$ 

DIG 61 GPSRVFN FOU VPVT EFVSSFT CPV VP SIMUM FSDPN N F VO EJTOPT LUGOPS N BMEF TUPDLEHF TVS ON OPSUF RVFM TVJ/BOUMPSE.OBUFVS DFOFOEBOU DESDFMB VO BAPVUTZN OB TJ MPST EV EQN BSSBHF PSE OBJEVSPV BVUSE RVJTBUNGE FY(#6) N BJT JAFTUUPVUI GBUOPTTJOVA RVF EFT **LONGT WEANNTBOUFT DPN NF NB WUSF** BFOUVOCGPOMINF EF DPN CBUCAM BUFD MA TZTUDNE EF ZD JFST #VKPVSE'I VJ KF OF DPOCBJT OBT CJFO 9 JOEPXT FUTFT PVUMIC BVITJ DFUUF FYQMUBUJPO TFSB QPVSEFTPSE.OBUFVSTTPVT. JOVY

VOF DIG GRVJQGF EF 8FOUPZ NEJT FO 7 OF CPJT DFIBIUFSNJQG VOF VGSE DEUPO HOGSBNDFRVFKBJUSPVM RVJGSBGPOD UPOOFSI OPWFBV VOF DIG 75\$ RVJOF **IPPOST CBT FTUD** a' TIBZFI VO SFOFSN BUBHF TJN QVII DF DPOVFOBOVII DPN NF (#6 PV 06(5 RVF VPVT BVF FTTBZQ BVFD VO PVUM FU LOF VUMTQF OPSN BIVFN FOU DPNNF) OPNF & JILT %FMB UPVUTFVM DPSSHFSBGBSGPJTVOFDM a' TIBZFI VO PVUMQWT QVJITBOU DPN NF) CBSUFE 7 UNJIFI ed& FWLDF %GFBUF **CBSLUPOUBOVICO 2GSQ GSRVFT %GGFS LOGSFM** VOF UBOVA EF OBSUUPO DBSDFNB SFOPS NBUFSB MB DIG 75\$ DPN QMJUFN FOU FU EFVSBUTVOOSN FSUPVUDF RVJTZUSPVVF a 5JDFIBIOF SQVITJUGBT FTIBZFI IM GSP **HSBN N F. JOVY FONHOF EF DPN N BOEF** CBECIVALIT RVJFTUNUSQ BVFD UPVT NAT

EqSMITE7CVOU

# . BDPNNBCEFFTLo

vxgr #edgeor f nv#0zvye#4357#0f # 845#2ghy2vgk

QPVSSBUILUSF EFWIEL PV EFWIEJ FUD JUBOOPOOBLUMFOVN GSP EF VFSTJPO 8PVT OF VPVMHT QBT FYQDVUFSDFMB TVS **MEN BWEJTEJTOPTLUGH** 

**SBEOVALT UFTUFSB MA EJICPTLUG75\$** MFY BDFSB DPN QMMUFN FOU FU GDBBTFSB **D BRVF TFDJFVSQFOEBOUTFT UFTUT . `FYG** DUFSQFVUQGFOESF QBTN BMEF UFN QT **TEMPO MB VULFTTE EV OSPDETTEVSEE NPS** FOBJOBT FOOPSF QV IM GBSF BVFD ELOBUFVS FU IMB DBOBDUG EV EJTOPTUUG BVFD) 2BSUFE EFVSBUN POUSFS RVF MB DIG 75\$ FTUWEF FUOPO GPSN BUGF 'NWE GFVUBLARST I USF GPSN BULIF I VO GPSN BU

> 5JSFOEF UPVUDFIBIOF DPSSHF VPUSF DIGI KBVSBJT UFOEBODF I GFOTFSRVF IB DIG 75\$ FTUNBWELTE BV OUFFEV NB

> 3 VBOUL VIPUSF BVUSF OPUF PVJ VIPVT BUFFI SBJIPOD 8 FOUPZ OF EPOOF OBT TPO O N G SP EF VFST PO EV N P O T GBT GED MFOLd, FOBJEQDPWFSURVFEFVY GBOPOT EF USPWAFS RVFNWA VASTAPO FTU JOTUBWAF.B QSFN JOSF FTU UPVU TJN **QWIN FOUEF HBSEFSIM EPTTJFSEF LOIM** DI BSHFN FOU BDU/FM RVJ DPN QPSUF MF ON a SP PV EFY ADVITS NICLES BOF HSB Q RVF EF NJTF I KPVS EF 8FOUPZ I **CBSLISEF OJN CPSLF RVFMEPTTJFSEF UG**

8PVT EFVSSFI VUMMTFS) CBSUFE CPVS MID BSHFN FOUEF 8FOUPZ JWPVT EPO DPO2 SN FSIM OPOUEF NPOUBLE FYBDU OFSB MY OWN GSP EF WFSTPO %F TFSBU

> , FTOOSF RVF UPVUDFIG VPVT BEFSB **SJEFT MIDLEVST POUEB/BOLBHE ELOGES** NBUPOT DF TFSBUHFOUNE GDSSF BVNB HE LOF (VINYP/SEDPI FU EF CBSUBHFS VPT **IPOCBJTBODFTFUVPTFYCQSFODFTd**

> > 52> F?E CEBF6 | EC2@15:?2:06

**LLZOEFTTBZFSMBTPMUPO) CBSUFE T** KBJ CSBCD q 18 DIG TVS VO PSELOB UFVSTPVT7CVOUV/#6' & FWLOFT RVPUU ANTEN DIF DPN N F ed7 OOBN FEdg 2#5 EFVY CBSULIPOT b BVFD TFVMFN FOUNTT **ZMITFUVOEPTTJFSBOOFM 5ZTUFN 8P** MINF COPSNBUPO 5BOT MB N PLOESF JO ELDBUPO EF 8FOUPZ &F QWIT FO QWIT **D/SFVY** 

, F QFOTBJT GB SF INS TPIWUPO) QBSUFE RVBOE Nr NF OPVSVPLSTJ8FOUPZ BVBLU DPN QMUFN FOU EJTOBS/ RVBOE MB DM FTUNNE CBS 9 JOEPXT FUGBS NB Uning WILPO / # 5 RVBCE KBJ SFHBSEG MB DV B/FD) CBSJFE IFIT EFVY CBSJLJPOT qUBFCU FO GEU COSTFOUFTO TEC OUT BUFD MA ESBOFBV OPPUFUTEC GBU BVFDNAU RVFUUF 861; ' (+FU MA ESBOFBV FTO 3 VBCE KBJ FTIBZQ EF GBGF & FWDF **%FBUF CBSUUPO UBOWE KBJ FV VO MPOH** 

NFTTBHF NF EJTBOURVF DQUBLUNGPT TUOYA CBSOF RVF DFSIBLOFT EFT CBSJUPOT aUBFOUBDUNFT CFORVBVDVOF OF TPJU TGIVFIDUPOOGF, `BJEGN POUG MBDIG 75\$ TPJEJTBOU7 OOBN FE N BJT DFMB OB GBU BVD/OF EJ qSFODF / B DPODWITPO FTU RVF MB QBSUUPO 861; ' (+FTUDFINMF RVJ FTUBDUVF 8FOUPZTFN OVE VSBN FOUR USF **VOQPUEF DPINA** 

, FTTBZFSBJYBTPMUPOCBEOVADLTEF NBO FU VPVT FO EPOCFSBJ EFT OPV **VIENMIT** 

F QGEN JESN FTTEL FRY FN'B EPO Og **CBECIVALT** gUBU98 ! 2/ !/0, .!) ) ! \* 010  $\% =$  . (! / 5/0 $\ltimes$ ) ! 8  $\%$  \* 7/0  $, /, .1$  ! \* 0 74= 10.  $(+$   $/88$ 

\$PO KBJBUFOEV SFEGN BSSG NPSEJ OBUFVS CSBOD q MB DIG FU qKFDug 70 **OBN FE %FUUF CPJT DJ MY N FTTBHF QUBU**  $98 + 1, +0$  "+1\* 3 \$! \*  $(+ ' / )$ 2% 8: #VDVO TVQQPSU USPVM RVBOE **CBECMPILT B FTTBZQ EF EQDPWSS MB** UBJWA EV EJIOPTUJG \$JFORVF KBJF GIKEDUA 7 OCBN FE RVBCE KF TVJT BIWLIF EBOT *9PN QUES KBJUSPWA RVVCF DIA HaCa* SRVF FYJIUBU, FNBJQKFDUJF NBJTSFO OB D BOHq KVTRVI DF RVF KBF Eq CSBOD q MB DId , `BJBUFOEV VO QFV FU NBJ SFCSBOD QF I OPWFBV 7 OOBN FE **QUBLUVJIJOVA NBJT RVBCE KBJ FYQDVU** 

 $# -$ 

**CBECMPILTI CPWFBV KBJFV MFN FT** NOPTION

 $8.)$ )  $*$  \*'R

NPSE OBJEVSBNFDING DIG 75\$ CSBOD GF 8FOUPZ TB D BU OF TRVF UPVU EF DFIBIFTUEFVIFOV 1 \$56#% TV.UF + MTFN CWFSSLURVF NB VFST.POFTUNB 7' (+\* FVSFVTFNFOUKF OPWENT edBQQVZFSTVS' CL\$GFdd QPVSSFEaNBS VOF OPWFMWFIUBOWF EF QBSLIUPOT EBOT **FS** 

RVEN FOUNS OBSULJPO8 FOUPZ TBOTUPV ZMNT#QG6T9JQEPXTBJQEJRVaRVFMB **CBSJUPO EF 8FCUPZ QUBLIVMEF 2VJTKF** VUM TFS OBEQUADLT N BOUFOBOUL! UK UPZEBOTNA OPN EF NB OBSUUPO SFUPVSOF EBOT 7 CVOLV / #6' OPVSVP.S RVF 98 ! 2 / ! / 0 ...! ) ) ! \* 0 10% TEN CWF I'LSE FOUSS TO POD FN JOU  $(\% = 1, 1, 176)$  |  $(10)(14 = 10\%^*)$ 

 $(+')$  \*! /!, \, \, 0 \, 0 \, 1 \, \, \, 0 \, 8 \; / BJT RVBOE KBJCSBOD a NB DIVI 75\$ FU SFEAN BSSG 7 CVOU/ JMOZ BVBLU QWT E`aDBBO 8FOUPZ b VO OPO THOF NF EJBJIKE & BOT) CBSLFE INTEFVY CBSLJ UPOT QUBFOU BOUVET. F NAT BJ EQ NPOLAFT NBJ DFMB OB SFO DBOH \$PO KBJ SFEGN BSSGI EGN POLA NATIOBS **UUPOT TVSTEC MB DId 75\$ FUFOTVUF** FTIBZQ) QBSLFE #1 PVJ CLFO RVF MB

 $%+80$ 

QWOBSU EF 8FOUPZ TPU OBSUF DFUUF TBHF PSHOBM, FOF QFVY DBHGF RVF QBSJUPO TBQQFIWBUUPVKPVST 861: ' (+ OBSOF RVF MBD of a LIBLIGOVIL MITGE CBSMH FUKE NIBUSFOPN N OF BVLSF DIPTE / BJT TZTUbN Fdg FYgDVUFS CBECMPIDLT gUBU TPJUEBOT 7 CVOLV TPJUEBOT 9 JCEPX T SFOPNNFS861; ' (+qUBU NOPTTOM #MPST TPVT9 JOEPXT KF NBJSFGPSN BLdJF 2BS BINANCT RVBCE KBJ SFEGN BSSG | CPWFBV CPVSCPWPLSMUBLISCVFSIVA OPN 1 CTUBDWE #TIFI CJBSSFNFOU

) CBSLFE / BJT KBJ SQ FTTBZQ VCF EFS O b SF GPJT BVFD CBECWPILT FUDFIGHT FN 5PVT 9 JOEPXT KBJ SFOFSN BU¢ VOJ CHALU GRODU POOFS1 6PVU DF RV MOBNABU **GESF QUELUOPO TFV/MFN FOLIMI SFGPSN B** D FSI 7 O CBN FE MB CBS JUPO B WFD MAT UBHF CPVS TVOCSN FS UPVUF CBS JD WF EF 8 FOUPZEROT MB OBSULJPON BJT BVTTJ NONN JOBUPOEF UPVUF SOGG STOOF 1 8FO

/ PO POKELIGZ OBNETUE BAPAS VOE SJFORVE UPVUDE RVJQUBLJVVILOVA EBOT DIGI 75\$ OPSN BVA BVIFD VOF TEVIVA QBS MB QBSLUPO EF 8FOUPZ QUBU 8PM/NF UUPO 'U #EBN HSNDF I UPJ FUI UB **COPSNELPO CECORD TNFELL CPWFBV TVH-FTUPO DPOD-SOBOL OBECNAD THE** 

 $\neq$  236E9 F?E6 #VBF:A6702?T2:D656E025F4E@

**O** BPVI d oB DqUBU VO OSPIFTIVT U UPSUFVY, FTOOSF RVF CBECTVIDLT B ZOBYAN FOU UPVU SO HM FURVE VPVT BUFI OV MB SFOPSN BLIFSOBSMBTV. LIFe SBE **OVID T SFGVIF EF GPODJPOOFSTJVOOSP DFTIVT TFYQD/UF TVS MA EJIRVF FU DF** AQUELUPVARVST JN CPTT.COM EF D& FS COPDFTTVTBEX rUSF 8 FOUPZIN(JN rNF

> $52$ CEBF6 | EC2@5:?2:06

A VJ NFSDJ #EBN . F WFOT EF SF GPSNBUFS MB DM 75\$ BAFD VOF **TEVMEOBSJUPO 6PVUVBCFO** 

 $\neq$  236E9 F?E6 #VBF:A67C2?T2:D656EC25F4E@

 $\frac{0}{0}$ 

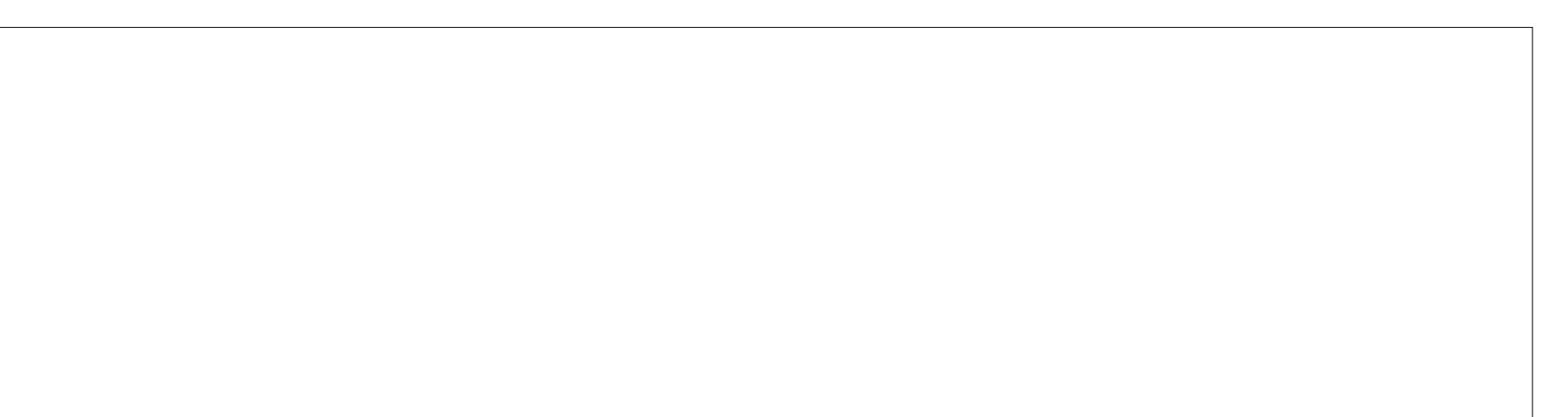

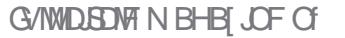

TPNNRFF@

C< USBVBUWF EBOT MIDOPSN BURVF EFOVJT **OWTEE BOT ARW MRIED OPMPHERMES** FUVFOUS & F MB SQCBSBUPO EF EJIRVFT EVST EF NB UBJWATE VOF NBD JOF I NBWFSBWFD N VIWIN DUST FUPTDIWITIDPOFT FOOBITBOU **CBS IB CPTF EF DICITY K/TRV BV EN FO** TPOOFN FOUEFUPVST) MMBGEU

 $8'$  4' 61 74  $'$  / 1 + 5 241 %  $#$  + 0

**THE FOUROUT EBOT VOF OPWERE GELLPO**  $\mathbf{D}$ EF 3 VFTUPOT FU4qQPOTFT & BOT **IFUF TFDJPO OPVT OPVT FY PSIFSPOT EF** SQPOESFI VIPT RVFTUPOT TVS7 CVOUV #TIVSFI VPVT EBKPVUFS INT EQUBUM EF **IB VFSTPO EF VPUSF TZTUDNF E FYQVAJ** UBUPOFUEF VPUSF N BUGSFM, FTTBJFSBJ EF TVOOSN FSUPVUF D BOF EF DBBDUGFT **GFSN FULBOUE LEFOLL FSIMT GFSTPOOFT** EBOT MAT RVFTUPOT N BJT JVFTU CGGIGA SBOW EF OF OBT JOINISF EFT GIVEN FOUT DPNNFMTO Ng SPTEFTGSFMT77-& PV NAT BESFITET 2 5J VPLSF RVFTUPO OBOOBSBU OBT JNN GEJBUFN FOU DFTU TJN CIVIN FOU CBSOF RV JVIZ FO B CFBV DPVO FURVE KE NAT USBLIF TENYONA CGO DIGFEV OGEN JESBSSING OGEN JESTESNI

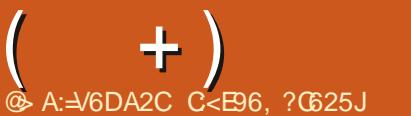

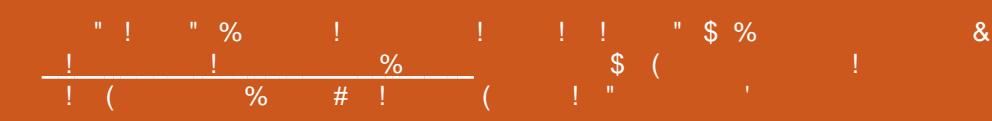

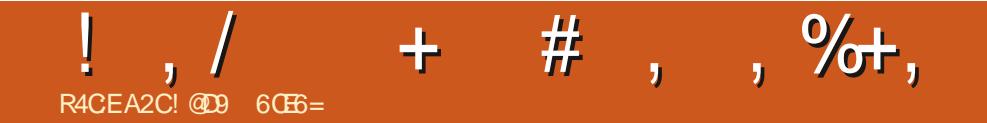

&' 4' 61 74 .' / 1 5 241 % # 0

! @D9 60E6=FTUVON BSJVOQ>SFVOQQP<br>GFTTFVSEFN BUI qN BURVFTVOKPVFVSEF<br>KFVYEFUBONFVOUFDI OPQIJNFFUVOHFFL **I WOT UKJUFSDPN I FSLFMU** 

G/IWDSDWF N BHB[JCF Of

TPNNBJF@

# $\blacksquare$ : 16=. 966=D

# <span id="page-53-0"></span>5.1F9 FC **I LILOT B-BUFBV DPN OSPKEDJ QMFINI FFMI**

R4CEA2C<sub>C</sub>

# %PFF **I UDT HU VCDPN B-BUFBV QMFINI FFIVI**

### 2SMdHSBUVJU

2SQTFOURLPOOI98 \* &1.=0+ ! +1./!/  $21 \cdot 1 \cdot 1/1/1$ , +1.  $%14$  $/=\$  $/1.$   $^{\star}$  0 (  $\%$  +3 / !0  $^{\star}$  .+%  $#*!6$  $($  +1./! /1. 24./!/,  $\%$  $0*16$  $! /$ ,  $\frac{96!}{1}$ ,  $+1$ ,  $1\#$ )  $! *0$ ,  $2+0$ !,  $+$  $/$ %% +1, +1,  $\left($  \* 0% + \* 1...' \* 188

PVT CBSMOT BVKPVSEI VJEF DPVSTFT W EF EFTIVT BUPVSE'VOF QJIUF BUFD EFT VPLU/SFT FO QMFNT 3 VJ OF EFWFOU CBT VO CFV CPTUBMHRVF BV NPNFOUEF OPSM , F VFVY RVF VPVT VPVT SBOOFMFT EFT KFVY DPN N F 5VOFS **DBST**  $0.1$ <sub> $\mathbf{P}$ </sub> 4PRF 1 VFSESWF LJWI  $6VSP$ TVS VPUSF PSELOBUFVS EPN FT URVF 2VUBON rNFNATDLACFT DPNNF #QPHFFT&FBU 4BWM .F VFVY RVF VPVT QFOTJFI BV IKV E`BSDBEF I RVBLSF KRVFVST EF 5FHB BVFD RVBLSF VPNACUT RVJ DPXLIBECU NB CFBV EFT **GETTET EF VPVT FUEF VPT DPCBOT NAT** XFFL FOET %FMB OF DPN OFFOE OBTEFT

EF DPVSTF VO QFV UPSEVT FUPV JTP EqCVUEFNBOOgFQSPDBOF, BJBSSBUg **GPVLFCPJT TJDFMB NBSJDVA** EF DPN CLFSI VPVT SFOE I FVSFVY BIWEI Z CFOTFI Z DESK OF GESEUGET RV FOORSMAS

 $\frac{1}{2}$ 

D PTF I VON PN FOURVEMPORVE JM BHBUFBV JUD JP QMFINII FFMT AMFTUOPO GEVUDPN CBSFSDFUUF DIPTFIRVFIKTVF D PIF EBALSE DBS TJMOZ B QBT EF CPLOUEF SOLGHFOUT DPNNFOUTBAPLSTJ ZJFI MA KEV TFMPO VPT EGTJST UPSEVT **VPVTCPVHFId** 

#VKPVSEIVJ VPVT QPWFI USPWFS EFT IKVY EF DPVSTFT WV EF EFTTVT CBS

USADT DPNNF & PONBO 5UFXBSUT PV SFOE EJ DUM EFO GDSSF NB DSURVF SIBEREACET PV ON OPSUF MIRVEMENT KEVY TBOT RVF VPVT MY MFOUFVS OF NUHOPSET DPNNF QUBOU K/TUF VO BVUSF KFV EF NOLS RVFT PV KZ TFSBJFODPSF KVTRV BV DPVSTFT W EV EFTTVT %SPZFT MFPV CBT DFNWFDJFTUNB37#64+/ 'Jub/SBUPOEF

0 PVTBWAOTOPVTE.SHFSVFSTJDD **QPVSDFIWUDJDBSIBY VFSTPO (IBU VCFTU** \$PO 3 VBCE VPVT CBSMT EF RVFIWAVF FO SFUBSE EF EFVY VFSTJPOT I ULQT **TFVMENT FOULD BUYJU N BJT ME DPEF TPVSDF** FTU EJTOPOLOVA OPVS RVF VPVT N PEJ %FTUQPVSRVPJOPVT QBSMPOT EF DF KFV TO QUE RVF DIFUN BOUFOBOU

 $^{\prime}$  O

N POOFFN JFSKFV EF DPVSTFT

VO<: 5GFDL\$VN FUMBedVPLU/SFot SPVHF TBVUBLUEFDFNWNAFY FODFNWNAFY h **IBVIF EF DFIB GFOEBOUEFT BOOTET IF** OBJ CBT VPVM/ FOUFCESF CBSVFIS EF MB **OSPHENNELPOFUK OF DEJIGSTZB/PLS** Nr NF QFOTQ I QPWFBV K/TRVBVY KFVY EF DPVSTFT #NJ-B EBOT NOSF

D./ NN JOBOUEBOT NA ULSE FYDFNWAOU EFT%PEFNBTUFST / USP / BD UFT OPVS MF 2%#VFDMF HFOGF W EF EFTIVT TPJJ VPUSE CPMEF BVBOOBLU TVS VOF QJTUE TJN QVA FUVOTFVMQDBO TPJJIVB VPJJVSF BABLIVOF DBN QGBN POLGBOURB QJTUF RVJ TPSUBUL EF MADBBO 2FOTFT I RVFMRVF D PTF DPN N F 4 BNZI:

2JYFM9 I FFMT GBU CBSJF EF DFUJF EFSO OF DBUILPSF AT BHUEV IFVE VO UPVU EF VPUSF UgligICI POFI 5UFBN %FIBS W EF EFTIVT qUBU qDSU FO \$#5+% TVS TFVMEqVFIVACQFVS #VSqMFO) nUFBV FU OPVT OPWPOT EPOD NBOOFINAS VO IEV JEGGFOEBOU +MGPODUPOOF FYLS NF NFOU CFO TPVT. JOYY FU JNFTU USOT **{ VEF TVSN POOPSLEOM OBT EF HENNE** 5VSUPVU QUBOU EPOOQ RVF MA KEV FTU gDSUFO, BVBd 4VB NFTU gURVF  $CL$ N BIT NAT MULOT OF TPOLUVERN FOLLOBIT EV CU2BSDFMB KF VFVY ELSF RVJVT OF TPOUGBT DPN N F MATT GFULLT MULDT CUGECURT FON ON PUF RVF VPVT **QPWWFI VPLSTVSDFT NBD JOFTM. FVS** BOOBSFOOF FTUUSST OPOOF OPVSVOIKV JOEQGFOEBOUN JVII OF TPOUGBT HQQBVY FUCF VPVT TBM FOUGBT BVY ZFVY %FI%B

G/IWDSDWF N BHB JOF OF

 $! \cdot \cdot \cdot$  . % .

JOTGSFS VOF GEOGEST JU 25 . B SBU RVF WITH FOTEFVELFOUNT OBZFS N PCJA FTUVFSSPVJMAF BV EQGESUFUVPVT EFVFI KRVFSVOQFVd

3 VBVFI VPVT EU Md & qTPM NBJT VOEBUF **IF OF OPWENT OBT VPVT FOUFCEST CBS** EFTIVT NB N FSVFJNVA EF N PJ BV VPNBOJ EF MESSEUN PCUPE 3 VF VPVMPT VPVTTBVPJS EF QWTd #NWFI POUFOSNA KEV JVZ BNB SBUN PCUM RVF VPVT OPVVFI DPOEVSF 1 - KETVOOPTERVE4POOFNEUSBDFU **BSJDIFIL INS DPSCFJWFITJIKE OF VIPVT FOEJT CBT CNVIT** 

AVENUTEVPLISIRVE KF OBJOST KPVq I DF KEV BUFD EFT DPOBOT DPN N F KF MF GBJTBJT KREJT BVFD 5VCFSTBST PV / JDP / BD JOFT, F WFOTEF EqN qOB+FSEBOT VOF OPWENNE WINNE FUKE OF N F TVJT OBT VERNFOUGBULDE HEOFF EBNJT #JOTJ DFUBSUDIATESB CBTG TVS NFYCQSFCDF **FVOIRVEVSTEVM** 

, BNFSBJTNFOUPOOFSRVFDFQSP **KUFTUFODPVST FUTFN CITY I'LSF VOUSB** VEINE BN PVS YPOLSELSFN FOUI eC4 FBM EBLDDINGSLUPO TFVMFN FOLVOGFLO DPN 9 PSME 4 BDO Hoto VO BAUSF ULSE W EF

OPTTICMUM EF DPOEVJEF NB SBUN PCJVRICI N PSURVBOE JNFTUBSSJVM TVS5UFBN FU BVVFD VPT BSN FT OBVBLU OBT EF GELO OPWVFT SODVOQJESVOF VFSTJPO EFTIBJ EQVFIVACCEVSTPSUVCE NJIFI KRVSD B RVF NPJT FUPO OF QFVURVIUSE GNV SFTTBOUFUVORVJSFOE MAIK V CJFO QWIT Z DIJFST BITF BVFD. LOSFO SULF I ULQT FOM MBOULULOT BHBUFBVDPN

6PVUFOqUBOUEJ/FSLJITBOUF MB N V T.RVF B CFTP.O EF RVFNAVF D PTF RVF **IF OBSSIVE CBT | EQZ OLS 6PVUFCPJT IF** OBJ CBT BUJBCQ VCF GBUHVF BVEJJVF DPNNFTVSEFTKFVYPV MBN QMPREJFTF  $\mathcal{S}Q$  out \* 1/! ) . FTCS/JUB FT qUB FOU **GI-BIAN FOUDPO/FOBOIAT C.FORVF KBV** SBJT BN q RVF DFSUBOFT DI PTFT BJFOU MB GVT qFd , F TVJT VO HSBOE GBO EFT VOORVONATEF eQVOD g#VBOUE'rUSF DPTFT RVJTF NPELEFOU OFOEBOU MA DSADŁ G DU MA KEV FTUFO VFSTPO USSTIVE OF FUNCTION FUNCTION PIFT **QFWFOUD BOHFSI NBWFOLS 2PVS VOF** DFTUQWT RVBEGRVBUJ 5J VEST.PO VPVT rUFT NVT.DFO CPVSRVPJCF CBT **QPQPTFSE`B.EFSIM EqVFIMQQFVSII** 

. F KEV FO MUNINE N'B CJFO TVS CGIT YPOUSBUFN FOU BVY BVUSFT UILSFT NFOUPOOLT DIEFTIVT VPVT OBVFI CBT BVTTJU NFVOBVUSF UUSF TVSULD JP BOOFING edh

.F CPOQWIT 8PVTGBLIFTVCFBDLIPOFUFIWAT TF UFSN OF %FTUVO N QDBOJIN F JOUA BN VTBOU. FT SQD/QQSBOWFT TPOU EV **HFOF EF DEJITFT N FSEJRVFT RVJOBSTO** NFOUNS QUILEd UPVLFOPJT JVT QFSNFU **UFOJEFTD BO-FN FOJT EF MUOT 6PVD F** HgQBWFd, `BJSBN BTTg VCF DBJTTF BVFD VOF OSN F EFN JITJVA FUUPVUEFTVJJF JM ZBFV VOHSBOEN JITJVA SPVHF FUORBOD **GBSEFTIVT BALSE DI PTF MATICISCO FTI** TVSGTVSIM UPUQUBFOUSFN QWEDQIFT OBS QPVSVIPJSEF RVPJJVTBHLU **IFV RVBCE VPVT CBUFT RVFIRVF D PTF** DPNNFNFULSE VOF BSNVSE FURVE MA MUDEF VPUSF CFSTPOOB FD BO FBVTU **%F TPOUEFT N PELL DBUPOT EF RVBMUA** RVJ FOEFOUVO IEV HOOBM ? POUBLIF NFOUI UPVTNATULSFTNFOUPOOQTDJ EFTIVT MAT VPUVSFT EBOT DF KFV OF TPOUGBT VOLGPSN FT ANZ B EF HSPTTFT *YBEJWED SPTFT FU EFT G/TGFT NJODFT* 

.F KEV FTU GDSUFO, BVB NBJT NAT

gUBOU EU 8PVT BVFT CFMFUCFO MB EFTTVT RVF KBN BJT VSBN FOU RVJ FTU .`#-&' 2#5 &' (4'+0 da .1, 6.SFS MUUDT TPOU GBLUT FO #TFOSLIF VPVT TVS I LUOT XXX BIFOSLF PSH 8PVT QPWFI qHBMFNFOU NPELEFS MFT **MCSTOSUF HU VC P 4 FDPOOBJTPOT** ME I DE TUBEE MATIMUJOT TPOLJVO OFV GELOWIT EPOD QPVSRVPJ OF QBT MIT DBO-FSFO180+FUGBSFEFTDPVSTFT  $E180 - H$ : &

> 5J VPVT VPVMH UPVU TJN QVHN FOUZ BUBD Q IN POWO LDWA 2BT TFVMAN FOU KPVFSVOGFV N BLOUFOBOU VPVT OPVVFT NPOUFOGOPVSVIPUSF OF POF VUB ( ESPLE

> > 5JVPVT VPVMH OPVT EJF RVPJRVF DE TPUN NJID' GAMMADARN BHB JOF PSH

C< USB/BUMM EBOT MIDOPSN BURVF EFOVJI **OWTEF** BOT ANB W NB UFD OPNAHLIF BNMAS FUNFOLS & F MB SQBSBUPO EF EJIRVFT EVST EF NB UBJWATE VOF N BD JOF I NBAVFS BAVFD N VIVAIN DUST FUPTDING TIP OF THO CBITBOU **CBS IB CPTF EF DOWT KYTRV BV ENFO** TPOOFN FOUEF UPVST) MMBGELU

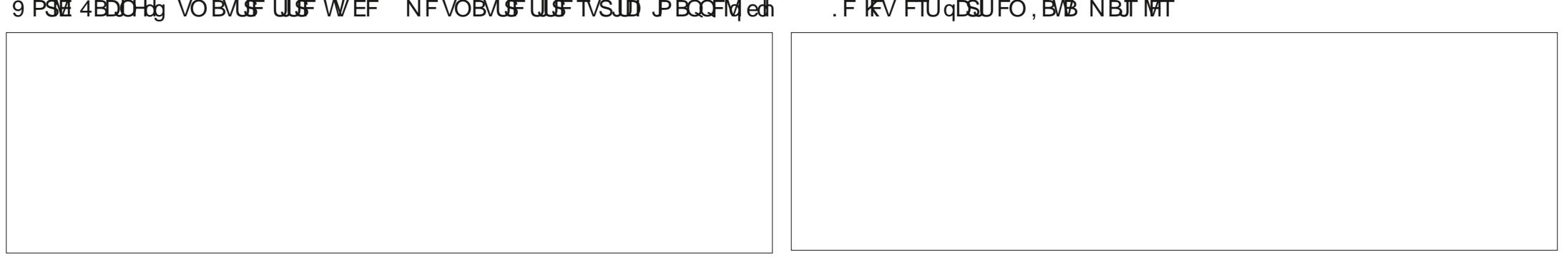

### G/IWDSDWF N BHB JOF OF

**SJMSFSOLOH BVIFO**  $$PC\%$ \$SBO\$PHEBO  $%$  $\Omega$  8 & RSFO  $R$  FOOT  $/$  BD & FWD/D2IFSTPO &PVH\$SVDF ' MIBOFU - PIFO ' SD/ FFFMEDO **BSZ % BN COFIMM** ) FPS+F5NJJ  $*$  FOSZ & / JNT \* VHP5VU FSWACE  $BD$  $BD^*$  BNN  $-BIPO& / PTT$ . PBP%BOUD P. POFT . PI O#CESFXT  $PIO/$  BNPO  $P$  O2SHF . POBU BO2JFOBBS  $PTEQ$ ) VM $B$  $, 6$ - FWD1 \$SFO  $EF # N$  $F$  FP 2BFTFO

 $8\%$  \$ %, #\*

#MY%BOLSFF

#MAY2POFTD/

 $\#$ CEZ) BSBZ

# / BS 5 MITTA PSI / PTTSMT 0 PSN BO21 JWIDT 1 TTBS4, VFSB 2BM#CFFSTPO 2BVV4FBFPVVD  $4.$ CP $4$ B $-M$ DI 4PC(JUHFSBME 4PC.D9 PPECVSO 4P7/ MFS  $5$  $PUV$   $B$  $D$ 5POZ8BSH FTF 6B7MPS%POPP7 **6PN SFMM** 6PC<sub>V</sub> 8 COFOU POBJE 8 PMFS\$ SBEMZ 9 JAMEN VPO\* BHFO  $8%$  $(MZE)$  5N  $JJ$ & BNA 4 F.JTz FNA

. BOI HSFO

 $.$  $<sub>CEB2SOIFO</sub>$ </sub>

4PCFS LBTCBS

(SBOL&JOHFS)

(SUTVBO, FFVX FO

4BZNPCF/DBSIZ

**NEWZOTNJU** 

 $\star$ 

 $\overline{C}$ FB<sub>2</sub>

**SR Q%** 

**\$SBO-FMW** . nOPT\* PS/MU 4PORM JF . PI O2PS/CFL \* BOTVPRO' FI FIVAO  $-FFT/$  PFSNRO , PO. PVFNATT  $\mathcal{A}$   $\mathcal{A}$   $\mathcal{A}$ (SUTVBO, FFVX FO / BSD/T%BSMPO . PVJT9 #EBNT. S  $.$  $<sub>CEB2SOIFO</sub>$ </sub> , BN FT (MBOBHBO) 2FUFS\* PSMOHT 2RISD / RSJOFRM  $(RQ)$   $(RQ)$ . mOPT\* PS/MU &BO2SJOFS 61 & & 9 + 06' 45

&PVHMST\$SPXO

- FO<sub>/</sub> B<sub>V</sub>CFFS

. F TUF BOUVFMEV (VIWI%SONT / BHB LOF GVU **D&ig HSIDF | #F42D, 6DBG 2?? / POTJFVS %PN N BOE %PORVES RVJTFTUBUBRVq I IB SEDPOTUS/DUPO FOULDS EV TUF FUEFT TOSOUT** I QBSLISEF [ qSP QFOEBOUTFT MPJT ST

. BOB+F2BUSFPO / qDpOFT FYJTUF OPVSBEFSI **QBZFSMT GBJT EV EPN BLOF FUEF M QCFS** HFN FOU. POKPLJGBOOVFMGVU SBQLEFN FOU BUF CUHS DF I DF VY EPOUNT OPN ZHVSF **TVSDFUFOBLE, BSHCUDPOLSCVE BVTTJI NB OPWENNE MILLE EF EJ VIPORVE KBJDSgg** 

2BSDF RVF QWILFVST CFSTPOOFT POUEFN BOEG VCF POUPO2BZ2BMOPVSVOEPOOPODUFM KBJBKPVUg VOCPVUPOTVSMFDvUg ESPJJEV T.I.F.9 FC

&FUSSTTOODSFTSFNFSOFNFOUTIUPVTDFVY RVJPOJVUMIg 2BLSFPOFUM CPVUPO2BZ2BM FVSTEPOTN BEFOUK014/ k/ '06

9EEAD HHH A2E06@ 4@ 7F=4:04=6>282K?6

9EEAD A2JA2=> 6 0@ ?: 6EF4<6C

9EEAD 5@ @ 3@ @ 3B 064F0C?8  $>$  @ E9= $15$  @ 2E @

TPNNRFF@

<span id="page-56-0"></span> $RBF A6 F = 0.04 - 6$  $855 \% + 8\% +$ ) V524E6FC6? 4967 4PCQF6VDLFS SPOOF" G/MIDLENTIN BHB JOF PSH  $$?N$  $63 > 2$ DF6C  $.$  ## ) #  $*$  & % - &  $*$  $2F6 \Rightarrow$ : F6 BEN JO' GAMMADWAN BHBI JOF PSH 7 ON BHB JOF OF OF TUGBT VOTBOT BSUDWITTFU(VIWW SDWF OG DI BOOF OBTIL DFUUF &N EQDENCSE @0064E@ 6E) 6=64EF06 SOHNE O PVTBVPOTCFTPLOEF VPTPQDPOTEF VPTCVSFBVYFUEF VPTIJTUPLEFT 2E6 56 A2CFE@ / JF-FOOFEZ) PSE %BN QCFMW 0 PVTBVPOTBVTTJCFTPJDEFDSLJRVFT KFVY BOOMDBUPOTFUN BUOSFMT EF 8FOES EqDFNCSF 4 PCFSU1 ST.OP, PTI \* FSUFMS FSU, FSSFE, N UVUPSFMT TVS-: 7 CVOUV EF UPVUDF RVF VPVT OPVSSF | VPVMPUSDPN N VORVFS BVYBVLSFTVLIMIBUFVSTEF CVOLV 'OVPZF[ VPTBSLIDWITI & ZFSFU' NJZI) POZFS BSUDWIT" G/MODEDWIN BHB JOF PSH 4FNFSDFNFOLTI %BOPODBVBVYOPNCSFVTFT 0 PVTTPN N FT DPOTUBN N FOUI MB SFD FSD F EF OPVVFBVY BSUDWFT OPVSMF (VMW & SDWF 2 PVSEF MBEF QRV.OFTEF USBEVOUPOEBOTMY N POEF FOUFSFU FUEFT DPOTFJJI VFVJWAJ DPOTVINJFSM | DBM VIWW&SDWA 5UZIWA ) VJEF  $+9@DE3$ ?  $\Rightarrow$  DQPVSMFIMHPEV(% **I LUQ CUMZ GENX SUICH** ' @FC=2 EC25F4E@? 7C2?T2:D6 **ILIO XXX G/MORTWEN BH GS** ' OVPZFIVPT CG> 2 CBF6DPV VPT 61 AVC6?46DTPVT. JOVYI MFULFST" GAMMASDWFN BHB JOF PSH . FTUFTUTEF > 2EVC6=D=@8:4:6=DEPJVFOUrUSF FOVPZQTI SFWFXT" GUMMASDWEN BHBJ JOF PSH ' @FC?@FD6?G@I6OG@D20E4=6D6?702?T2:D A@FC=V5:E@ 7C2?T2:D6 ' OVPZFIVPTBF6DE@DQPVSMBSVCSRVF3 41 RVFTUPOT' GAMMASDWFN BHBJ OF PSH **XFON BTLFS G/MODEMENTS** FUNAT42AEFOSD5V4C2? QPVSe/POCVSFBVqI NJID" GAMMASDWFN BHBJ OF PSH 5JVPVTBVFI EFTRVFTUPOT WITUFI OPUSF CPSAN GAMMADWIN BHB JOF PSH  $&3E$   $?C = 6$  F  $=$   $:Q = 6$  \$ 282K ? 6 **@C>2E', FTgE.UPOTSqDFOLFTEV(VMWGSDMF**  $\sqrt{9}C$  = 6D 4EFD9635  $\circledcirc$  252: C6D5F F = : C4=6 DPN QPS FOLVOMFOVEST WEZ DIJFSFOVC TVSMB QBHF EF **UNIO BS-FN FOUT 5JVPVTBVFI EFT OSPOMIN FT VPVT OPVVFI** 8 PVT OPWIFI VIPVT UFOUSBY DPVSBOUEFT # DUATLIFCEPN BEBUSFT FO FOVPZFSVODPVSSFM NPCJAT GAMMADJATN BHB JOF PSH VUM BOUNT { VY 455 | ULQ G/NADEDWIN BHB OF PSH GFFE OPEDSTU 1 V TJVPVTrUFTTPVVFOUFOEgQYBDFNFOU VPVTQPVVFI PCUFQSMFT

#DUVTIFCEPNBEBGFTTVS5ULDIFS4BELP #CESPLE JI5 XFC **I ULQ XXX TULD FSDPN T!ZE** SFZE TUDS

FUTVS6VOF-OI I ULQ U/OFJO DPN SBEJP (VIWW/SDWF 9 FFLMZ 0 FXT  $\mathsf Q$  and  $\mathsf Q$ 

DDFF 8PVTBVFING QPTTJCJALA EF NGF NF (VNW GEOMFONJHOF WB HTW I ULQ JTW DPN GAMMASDWFN BHB JOF 0 I GTUFI TVSUPVU **QBTI QBSLBHFSFUI OPUFSIM (% QPVSBLEFSI MTGBLF IPOOBLIF BOTJRV 7 CVOUV. JOVY** 

 $8.3E$ ?:  $C = 1.0466$ ?  $7C$ ?  $T2$ :  $D = 1002$   $X$   $X$   $X$   $G$   $M$   $B$   $B$   $H$   $G$ 

SR Q% \* S I LUQT XXX QBLSFPODPN G/MADEDWEN BHB JOF